**Odborný vědecký časopis Centra ekonomických studií**  Vysoké školy ekonomie a managementu

# el Ekonomické listy

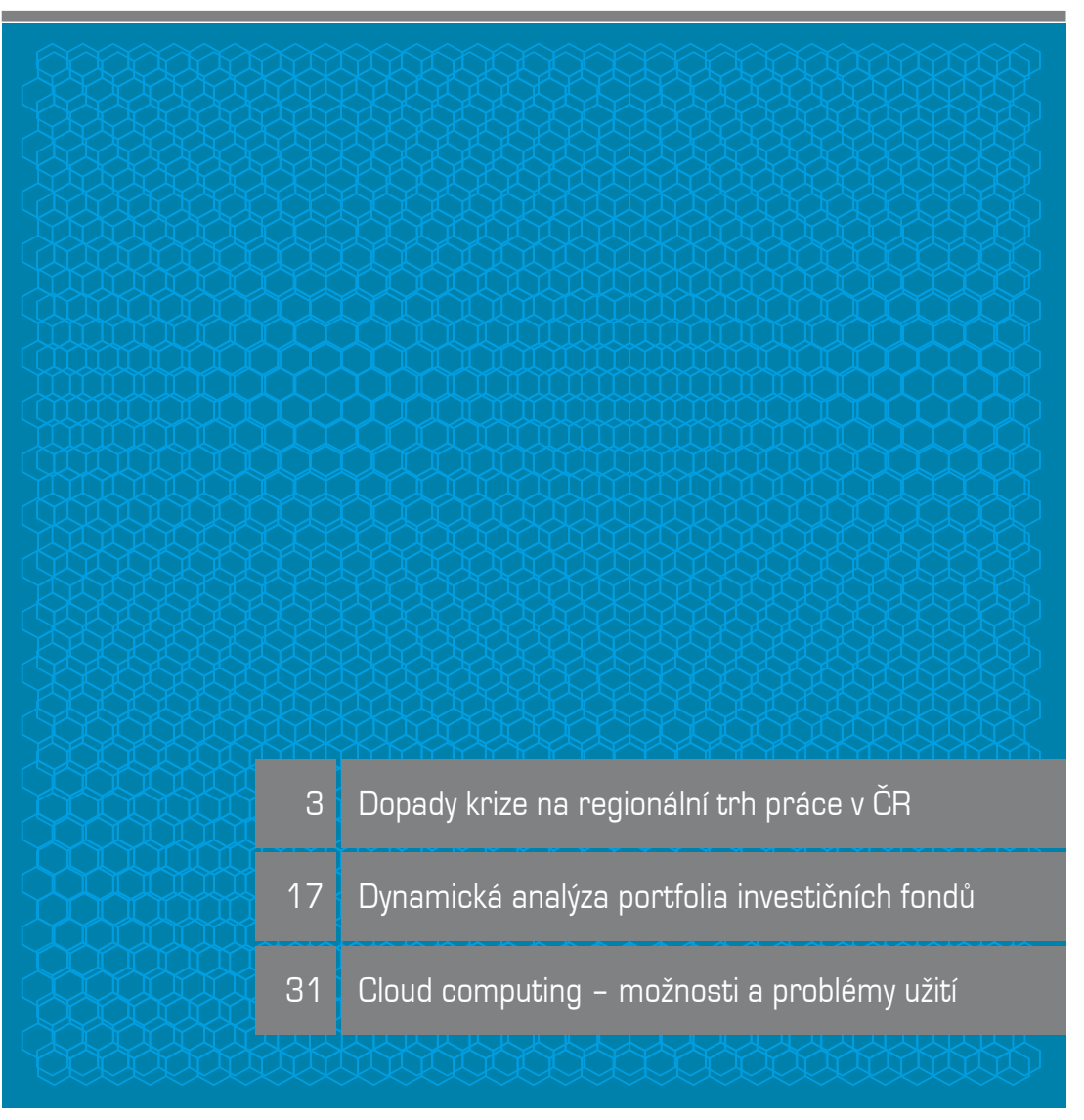

**www.ekonomickelisty.cz**

**RCES** 

# **Obsah**

## **Recenzované odborné stati**

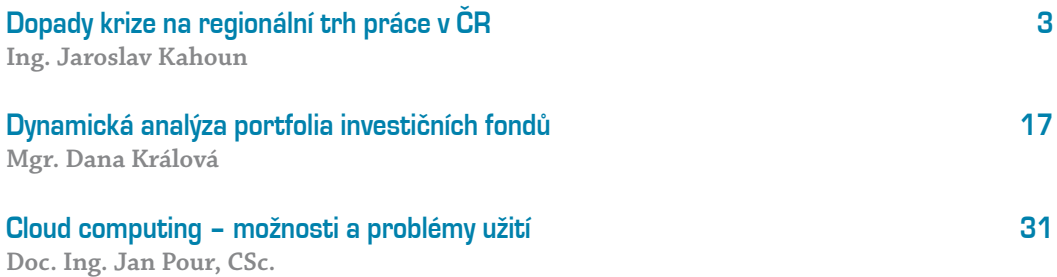

# **Dopady krize na regionální trh práce v ČR**

#### **Ing. Jaroslav Kahoun**

Předkládaný text se zabývá charakteristikou klíčových ukazatelů trhu práce a dopadem hospodářské recese let 2008–2009 na regionální trh práce v České republice na úrovni krajů (NUTS 3). V této souvislosti jsou také prezentovány nejnovější dostupné údaje zachycující hospodářské oživení let 2010 a 2011, přičemž ukazatele trhu práce jsou prakticky jedinými ekonomickými regionálními ukazateli dostupnými v současnosti za uvedené dva roky (ukazatele regionálních účtů budou publikovány až koncem listopadu 2011). Vývoj trhu práce jako střetávání nabídky a poptávky po práci nejlépe charakterizuje ukazatel míry nezaměstnanosti, jejíž charakteristika, zejména rozdíly dvou publikovaných konceptů, a aktuální vývoj jsou popsány v první části textu. Rovnováhu na trhu práce ovlivňuje také vývoj ceny práce, tj. růst průměrných mezd a celkových nákladů práce, jejichž koncepční pojetí (včetně rozdílů průměrných mezd a mediánů mezd) a aktuální vývoj jsou představeny v druhé části textu. V závěru je analyzována vazba celkových náhrad zaměstnancům ve vztahu k hrubému domácímu produktu jako jednoho z předpokladů dlouhodobě rovnovážného ekonomického vývoje. Pozornost je soustředěna rovněž na odlišnosti v územním pojetí založeném buď na konceptu místa pracoviště a tedy realizace ekonomického výkonu, nebo na rezidenčním přístupu ve vazbě k bydlišti sektoru domácností.

#### **Vývoj regionální míry nezaměstnanosti v letech 2005–2011**

Míra nezaměstnanosti je v rámci ukazatelů ekonomické konkurenceschopnosti jedním z nejsledovanějších makroekonomických ukazatelů na regionální úrovni. Její výhodou je, že zásluhou zejména administrativních zdrojů dat z Ministerstva práce a sociálních věcí (MPSV) je možné sledovat tento ukazatel v podrobnějším regionálním členění než jiné makroekonomické ukazatele (často až do úrovně obcí) a také s velkým časovým předstihem, např. již za předcházející kalendářní měsíc či čtvrtletí.

Úroveň míry nezaměstnanosti je do značné míry závislá na vývoji HDP, ale působí zde významně další dílčí faktory jako vývoj celkové produktivity práce, vývoj celkové zaměstnanosti vlivem měnící se věkové struktury obyvatelstva, stav dopravní infrastruktury a vývoj mezikrajské dojížďky a vyjížďky do zaměstnání (ochota obyvatelstva dojíždět za zaměstnáním). Důležitým ukazatelem míry strukturálních potíží regionu je potom míra dlouhodobé nezaměstnanosti, tj. delší než 12 měsíců.

Hospodářská recese, jejíž vrchol zasáhl Českou republiku v roce 2009, znamenala citelný nárůst míry nezaměstnanosti ve všech krajích. Její registrovaná míra se v roce 2009 oproti roku 2008 nejvíce zvýšila v Olomouckém kraji (o 5,3 p. b.) a v Libereckém kraji (o 4,2 p. b.), nejméně pak v Praze (o 1,6 p. b.) a ve Středočeském kraji (o 2,5 p. b.). V uvedeném roce byla zároveň patrná silná korelace s vývojem regionálního HDP, protože poslední dva zmíněné regiony byly v tomto směru krizí nejméně zasaženy, zatímco první dva uvedené patřily naopak k těm s největším poklesem HDP. Relativní meziroční změna na druhou stranu byla např. u Prahy

Zjišťování míry nezaměstnanosti probíhá dvojím způsobem. Buď jako **registrovaná míra** nezaměstnanosti, která zahrnuje všechny osoby zaevidované v určitém okamžiku u úřadů práce podle místa trvalého bydliště nebo na základě **výběrového šetření pracovních sil** (VŠPS) prováděným ČSÚ. Oba zdroje vztahují počty nezaměstnaných v poměru k celkové pracovní síle vycházející z VŠPS. Míra registrované nezaměstnanosti zahrnuje osoby zaevidované u úřadů práce v poměru k celkové pracovní síle tvořené součtem zaměstnaných podle VŠPS, pracujících cizinců a registrovaných nezaměstnaných. Výběrové šetření sice pracuje s omezeným rozsahem souboru respondentů, ale přesně odpovídá metodice uznávané mezinárodními institucemi (ILO – International Labour Organization, EUROSTAT), která mezi nezaměstnané řadí jen osoby aktivně si práci hledající, schopné v krátké době (nejpozději do 14 dní) nastoupit do zaměstnání nebo se sebezaměstnat a nevykonávající ani 1 hodinu týdně práce za odměnu. Nezahrnuje osoby, které nemohou nastoupit ihned do zaměstnání z důvodu probíhající rekvalifikace, výkonu trestu apod. Nezaměstnanost podle výběrového šetření je tak z pravidla nižší než z úřadů práce (viz tabulka 1).

a Středočeského kraje podstatně horší, než ukazuje změna v absolutní hodnotě, protože v těchto

#### **Tabulka 1**

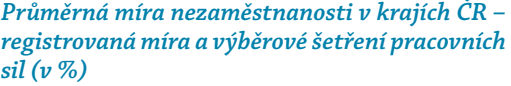

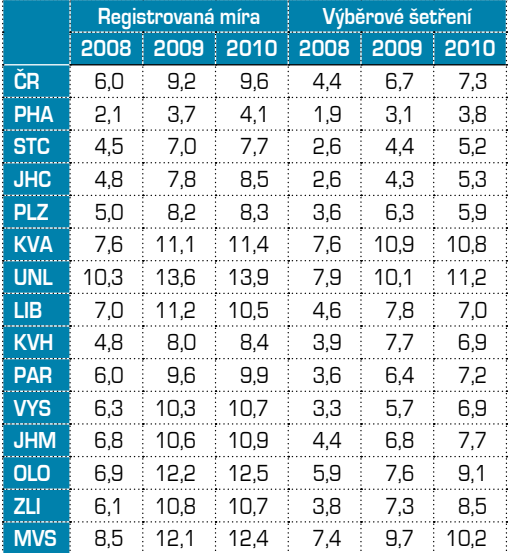

**Pramen:** MPSV ČR, ČSÚ.

regionech docházelo k nárůstu z velmi nízkých hodnot (relativní srovnání v hodnocených letech je popsáno v další části textu). Rok 2010, za nějž údaje o HDP ještě nejsou k dispozici, přinesl na trhu práce oproti předchozímu roku výrazně odlišný regionální vývoj, protože k největšímu nárůstu registrované míry nezaměstnanosti došlo ve Středočeském a Jihočeském kraji (shodně o 0,7 p. b.) a také v Praze (o 0,4 p. b.), zatímco k největšímu poklesu došlo naopak v Libereckém kraji (o - 0,7 p. b.).

V následujících třech grafech je znázorněn poměrně nerovnoměrný vývoj míry nezaměstnanosti, kterým procházely české kraje v uplynulých letech. Obrázek 1 zachycuje změnu míry registrované nezaměstnanosti v p. b. za delší časové období od července roku 2005 až do poloviny roku 2011. Rok 2005 je zde zvolen jako rok po vstupu do Evropské unie, kdy nezaměstnanost měla již zhruba dva roky sestupnou tendenci a nebyla vnímána jako příliš vážný problém. Přesto z obrázku vyplývá, že ve většině krajů ČR (v 8 ze 14) byla v polovině roku 2011 míra nezaměstnanosti pod úrovní roku 2005 (nejvíce v Moravskoslezském a Ústeckém kraji). To je v rozporu s často se objevujícím tvrzením, že nezaměstnanost dosahuje v současnosti nějakých mimořádných či dokonce rekordních hodnot. Příčina tohoto zkresleného pohledu je zejména v tom, že není příliš vnímáno, že v období předcházejícím nástupu globální ekonomické krize (v letech 2006–2008) docházelo naopak k mimořádnému poklesu míry nezaměstnanosti, nejvíce přitom právě v regionech, kde dlouhou dobu předtím byla nezaměstnanost konstantně nejvyšší (sever Čech a sever Moravy).

#### **Obrázek 1**

*Změna míry registrované nezaměstnanosti v krajích ČR – červenec 2011/červenec 2005 v p. b.*

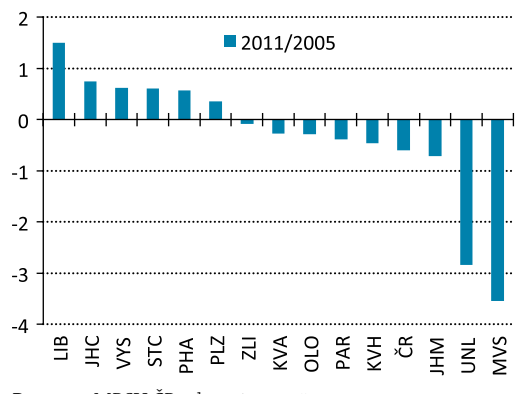

**Pramen:** MPSV ČR, vlastní propočty.

Na obrázku 2 je pro větší názornost uvedena změna míry registrované nezaměstnanosti v krajích ČR v období od července 2008 (tedy doby těsně před vypuknutím domácí hospodářské recese) až do července roku 2011, tj. po vyloučení úspěšného období let 2006 a 2007. V tomto srovnání je zřejmý významný nárůst míry registrované nezaměstnanosti ve všech krajích, avšak vývoj byl velmi nerovnoměrný. Míra nezaměstnanosti se zvýšila od 1,9 p. b. v Praze až po 4,6 p. b v Olomouckém kraji.

V samotném roce nejhlubšího ekonomického poklesu, tedy v roce 2009, došlo oproti průměrům roku 2008 k největšímu relativnímu nárůstu míry nezaměstnanosti v krajích Olomouckém (77 %), Zlínském (77 %) a v Praze (71 %). Relativně nejmenší nárůst míry nezaměstnanosti byl zaznamenán v krajích Ústeckém (33 %), Karlovarském (45 %) a Moravskoslezském (43 %).

#### **Obrázek 2**

*Změna míry registrované nezaměstnanosti v krajích ČR – červenec 2011/červenec 2008 v p. b.*

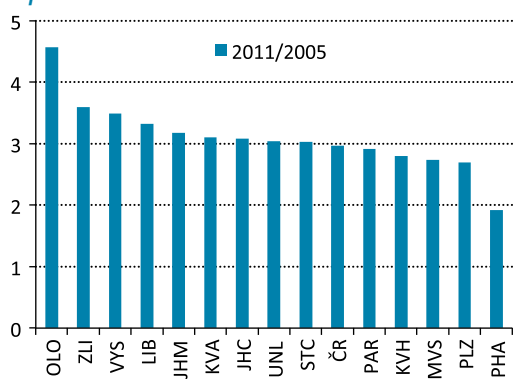

**Pramen:** MPSV ČR, vlastní propočty.

Nejaktuálnější vývoj míry registrované nezaměstnanosti v regionech ČR je zachycen na obrázku 3 (červenec 2011 oproti červenci roku 2010). Pokles míry nezaměstnanosti byl v uplynulém roce v řadě krajů celkem významný – o zhruba 1 p. b. v Plzeňském, Zlínském a Libereckém kraji, dále o více než 0,5 p. b. v Pardubickém, Karlovarském, Moravskoslezském a Ústeckém kraji. Naopak takřka žádné oživení trhu práce není patrné v Praze, míra nezaměstnanosti se zde drží na 4 %, zatímco v roce 2008 činila pouhých 2,1 %. Právě v extrémně nízké míře nezaměstnanosti v Praze v době těsně předcházející ekonomické krizi může být jedna z příčin její současné stag-

nace. Míra nezaměstnanosti v Praze v roce 2008 byla nepřirozeně nízká – dokonce pod úrovní, za kterou se obvykle považuje plná zaměstnanost a byla pravděpodobně výsledkem značné ekonomické nerovnováhy na trhu práce, kdy uplatnění na trhu v důsledku toho nacházeli i lidé, kteří za rovnovážných ekonomických podmínek hledají uplatnění podstatně obtížněji. Dalším neméně významným faktorem je, že procesem restrukturalizace procházely i významné podniky služeb (např. banky, pojišťovny, společnosti v dopravě) a v neposlední řadě v posledním roce také státní správa, jejíž význam v Praze je ze všech regionů největší. Služby celkově přispívají k současnému oživení české ekonomiky méně než průmysl (např. ve druhém čtvrtletí 2011 služby v úhrnu přispěly k růstu hrubé přidané hodnoty negativně). Současně může v Praze v určité míře působit "vytěsňovací efekt" v podobě rostoucí míry dojížďky za prací z jiných krajů a rostoucího počtu cizinců, pro něž ani vyšší reálný růst HDP v metropoli nemusí vytvářet adekvátní počet nových pracovních míst.

K nejcitelnějšímu poklesu míry nezaměstnanosti došlo v posledním roce naopak v řadě tradičních průmyslových regionů (Pardubický, Liberecký, Plzeňský), což je jednoznačně ovlivněno tím, že stávající oživení české ekonomiky je taženo exportními odvětvími koncentrovanými v těchto regionech. Velké podniky, které v letech 2008 a 2009 musely pracovníky ve velkém propouštět, tak nyní mohou díky novým zakázkám nabírat zaměstnance rychle zpět. Tento efekt se pochopitelně neprojevuje v hlavním městě.

Vývoj míry regionální nezaměstnanosti od roku 2000 je uveden v tabulce 2 spolu s vývojem směrodatné odchylky míry regionální nezaměstnanosti. Směrodatná odchylka se v průběhu desetiletí snižovala, pouze v období méně příznivého ekonomického vývoje v letech 2002, 2003

#### **Obrázek 3**

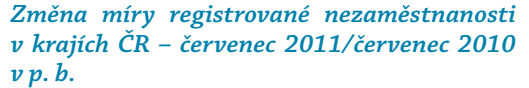

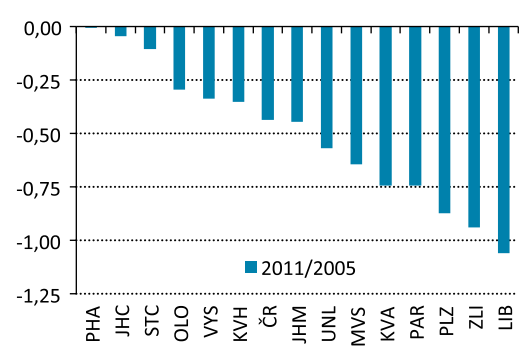

**Pramen:** MPSV ČR, vlastní propočty.

a 2009 rostla. Relativní pozice oproti průměru ČR se během této více než desetileté periody zlepšila jen v Ústeckém, Olomouckém a Moravskoslezském kraji (tedy v regionech s tradičně nejvyšší nezaměstnaností) a u všech ostatních krajů se relativní pozice oproti národnímu průměru v tomto období zhoršila. Uvedený vývoj tak signalizuje dlouhodobý pokles regionálních disparit v ČR u míry regionální nezaměstnanosti, a to i přesto, že rozdíly zůstávají nadále vysoké, což je ovšem přirozeným společným rysem všech zemí s tržní ekonomikou.

Dlouhodobé strukturální problémy na trhu práce odráží míra dlouhodobé nezaměstnanosti, tj. procento uchazečů déle než 1 rok v evidenci u úřadů práce v celkovém počtu nezaměstnaných. Na obrázcích 4 a 5 jsou znázorněny podíly jednotlivých krajů v % na celkovém počtu uchazečů o zaměstnání a na dlouhodobé nezaměstnanosti. Ze srovnání obou obrázků lze částečně odvodit regiony, ve kterých je nezaměstnanost spíše krátkodobým cyklickým problémem a naopak ty, kde jde více o dlouhodobý strukturální problém. Na druhou stranu dynamika vývoje

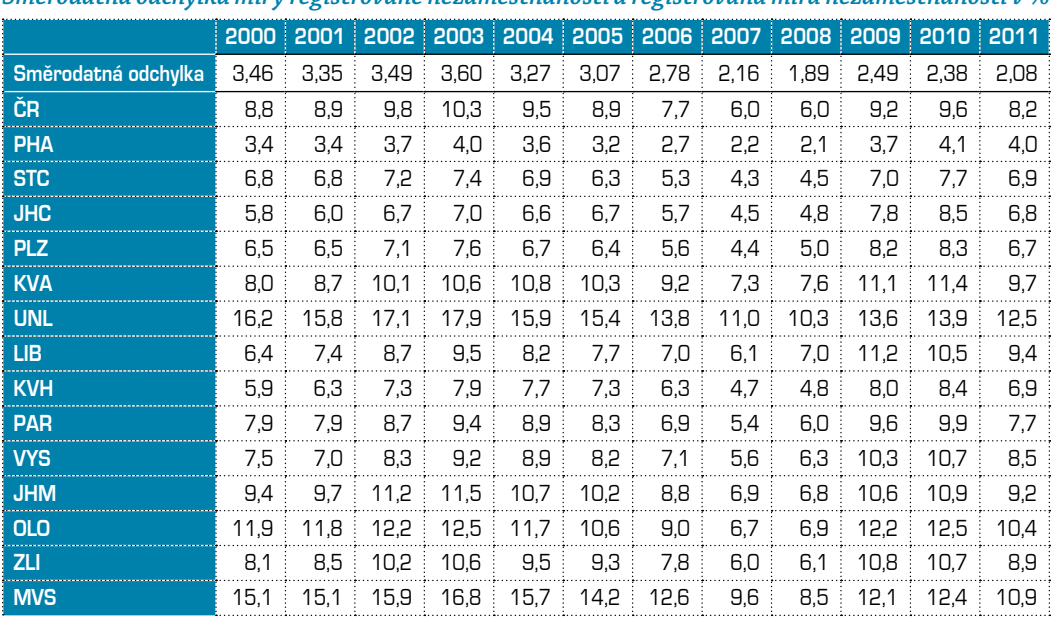

#### **Tabulka 2**

*Směrodatná odchylka míry registrované nezaměstnanosti a registrovaná míra nezaměstnanosti v %*

**Pramen:** MPSV ČR, vlastní propočty.

#### **Obrázek 4**

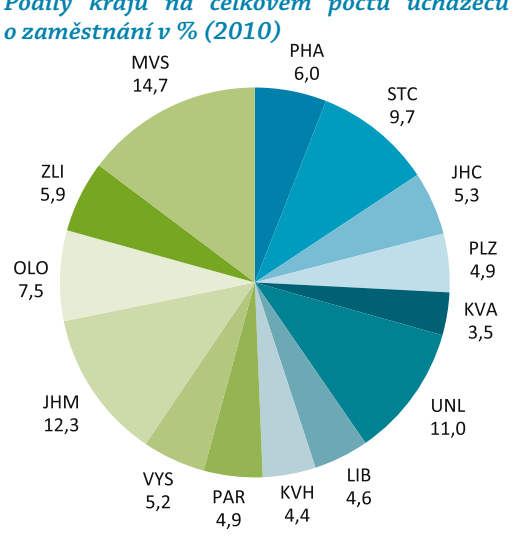

*Podíly krajů na celkovém počtu uchazečů* 

**Pramen:** MPSV ČR, vlastní propočty.

#### **Obrázek 5**

*Podíly krajů na dlouhodobé nezaměstnanosti – nad 12 měsíců v % (2010)*

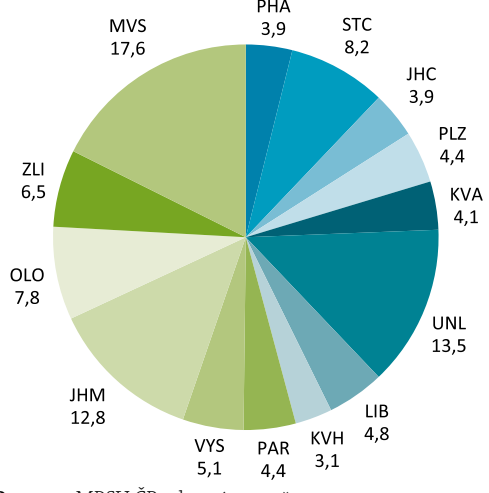

**Pramen:** MPSV ČR, vlastní propočty.

posledních let je zachycena v tomto srovnání jen v omezené míře, protože míra dlouhodobé nezaměstnanosti reaguje na aktuální ekonomický vývoj jen pomalu a i při celkovém poklesu míry nezaměstnanosti se snižuje pozvolna vzhledem k obtížné uplatnitelnosti dlouhodobě nezaměstnané populace (často uváděným problémem např. je, že dlouhodobě nezaměstnaní ztrácejí postupně svou kvalifikaci a pracovní návyky). Zaměstnanost je současně celkově tzv. "lagging" indikátorem, tj. reaguje na vývoj křivky ekonomického cyklu se zpožděním.

#### **Průměrné mzdy a mediány mezd v krajích ČR**

Jednou z mála makroekonomických veličin v regionální struktuře, k jejichž zveřejnění dochází relativně brzy (oproti HDP a dalším ukazatelům regionálních účtů) jsou, kromě údajů o míře nezaměstnanosti, také **průměrné mzdy**. Důležitým omezením v těchto publikovaných údajích je však koncepce založená na podnikové metodě. Podniková metoda spočívá v územním zatřídění celého podniku/organizace do kraje, v němž sídlí ústředí vykazujícího ekonomického subjektu.

Od roku 2011 sice odbor statistiky práce ČSÚ přistoupil ke změně v koncepci územně tříděných dat v oblasti ukazatelů trhu práce, ale časové řady těchto údajů ještě nejsou k dispozici. Podniková metoda, užívaná v letech 2002–2010, je v současnosti nahrazována metodou pracovištní, která poskytuje reálnější regionální pohled na trh práce – územní zatřídění počtu zaměstnanců a jejich mezd do kraje je provedeno podle místa skutečného pracoviště zaměstnanců. K této změně bylo možno přistoupit vzhledem ke zkvalitnění používaných matematicko-statistických metod (modelů), které využívají jednak informace z ročních výkazů o rozložení počtu zaměstnanců a jejich mezd do krajů podle místa skutečného pracoviště zaměstnanců, jednak i administrativní zdroje (viz ČSÚ 2011).

V tabulce 3 jsou uvedeny průměrné mzdy v krajích ČR ve srovnání s národním průměrem podle údajů ČSÚ. Metodicky správně odpovídající místu vytvořeného ekonomickému výkonu (místu pracoviště) jsou však pouze údaje do roku 2001, kdy byla aplikována nyní opět zaváděná pracovištní metoda, v té době se opírající o šetření mezd za místní jednotky až do úrovně okresů. Od roku 2002 byly údaje počítány na základě podnikových výkazů podle sídel organizací, což v praxi například znamená, že veškeré údaje za celostátně působící podniky (např. Česká pošta, České dráhy apod.) jsou zahrnuty v Praze a údaje o průměrných mzdách v hlavním městě jsou tak v důsledku toho v následujících letech podhodnoceny (mimo Prahu jsou nižší průměrné mzdy). V letech 2000 a 2001 bylo patrné, že průměrná mzda v Praze předstihovala celostátní průměr výrazněji než v následujících letech. V dalším období (od roku 2002) bylo i přes omezenou vypovídací schopnost charakteristické, že trend vývoje průměrné mzdy byl v Praze vůči zbytku republiky spíše stagnující (na rozdíl od regionálního HDP).

Koncepce výpočtu průměrné mzdy se kromě návratu k pracovištní metodě změnila v poslední době ještě v jiném ohledu – do roku 2009 šlo vždy o údaj vypočítaný za ekonomické subjekty podnikatelské sféry s 20 a více zaměstnanci, avšak nyní se zahrnují dopočty rovněž za subjekty pod 20 zaměstnanců (z toho důvodu není srovnatelná časová řada o výši průměrné mzdy do roku 2008 se současnými údaji a na obrázku 6 jsou proto znázorněny jen první čtvrtletí let 2009–2011). Ve čtvrtletním šetření se i nadále jedná o údaje založené na podnikové metodě, přesto však mzda v Praze zhruba o polovinu převyšuje úroveň obvyklou ve většině ostatních krajů. V prvním čtvrtletí 2011 oproti stejnému období v roce

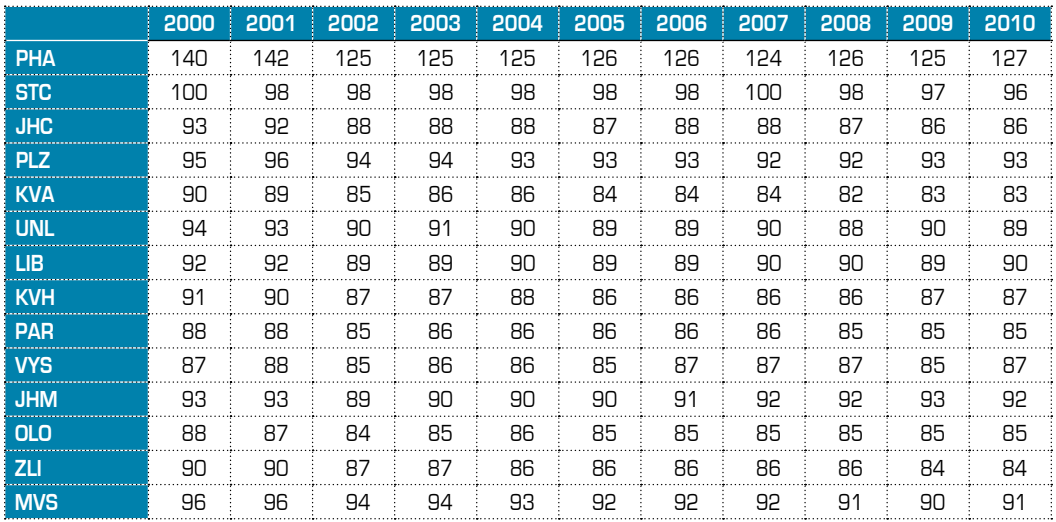

#### **Tabulka 3**  *Průměrné mzdy v krajích, ČR = 100*

**Poznámka:** Od roku 2002 jsou údaje počítány podnikovou metodou (na základě sídla organizace).

**Pramen:** Český statistický úřad (ČSÚ) – Krajské ročenky, statistika práce a mezd (podniková metoda), vlastní propočty.

2009 (za uplynulé dva roky) vzrostla průměrná mzda nejvíce v Královéhradeckém kraji (11 %), Karlovarském kraji (10,8 %), Jihočeském kraji a na Vysočině (shodně 9,9 %). Nejméně rostla

#### **Obrázek 6**

#### *Výše průměrné měsíční mzdy v Kč v krajích v letech 2009–2011 (v 1. čtvrtletí daného roku)*

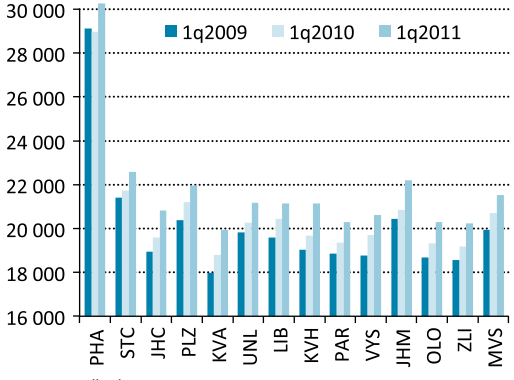

**Pramen:** ČSÚ – statistika práce a mezd (podniková metoda).

průměrná mzda v Praze (3,9 %) a Středočeském kraji (5,5 %) – tedy v regionech s nejméně příznivým trendem vývoje míry nezaměstnanosti. Na druhou stranu mzda rostla relativně pomalu také v Ústeckém či Plzeňském kraji, kde pokles míry nezaměstnanosti byl v minulých dvou letech poměrně významný, takže relace mezi cenou práce na jedné straně a rovnováhou nabídky a poptávky po práci není jednoznačná, což ani nelze očekávat vzhledem k různým opožďováním ve vývoji jednotlivých faktorů a rigiditám existujícím na trhu práce (institucionální prostředí, pružnost nabídky a poptávky).

Na obrázku 7 je znázorněna odchylka průměrné mzdy od mediánu v jednotlivých krajích ČR. Nejvíce se průměrná mzda odchyluje v rozvinutých regionech s aglomeracemi, kde lze předpokládat vyšší koncentraci špičkově placených odborníků a vedoucích pracovníků (v Praze a v Jihomoravském kraji), nejméně naopak v zaosta-

Stále více v poslední době dochází k uvádění **mediánu mezd**<sup>1</sup> , který je pro korektní srovnání mzdových úrovní vhodnějším ukazatelem než průměrná mzda. Zejména proto, že mzdu blízkou průměru či nadprůměrnou pobírá stále se zmenšující procento zaměstnanců. Medián nelze získat z podnikového výkaznictví, proto je výsledkem strukturálního šetření z jiných dotazníků. Strukturální mzdovou statistiku ČSÚ kompiluje ze dvou zdrojů: Informační systém o průměrném výdělku MPSV ČR (ISPV) zjišťuje mzdy jednotlivých zaměstnanců v podnikatelské sféře výběrovým způsobem a Informační systém o platu MF ČR (ISP) plošně šetří platy zaměstnanců v nepodnikatelské sféře. Tato statistika má za cíl poskytovat co nejpodrobnější informace o mzdách zaměstnanců s použitím množství různých třídění, zejména podle forem zaměstnání.

Do hrubých mezd se ve strukturální statistice počítají všechny mzdy za práci včetně prémií, odměn a dalších platů, dále veškeré náhrady mzdy za neodpracovanou dobu (dovolenou, svátky, překážky v práci apod.) a odměny za pracovní pohotovost za celý rok. Průměrná mzda zaměstnance v daném roce je vypočtena poměřením s jeho placenou dobou, tedy počtem měsíců, za které mzdu či náhradu mzdy skutečně pobíral, odečtena je doba nemocí a dalších neplacených nepřítomností v práci za daný rok. Takto vypočtená průměrná mzda však není a nemůže být shodná s průměrnou mzdou zjišťovanou z podnikového výkaznictví ČSÚ, kde je celkový objem mzdových prostředků poměřován evidenčním počtem zaměstnanců podniku, v němž jsou však zahrnuti i zaměstnanci nemocní nebo s neplacenou nepřítomností kratší než 4 týdny (viz ČSÚ 2011). Výsledné průměrné mzdy a mediány mezd v krajích podle strukturálních šetření jsou uvedeny v tabulce 4.

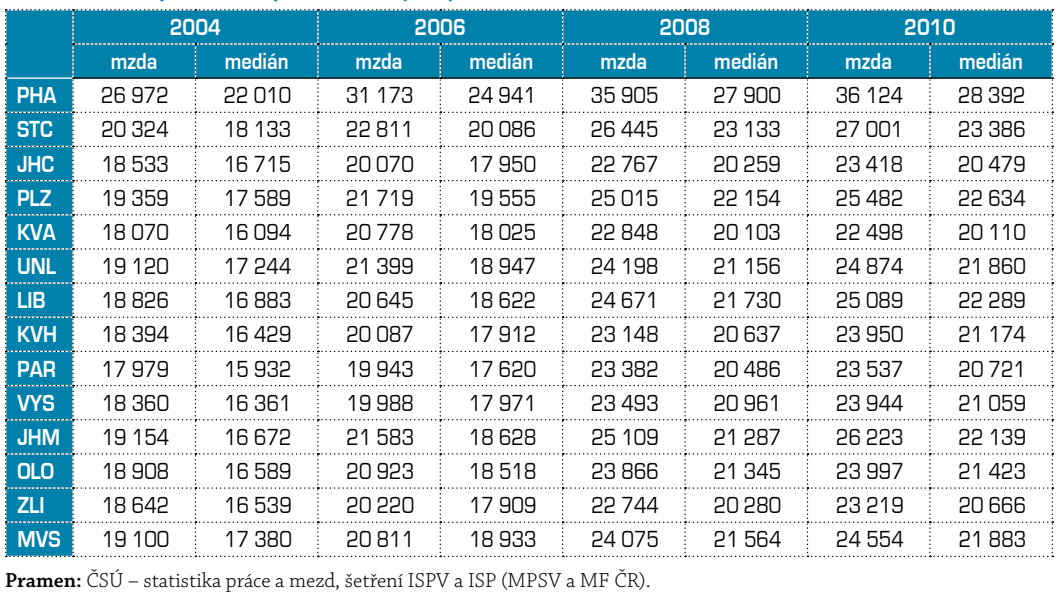

## *Průměrné mzdy a mediány mezd v krajích podle strukturálních šetření ISPV a ISP (v Kč)*

*1* Medián je hodnota, jež dělí řadu podle velikosti seřazených výsledků na dvě stejně početné poloviny. Platí, že nejméně *50 % hodnot je menších nebo rovných a nejméně 50 % hodnot je větších nebo rovných mediánu.*

**Tabulka 4** 

#### **Obrázek 7**

#### *Odchylka průměrné mzdy od mediánu (průměrná mzda v násobcích mediánu) v krajích ČR v roce 2010 (v %)*

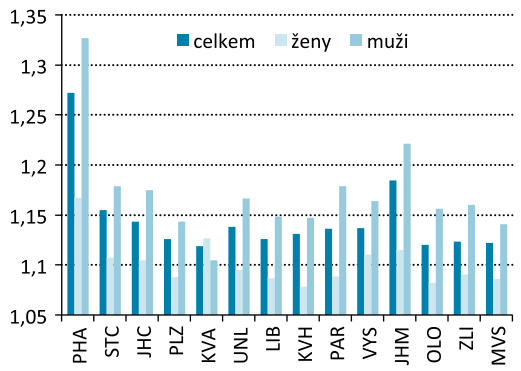

**Pramen:** ČSÚ – statistika práce a mezd, šetření ISPV a ISP (MPSV a MF ČR).

lejších regionech (zejména v Karlovarském a Olomouckém kraji). Obecně platí ve všech krajích, že odchylka průměrné mzdy od mediánu mezd je výrazně vyšší u mužů než u žen.

#### **Náhrady zaměstnancům jako součást národních a regionálních účtů**

Regionální účty, které metodicky vycházejí z národních účtů, používají odlišné koncepce a metody výpočtu pro stanovení mzdových nákladů než statistika práce nebo strukturální šetření ISP a ISPV popisované v předchozím textu. Předně pracují s komplexnějším pojmem náhrady zaměstnancům, který je definován jako celková odměna, peněžní nebo nepeněžní, placená zaměstnavatelem zaměstnanci za práci jím odvedenou během účetního období. Náhrady zaměstnancům sestávají z mezd a platů (včetně naturálních) a ze sociálních příspěvků zaměstnavatelů.

V druhé řadě regionální a národní účty usilují o úplnost zachycení ekonomiky, proto jsou při jejich výpočtu prováděny rovněž odhady mezd vyplácených na černo, úplných naturálních mezd a další odhady za nelegální a nezjištěnou ekonomiku, za záměrné zkreslování, zemědělské samozásobení apod.

Náhrady zaměstnancům v regionálních a národních účtech tak nejlépe vystihují skutečné náklady práce v poměru k vytvořenému hrubému domácímu produktu, který stejně tak počítá s odhady za nelegální a nezjištěnou ekonomiku a některými nevykázanými činnostmi sektoru domácností. Proto je ukazatel podílu náhrad zaměstnancům na HDP často používán k analýze důchodové struktury HDP, kterou kromě náhrad zaměstnancům tvoří také čisté daně z výroby a dovozu, spotřeba kapitálu a čistý provozní přebytek a čistý smíšený důchod podnikatelských subjektů.

HDP z důchodového hlediska představuje součet všech důchodů vytvořených při jeho tvorbě. Poměry mezi důchodovými složkami HDP tvoří základ domácí realizované poptávky a jsou důležité nejen pro životní úroveň obyvatelstva, kterou svým způsobem určují především formou náhrad zaměstnancům, ale i pro materiální kumulaci, protože vytvářejí předpoklad její realizace prostřednictvím výdajů na tvorbu hrubého fixního kapitálu. Neméně důležitá je důchodová struktura HDP pro vývoj sociálních plateb a sociálních služeb (viz Schlosser 2010).

V posledním desetiletí bylo charakteristické, že v období konjunktury v letech 2003–2007 podíl náhrad zaměstnancům na vytvořeném HDP České republiky mírně klesal s tím, jak rostly zisky a provozní přebytky podnikatelského sektoru, naopak v letech 2008 a 2009 byl patrný mírný nárůst tohoto podílu (bylo tak zřejmé, že v situaci ekonomického útlumu se firmám nejprve snižoval provozní přebytek a teprve potom snižovaly mzdy či propouštěly své zaměstnance). Podíly náhrad zaměstnancům na vytvořeném HDP v jednotlivých letech v regionální struktuře jsou uvedeny v tabulce 5.

|            | 2002 | 2003 | 2004 | 2005 | 2006 | 2007 | 2008 | 2009 | 2010 |
|------------|------|------|------|------|------|------|------|------|------|
| ČR         | 43,2 | 43,8 | 42,7 | 43,1 | 43,0 | 42.9 | 44.3 | 44.3 |      |
| PHA        | 42,0 | 43,0 | 43,7 | 44,0 | 44,1 | 43,5 | 43,7 | 44.5 |      |
| <b>STC</b> | 38,1 | 39.4 | 37.5 | 39.6 | 38.2 | 38,3 | 38.9 | 38.6 |      |
| <b>JHC</b> | 44.2 | 44.4 | 42,3 | 42.3 | 41,6 | 42.8 | 45.5 | 44.1 |      |
| <b>PLZ</b> | 44,8 | 45,6 | 44,3 | 44,9 | 44,6 | 45,0 | 47,6 | 46,6 |      |
| <b>KVA</b> | 45,4 | 44,2 | 43,0 | 44,2 | 45,5 | 44,1 | 47,7 | 47,7 |      |
| <b>UNL</b> | 44.4 | 43.2 | 41.6 | 41.8 | 41,0 | 41.8 | 42.3 | 42.6 |      |
| <b>LIB</b> | 42,6 | 45,9 | 44,5 | 43,6 | 44,0 | 45,4 | 49,9 | 49,2 |      |
| <b>KVH</b> | 43,5 | 44,5 | 42,9 | 43,4 | 43,3 | 42,5 | 44,8 | 44,4 |      |
| <b>PAR</b> | 43.9 | 43.8 | 44.2 | 44.2 | 44.3 | 44,0 | 46.1 | 45.0 |      |
| <b>VYS</b> | 41.1 | 42.2 | 40,1 | 40,8 | 41,6 | 41.2 | 45,8 | 44.3 |      |
| <b>JHM</b> | 43,9 | 44,3 | 44,1 | 44,3 | 45,4 | 44,8 | 45,5 | 45,7 |      |
| <b>OLO</b> | 45.1 | 45,1 | 43.5 | 45.0 | 45.6 | 46.0 | 46.7 | 46.2 |      |
| <b>ZLI</b> | 42.5 | 43,7 | 42,8 | 42.3 | 41,6 | 41,2 | 42.9 | 42.4 |      |
| <b>MVS</b> | 48,4 | 48,3 | 44,1 | 42,7 | 43,2 | 42,8 | 45,0 | 46,5 |      |

**Tabulka 5** 

*Regionální podíly náhrad zaměstnancům na HDP v krajích ČR, roky 2002–2009*

**Pramen:** ČSÚ – regionální účty, vlastní propočty.

Oproti roku 2002 se podíl náhrad zaměstnancům na vytvořeném HDP zvýšil nejvíce v Praze, Karlovarském, Libereckém a Jihomoravském kraji, tedy jak v regionech relativně nejvíce prosperujících, tak naopak i nejvíce zaostávajících. Zatímco v Karlovarském či Libereckém kraji byl růst podílu náhrad zaměstnancům způsoben špatnými hospodářskými výsledky firem a poklesem jejich provozního přebytku oproti méně se snižujícím mzdám, v Praze a z části i v Jihomoravském kraji byl důvodem rostoucí podíl odvětví služeb na vytvořené hrubé přidané hodnotě a klesající podíl průmyslu, přičemž ve službách je podíl náhrad zaměstnancům na HPH významnější než v průmyslu (v průmyslu hraje větší roli kapitálová vybavenost a podíl spotřeby fixního kapitálu).

Celkově v roce 2009 dosahoval podíl náhrad zaměstnancům na vytvořeném HDP nejvyšších hodnot v Plzeňském, Karlovarském, Libereckém, Jihomoravském a Olomouckém kraji (ve všech těchto krajích přes 45 % HDP). Rok 2009 byl současně rokem největšího poklesu HDP od počátku transformace, což výsledná čísla značně ovlivňuje – uvedené kraje patřily převážně k těm krizí nejvíce postiženým. Nejmenší podíl náhrad zaměstnancům na vytvořeném HDP byl ve Středočeském kraji (38,6 %), který je současně dlouhodobě nejúspěšnějším regionem v ekonomickém vývoji, tj. provozní přebytky podniků jsou zde proto relativně nejvyšší oproti mzdám.

V tabulkách 6 a 7 jsou uvedeny regionální struktury náhrad zaměstnancům ve dvou různých pojetích, nejprve podle místa pracoviště, které je použito v poměru k HDP v předcházející tabulce (rovněž v případě regionálního HDP se pracuje s konceptem místa pracoviště) a ve druhé tabulce je regionální struktura vycházející z rezidenčního přístupu, tj. místa bydliště domácností (v tomto pojetí slouží ukazatel jako jeden ze vstupů pro výpočet disponibilního důchodu

domácností v krajích). Jak je patrné, regionální struktury ve srovnání těchto dvou konceptů jsou poměrně dost odlišné, což vyplývá z klíčového vlivu dojížďky a vyjížďky za prací. V tabulce 6 jsou mzdy pracovníků dojíždějících za prací zachyceny v místě jejich pracoviště, v tabulce 7 jsou transferovány do regionu jejich bydliště (největší rozdíl je proto patrný u Prahy a Středočeského kraje).

#### **2002 2003 2004 2005 2006 2007 2008 2009 2010 PHA** 23,1 23,4 24,0 24,5 24,8 25,2 24,8 26,2 - **STC** 9,3 9,4 9,3 9,5 9,5 9,6 9,4 9,4 - **JHC** 5,6 5,5 5,4 5,4 5,3 5,2 5,3 5,2 - **PLZ**  $\begin{bmatrix} 5,1 \end{bmatrix}$  5,2  $\begin{bmatrix} 5,2 \end{bmatrix}$  5,3  $\begin{bmatrix} 5,3 \end{bmatrix}$  5,2  $\begin{bmatrix} 5,0 \end{bmatrix}$  5,0  $\begin{bmatrix} -5,0 \end{bmatrix}$ **KVA** 2,5 2,4 2,3 2,3 2,3 2,2 2,2 2,1 - **UNL** 6,6 6,5 6,4 6,3 6,2 6,2 6,1 6,1 - **LIB** 3,6 3,6 3,5 3,6 3,5 3,4 3,4 3,2 - **KVH** 4,9 4,9 4,8 4,7 4,6 4,5 4,5 4,5 - **PAR** 4,2 4,2 4,3 4,2 4,3 4,2 4,3 4,1 - **VYS** 4,1 4,1 4,0 4,0 4,1 4,0 4,0 3,8 - **JHM** 10,4 10,4 10,4 10,3 10,6 10,6 11,0 10,8 - **OLO** 5,1 5,0 5,0 4,9 4,9 4,9 4,9 4,8 - **ZLI** 4,7 4,7 4,6 4,6 4,5 4,5 4,7 4,5 - **MVS** 10,7 10,5 10,4 10,3 10,2 10,2 10,5 10,2 -

#### **Tabulka 6**

#### *Regionální struktura náhrad zaměstnancům podle místa pracoviště v krajích ČR, roky 2002–2009*

**Pramen:** ČSÚ – regionální účty, vlastní propočty.

#### **Tabulka 7**

#### *Regionální struktura náhrad zaměstnancům podle rezidenčního přístupu v krajích ČR, roky 2002–2009*

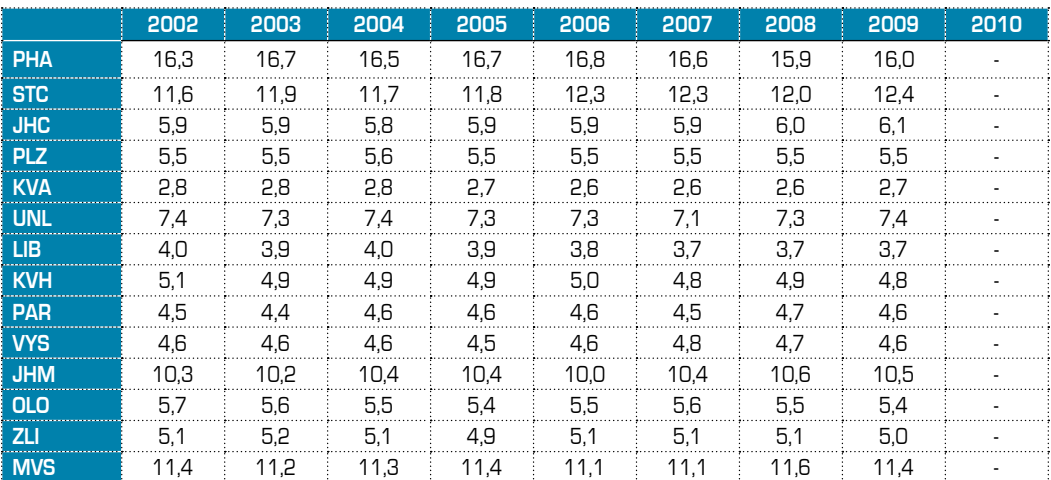

**Pramen:** ČSÚ – regionální účty, vlastní propočty.

#### **Závěr**

Hospodářská recese let 2008–2009 vedla ke zvýšení úrovně nezaměstnanosti ve všech krajích. Při srovnání roku 2011 s rokem 2005 je však patrné, že v osmi krajích je míra nezaměstnanosti stále nižší a nedosahuje tudíž mimořádných hodnot. Vývoj nezaměstnanosti v posledních dvou letech (2010 a 2011) byl v řadě případů opačný, než by se dalo očekávat z předchozího dlouhodobého ekonomického vývoje. Tento trend může naznačovat zaostávání ve vývoji HDP u dříve nejvíce prosperujících regionů, avšak jiné makroekonomické údaje v regionálním průřezu nejsou za toto období zatím dostupné. K poklesu míry nezaměstnanosti dochází v posledním roce v řadě tradičních průmyslových regionů, což je ovlivněno tím, že stávající oživení české ekonomiky je taženo exportními odvětvími koncentrovanými v těchto regionech. Relativní pozice se za celé uplynulé desetiletí vůči průměru ČR zlepšila pouze v Ústeckém, Olomouckém a Moravskoslezském kraji (tedy v regionech s tradičně nejvyšší nezaměstnaností) a u všech ostatních krajů se pozice oproti národnímu průměru zhoršila. Uvedený vývoj tak signalizuje určitý pokles regionálních disparit u hodnoceného ukazatele.

Pokud jde o vývoj průměrných mezd, jejich porovnání v čase a především mezi kraji je v posledních letech ztíženo několika změnami v konceptech výpočtu (přechod z podnikové na pracovištní metodu a zahrnování jednotek do dvaceti zaměstnanců). Medián mezd se od průměrné mzdy nejvíce odchyluje v rozvinutých regionech s aglomeracemi, kde dochází k vyšší koncentraci špičkově placených odborníků a vedoucích pracovníků (v Praze a v Jihomoravském kraji), nejméně naopak v zaostalejších regionech, zejména v Karlovarském a Olomouckém kraji. Obecně platí ve všech krajích, že odchylka průměrné mzdy od mediánu mezd je výrazně vyšší u mužů než u žen.

Ukazatel celkového podílu náhrad zaměstnancům na vytvořeném HDP v krizových letech 2008 a 2009 narůstal v důsledku toho, že v situaci ekonomického útlumu se firmám nejprve snižoval provozní přebytek a teprve potom snižovaly mzdy či propouštěly své zaměstnance. Celkově v roce 2009 dosahoval podíl náhrad zaměstnancům na vytvořeném HDP nejvyšších hodnot v Plzeňském, Karlovarském, Libereckém, Jihomoravském a Olomouckém kraji (ve všech těchto krajích přes 45 % HDP), současně uvedené kraje patřily většinou ke krizí nejvíce postiženým. Nejmenší podíl náhrad zaměstnancům na vytvořeném HDP byl ve Středočeském kraji (38,6 %), ten je současně dlouhodobě nejúspěšnějším regionem v ekonomickém vývoji a provozní přebytky podniků zde jsou relativně nejvyšší.

#### **LITERATURA**

ČSÚ: Analýza územní diferenciace nezaměstnanosti a jejích toků v ČR. Praha: Český statistický úřad 2006.

ČSÚ: Evidenční počet zaměstnanců a jejich mzdy. Praha: Český statistický úřad 2011.

ČSÚ: Regionální účty, databáze 1995–2009. Praha: Český statistický úřad 2010.

ČSÚ: Struktura mezd zaměstnanců v roce 2004–2010. Praha: Český statistický úřad 2011.

GALUŠČÁK, K., PAVEL, J.: Unemployment and inactivity traps in the Czech Republic: incentive effects of policies. Praha: Czech National Bank, Economic Research Department, 2007, 57 s. ISBN 978-80-254-2539-8.

HRONOVÁ, S., HINDLS, R.: *Národní účetnictví – koncept a analýzy*. Praha: C. H. Beck 2000. ISBN 80-7179-235-7.

CHLAD, M.: Regionální aspekty makroekonomických ukazatelů – faktory je ovlivňující (1. část). *Statistika*, 2008, č. 5, s. 393–413. ISSN 0322-788X.

CHLAD, M.: Regionální aspekty makroekonomických ukazatelů – agregáty regionálních účtů (2. část). *Statistika*, 2008, č. 6, s. 483–502. ISSN 0322-788X.

KAHOUN, J.: Regiony ČR v době globální ekonomické recese. *Ekonomické listy*, 2010, č. 6, s. 48–57. ISSN 1801-4166.

KAHOUN, J.: Ukazatele regionální konkurenceschopnosti v České republice. Working Paper CES VŠEM, 2007, č. 5. ISSN 1801-2728.

KUCHAŘ, P.: Trh práce: sociologická analýza. Praha: Karolinum 2007. ISBN 978-80-246-1383-3.

SCHLOSSER, Š.: Tvorba zdrojů a užití HDP České republiky v roce 2009. *Statistika*, 2010, č. 4, s. 275–295. ISSN 0322-788X.

# **IMPACTS OF THE CRISIS ON THE REGIONAL LABOUR MARKET IN THE CZECH REPUBLIC**

#### **Ing. Jaroslav Kahoun**

#### **ABSTRACT**

The text of the article deals with the characteristics of the labour market indicators and with the impact of the recession in 2008 - 2009 on the regional labour market in the Czech Republic. In this context, the latest *available date data showing the economic recovery in 2010 and 2011 (labour market indicators are the only* regional economic indicators currently available for these two years) are presented. The first part of the text *describes the characteristics and recent development of unemployment rates. The average wages and salaries,* including differences in average wages and median wages, are presented in the second part of this text. In conclusion, the relation of total compensation of employees to gross domestic product is described as one of *the prerequisites for steady long-term economic development. Attention is also focused on the differences in concepts, based either on workplace or residential access in relation to the household sector.*

#### **KEYWORDS**

*Labour market, unemployment rates, wages and salaries, regional accounts.*

**JEL CLASSIFICATION** J01, E01, R12, R23

# **Dynamická analýza portfolia investičních fondů**

#### **Mgr. Dana Králová**

V současné době existuje poměrně velké množství různých podílových a zajišťovacích fondů, které svůj obor činnosti zakládají na řízení portfolia. O strategiích těchto fondů nejsou vždy známé všechny informace. K dispozici jsou obvykle jejich výnosy, ale podstatně méně je známo o vý-

voji složení jejich portfolia v čase.

V tomto článku bude představena **dynamická analýza portfolia** jako účinný nástroj pro kontrolu investiční činnosti a hodnocení výkonnosti investičních fondů. Tato analýza také umožní porovnávat výkonnost jednotlivých investičních fondů mezi sebou jak na národní, tak na mezinárodní úrovni. Další velmi výhodnou vlastností představeného modelu je možnost vzájemného porovnání výkonnosti i mezi značně rozdílnými typy fondů, tj. například akciového fondu a fondu peněžního trhu.

Využití dynamické analýzy portfolia je vhodné všude tam, kde investor (soukromý či institucionální) nebo kontrolní orgán potřebuje ověřit rozložení investičního portfolia a jeho vývoj v čase. Informace využívají také vedoucí manažeři fondu pro sledování a kontrolu manažerského stylu svých podřízených. Dynamická analýza portfolia jistě nalezne uplatnění i při kontrole investiční činnosti nově vznikajících penzijních fondů, které jsou součástí připravované penzijní reformy.

Díky dynamické analýze portfolia je také možné posoudit kompetentnost a dovednosti portfolio manažera. Pokud například akciový investiční fond vykazuje dlouhodobě shodnou výkonnost jako akciový index, není pro investora příliš výhodné svěřovat mu své prostředky ke zhodnocení. Investor si totiž může vytvořit své investiční portfolio (ve shodném složení jako příslušný index) samostatně a bez nákladů za správu. Investiční fondy by měly vynikat aktivní správou portfolia a reakcí na aktuální vývoj trhu. Aktivně spravovaný fond by měl přinést investorovi vyšší výnos než příslušný index. Informace o aktivní správě portfolia a překonání výnosnosti indexu jsou též výsledkem představovaného modelu.

Donedávna byla pro odhad složení portfolia užívána především metoda nazvaná **analýza portfolia založená na výnosu**, jejímž základem je regresní model. Ačkoliv jde o hojně využívanou metodu investiční analýzy, obsahuje podstatný nedostatek – nebere v úvahu, že rozvržení portfolia se mění v čase. Představovaná dynamická analýza portfolia je výrazně flexibilnější metodou, protože umožňuje odhad složení portfolia měnící se v čase.

V tomto článku aplikujeme dynamickou analýzu portfolia na akciový podílový fond Komerční banky KB Akciový.

#### **Analýza portfolia založená na výnosu**

Nejprve si představíme tradiční model pro odhad alokace portfolia nazvaný **analýza portfolia založená na výnosu**. Jedná se o statistickou proceduru pro odhad složení portfolia s využitím pouze tzv. externích informací, kterými jsou výnos portfolia a tržní indexy výnosů. Neboť jak se mění tržní podmínky, tak i manažer portfolia mění strategii řízení. Hlavním cílem analýzy portfolia je odhalit alokaci portfolia mezi různé oblasti finančního trhu, jako je např. akciový trh, nástroje peněžního trhu, trh s dluhopisy…

Standardní způsob této analýzy využívá regresní model navržený v práci Sharpeho (1998). Tento model byl modifikován a doplněn o absolutní člen nabývá následující podoby

 $R_t^P = \alpha + y_1 R_1 + \dots + y_N R_N + \varepsilon_t, \quad t = 1, 2, \dots T$  (1) Ačkoliv model daný ro

*t* portfolia v čase *t* (výnos vzhledem k jednotko-*t*  $x_1, x_2, ..., x_n$ stavují vývoj indexů výnosů aktiv (např. index folia toti: PX, index českých státních dluhopisů EFFAS, *n*<br>sazba PRIBID...). Požaduje se, aby indexy výnosů<br>hvly kompletní, ti, aby do modelu byly zahrnuty všechny významné indexy pro uvažované portfolio. Výrazy  $y_1, y_2, \ldots, y_N$  reprezentují neznámé *x*<br>parametry rozvržení portfolia. Požaduje se splně-<br>*p*arametry rozvržení portfolia. Požaduje se splně-<sup>t</sup> *r* <sup>2</sup> V regresním modelu  $R_t^P$  představuje výnos vému kapitálu), dále  $\mathbf{R}_t = (R_{t1}, R_{t2},..., R_{tN})'$  před-<br> sazba PRIBID...). Pozaduje se, aby moexy vynosu<br>byly kompletní, tj. aby do modelu byly zahrnuty<br>v kompletní, tj. aby do modelu byly zahrnuty **x***t* ní podmínky  $\sum_{n=1}^{N} y_n = 1$ . Symbol  $\varepsilon_t$  označuje bílý  $\sum_{n=1}^{N}$ kých státních dlul *r* indexy výnosů mo

*<sup>t</sup>*−<sup>1</sup> **z** *t* **z** *t* **z** α α **x***t* **vu alfu**. Tento ukazatel se snaží kvantifikovat **z***<sup>t</sup>*−<sup>2</sup> ,… *nažer fondu vypořádat se systematickým rizikem* **11aze1 1011úu vyporadat se systema**<br>trhu. Měří schopnost manažera 1 *<sup>s</sup>*−<sup>1</sup> **z x***t <sup>t</sup>*−<sup>1</sup> **z** *<sup>t</sup>*−<sup>1</sup> **z** vat aktivní správou výnos fondu nad výnos daný **z***<sup>s</sup>*−2,… *s* **z x***t s* **z** *<sup>t</sup>*−<sup>1</sup> **z z***<sup>t</sup>*−<sup>2</sup> ,… **z***<sup>t</sup>*−<sup>2</sup> ,… prostým kopírováním indexu. Jestliže je výsledek *t* > *s <sup>s</sup>*−<sup>1</sup> **z x***<sup>t</sup>*+<sup>1</sup> = **F***<sup>t</sup>* **x***<sup>t</sup>* +**G***<sup>t</sup>* neúspěšná. *t* **z** *t***<b>***xt***<b>***xttxtt<i>t<i>t<i>t<b><i>t <sup>t</sup>*−<sup>1</sup> **z x***t t* **z** *t* **z** zikovosti. Jensenova alfa měří, jak se dokáže ma*trhu. Měří schopnost manažera portfolia zvyšos* **z** *<sup>s</sup>*−<sup>1</sup> **z z***<sup>t</sup>*−<sup>2</sup> ,… **z***<sup>t</sup>*−<sup>2</sup> ,… **x***t* kladný, pak se mu to daří, dokáže přebít trh. Jest*t* **z** *t* ε *t* ε α Model ještě obsahuje prvek α , tzv. **Jenseno**liže je výsledek záporný, pak je jeho aktivní správa<br>poúspěšná **x***t* úspěch fondu při zohlednění jeho výkonnosti i ri-

= , *<sup>t</sup>* **H***t***x***<sup>t</sup>* **v***<sup>t</sup>* **z** ʹ + **z***<sup>s</sup>*−2,… *t* > *s s* **z** *<sup>s</sup>*−<sup>1</sup> **z** Pomocí tohoto regresního modelu tedy můžeme na základě celkového výnosu portfolia a in- $\tan \theta$  texů výnosů aktiv odhadnout složení porti *<sup>s</sup>*−<sup>1</sup> **z z***<sup>s</sup>*−2,… **z***<sup>s</sup>*−2,… **z***<sup>s</sup>*−2,… dexů výnosů aktiv odhadnout složení portfolia.

**z***<sup>s</sup>*−2,…

*t* > *s*

= , *<sup>t</sup>* **H***t***x***<sup>t</sup>* **v***<sup>t</sup>* **z** ʹ +

*t* > *s*

= , = 1, 2, . *R y*1*Rt*<sup>1</sup> *yN RtN <sup>t</sup> t T <sup>P</sup>* manažerského stylu svých podřízených. Model může využívat například manažer penzijního fondu nebo manažer fondů k odhadu aktu-**xt** álního rozložení fondu, jehož podíl vlastní. Díky analýze portfolia může pak manažer kontrolovat, zda odhadnutá alokace portfolia fondu souhlasí s alokací zapsanou v kontraktu mezi těmito spo-**At** lečnostmi. Analýza portfolia je také užitečná pro (*k* ×*n*) vypracování hodnocení fondu. Využívají ji rovněž  $\frac{1}{2}$ <br>vedoucí manažeři fondu pro sledování a kontrolu

= , = 1, 2, . *R y*1*Rt*<sup>1</sup> *yN RtN <sup>t</sup> t T <sup>P</sup> <sup>t</sup>* <sup>α</sup> + + + + <sup>ε</sup> … *<sup>t</sup>* <sup>α</sup> + + + + <sup>ε</sup> … Ačkoliv model daný rovnicí (1) je hojně vyueustavuje vynos – poustatný neuostatek, Nebere v uvanu, že rozvr-<br>dem k jednotko- – žení portfolia se mění v čase, neboli, že parametry žívaným nástrojem investiční analýzy, obsahuje *t* **t z** podstatný nedostatek. Nebere v úvahu, že rozvr-( ) **<sup>t</sup> <sup>t</sup> qt z z**ʹ ʹ <sup>∗</sup> = ,  $y_1, y_2, \ldots, y_N$  závisí také na čase. Manažer portmění podle toho, jak se vyvíjí situace na trhu. Ale *N* folia totiž ve skutečnosti složení portfolia v čase *t* ε všechny časové okamžiky. V článku McGuira et al. α (2005) je tento problém řešen rolovanou regresí **v** (**v 0** ) **<sup>t</sup> <sup>t</sup>** ʹ ʹ <sup>∗</sup> = , **x***t* (rolling regression). Naše řešení v tomto článku *t* ≤ *s t* **z** folia a Jensenova alfa budou proměnnými v čase; *t* **z** půjde tak o přímé zobecnění modelu (1), který vy-ˆ = *s*. *j*.. **<sup>t</sup> t|s At x q** model (1) uvažuje stále stejné složení portfolia pro **t v** však bude ještě blíže skutečné situaci: váhy portužívá omezený lineární stavový model. [ ] **<sup>t</sup> Ht At H '** ʹ <sup>∗</sup> = ,

## **∕ Kalmanův filtr**<br>←

**x***t* rým se vzápětí seznámíme, je založen na teorii *s* **z** Kalmanova filtru. V této části si stručně popíšeme *<sup>t</sup> <sup>t</sup> tn y* , *y* , , *y* <sup>1</sup> <sup>2</sup> … **z**<br> *z*−1 *z z prací Andersona, Moora (1979),*<br> *Q*<sup>1</sup> (2000), Delite *M* **z***<sup>s</sup>*−2,… Cipra (2008) a Durbina, Koopmana (2003). Nový model pro odhad alokace portfolia, se kte-*t* základy této teorie. Při popisu Kalmanova filtru au**a**u<sup>*t*</sup> *m***</u>**  $\frac{1}{2}$  **<b>***m*  $\frac{1}{2}$  *m*  $\frac{1}{2}$  *m*  $\frac{1}{2}$  *m*  $\frac{1}{2}$  *m*  $\frac{1}{2}$  *m*  $\frac{1}{2}$  *m*  $\frac{1}{2}$  *<i>m*  $\frac{1}{2}$  *m*  $\frac{1}{2}$  *m*  $\frac{1}{2}$  *<i>m*  $\frac{1}{2}$  *m*  $\frac{1}{2}$  *m* 

*t* > *s* = , *<sup>t</sup>* **H***t***x***<sup>t</sup>* **v***<sup>t</sup>* **z** ʹ + problému diskrétního lineárního filtrování v dynamickém lineárním systému, navržená metoda **x***<sup>t</sup>*+<sup>1</sup> = **F***<sup>t</sup>* **x***<sup>t</sup>* +**G***<sup>t</sup>* **w***t* , vání a předpovídání. Navrhl rekurentní řešení V roce 1960 publikoval R.E. Kalman práci o novém přístupu k problému lineárního filtro-, N(0, ). 1, ' <sup>=</sup> <sup>2</sup> *<sup>R</sup> <sup>t</sup> vt vt iid* <sup>σ</sup> *<sup>P</sup>* nı<br>‴− ≈

**G***t t* = 0,1,… **x***<sup>t</sup>*+<sup>1</sup> = **F***<sup>t</sup>* **x***<sup>t</sup>* +**G***<sup>t</sup>* **w***t* , *t* = 0,1,… sloupnost nezávislých náhodných veličin s nulí *t* > *s* **F***t Bílý šum je posloupnost nezávislých náhodných veličin s nulovou střední hodnotou a s konečným kladným rozptylem* 2 <sup>σ</sup> *.***x***<sup>t</sup>*+<sup>1</sup> = **F***<sup>t</sup> 1*

získala později název **Kalmanův filtr**. Dynamický lineární systém je vyhledáván především proto, že do systému lze začlenit nepozorovatelné veličiny a následně je i odhadnout. Kalmanův filtr je velmi silný rekurzivní algoritmus pro analyzování a odhad tohoto systému. Jeho velká výhoda spočívá v tom, že pracuje přímo, tedy že pro výpočet nejlepšího odhadu využívá pouze minulý odhad a nové měření a pro výpočet nejlepšího odhadu není třeba uvažovat znovu všechna předešlá měření.

Kalmanův filtr je běžně využíván například v letectví a námořnictví k navigaci, v radiokomunikaci ke zpracování signálu, v seismologii, v bioinženýrství a také v ekonometrii a statistice. V ekonometrii je Kalmanův filtr využíván například pro rekurentní odhad parametrů ARMA modelu či pro odhad koeficientů proměnných v čase v lineární regresi.

Četné výzkumné články publikované ve světové literatuře dokazují, že v poslední době roste zájem analytiků i akademiků o využití Kalmanova filtru např. při optimalizaci portfolia, při analýze operací hedgeových fondů, při analýze zajišťovacích operací nebo při odhadu rizikových ukazatelů (VaR). Všechny tyto články využívají především dynamický odhad parametrů plynoucí z Kalmanova filtru. Např. Brunnermeier, Nagel (2004) pomocí Kalmanova filtru dokazují, že v době technologické bubliny 1998–2000 neplatila teorie efektivního trhu. Hedgeové fondy, tj. nejsofistikovanější investoři tuto bublinu masivně podporovali, neboť sami obchodovali za nereálně navýšené ceny. Ztrátě při propadu cen se ale většina z nich dokázala vyhnout. Dále např. Racicot, Theoret (2010) zkoumají pomocí Kalmanova filtru vliv různých makroekonomických veličin na výkonnost hedgeových fondů. Das, Ghoshal (2010) používají Kalmanův filtr k odhadu tržního rizika. Dempster, Medova, Villaverde (2010) konstruují pomocí Kalmanova filtru model výnosové křivky,<br>1. – Aleksandra II. – Aleksandra II. – Aleksandra II. pomoci Kamianova mrtu model vynosove krivky,<br>který posléze používají k optimalizaci portfolia obsahujícího úrokové deriváty. = ( , , , ) <sup>1</sup> <sup>2</sup> ʹ **R***<sup>t</sup> Rt Rt* … *RtN r*e krivky,<br>reartfolia *t k i* v ky, *Rt* = ( , , , ) <sup>1</sup> <sup>2</sup> ʹ **R***<sup>t</sup> Rt Rt* … *RtN* = , = 1, 2, . *Ry*1*Rt*<sup>1</sup> *yN RtN <sup>t</sup> t T <sup>P</sup> t* ,  $\frac{1}{2}$  .  $\frac{1}{2}$  . = , = 1, 2, . *R y*1*Rt*<sup>1</sup> *yN RtN <sup>t</sup> t T <sup>P</sup> t* ivky,

*N*

Nyní upřesníme, co se vlastně míní filtrová-*<sup>N</sup> y* , *y* , , *y* <sup>1</sup> <sup>2</sup> … *P* = ( , , , ) <sup>1</sup> <sup>2</sup> ʹ **R***<sup>t</sup> Rt Rt* … *RtN* rvym upresmme, co se viastne mim introva-<br>ním. Uvažujme vektor veličin, který je součástí ním. Ovazujme vektor velícin, ktery je současti<br>určitého dynamického lineárního systému, kdy uteneno uynamiešeno miearinno systemu, kdy<br>bychom rádi znali hodnotu vektoru v každém ča-<br>sovém okamžiku. Hodnotu tohoto vektoru v čase bycnom radi znali nodnotu vektoru v kazdem ca-<br>sovém okamžiku. Hodnotu tohoto vektoru v čase  $t$  si označíme  $\mathbf{x}_t$ . Tento vektor veličin nelze přímo znienie, ale manie w urspozici pozorovani jineno<br>vektoru veličin z daného systému. Tato pozorovávektoru venem z uaneho systemu: rato pozorova<br>ní však nejsou přesná, obsahují navíc ještě kromě <sup>=</sup> <sup>1</sup> =1 *<sup>n</sup> N <sup>n</sup>* ∑ *<sup>y</sup>* **z***<sup>s</sup>*−2,… tzv. šum). Náhodná složka může být způsobena *P* α **x***t t* **z x***t* **x***t* **t z** α **x***t t* **z** <sup>=</sup> <sup>1</sup> =1 *<sup>n</sup> t* **z** *t* ε *t* ε **x***t* pozorování v daném čase *t* budeme značit z, *x*<sub>t</sub>. rzy, sum), ivanouna slozka muze byť zpusobena<br>například nepřesností měřícího přístroje. Vektor<br>například nepřesností měřícího přístroje. Vektor pozorovaní v danem case i budeme znační z<sub>i</sub>.<br>Filtrování znamená, že na základě informace ob $t = 0, t = 2,$ *t* si oznacime **x**<sub>*t*</sub>. Iento vektor velicin nelze primo<br>změřit, ale máme k dispozici pozorování jiného nı vsak nejsou presna, opsanuji navic jeste krome<br>hodnoty vektoru také náhodnou složku (neboli sažené v  $\mathbf{z}_t$ ,  $\mathbf{z}_{t-1}$ ,  $\mathbf{z}_{t-2}$ ,... rekurentně odhadneme ι *t* **z** nujicino urokove derivaty.<br>Vyní upřesníme, co se vlastně míní filtrovábychom rádi znali hodnotu vektoru v každém ča-<br>sovém okamžiku. Hodnotu tohoto vektoru v čase *t t t x ak i t esha, obsahuji navi*c jeste krome<br>hodnoty vektoru také náhodnou složku (neboli<br>tzv. čum). Náhodná složka může být znůsobona *t* si označime  $x_i$ . Iento vektor veličin nelze primo<br>změřit, ale máme k dispozici pozorování jiného = , = 1, 2, . *R y*1*Rt*<sup>1</sup> *yN RtN <sup>t</sup> t T <sup>P</sup> <sup>t</sup>* <sup>α</sup> + + + + <sup>ε</sup> … *<sup>N</sup> y* ,*y* , , *y* <sup>1</sup> <sup>2</sup> … *P Rt P t* = ( , ,, ) <sup>1</sup> <sup>2</sup> ʹ **R***<sup>t</sup> Rt Rt* … *RtN <sup>N</sup> y*, *y* , , *y*<sup>1</sup> <sup>2</sup> … sovém okamžiku. Hodnotu tohoto vektoru v čase<br>*t* si označíme  $\mathbf{x}_i$ . Tento vektor veličin nelze přímo *n*í však nejsou přesná, obsahují navíc ještě kromě *z* **⊥zzzz** οαποτy veκτοru τaκe nanoαnou sιozκu (nepon<br>ιν. šum). Náhodná složka může být způsobena = , = 1, 2, . *R y*1*Rt*<sup>1</sup> *yN RtN <sup>t</sup> t T <sup>P</sup> ι* μιτυνα-<br>Α ερμčástí eště kromě<br><sup>žku (neboli</sup> =(, , , ) <sup>1</sup> <sup>2</sup> ʹ **R***<sup>t</sup> Rt Rt* … *RtN t <sup>N</sup> y* , *y* , , *y* <sup>1</sup> <sup>2</sup> …  $\overline{c}$  **z** = ( , , , ) <sup>1</sup> <sup>2</sup> ʹ **R***<sup>t</sup> Rt Rt* … *RtN*

Dale roznsujelné vyrovnávalní a predpovida-<br>ní. Při vyrovnávání odhadujeme vektor x, na zá-<br>kladě informace obeažené v z z z z z z kladě  $\frac{1}{2}$ kladě informace obsažené v  $z_s$ ,  $z_{s-1}$ ,  $z_{s-2}$ ,..., kde  $\mathbf{z}_s$  **z**<sub>*s*</sub>−1  $\mathbf{z}_{s-1}$ ,  $\mathbf{z}_{s-2}$ ,… pro rekurentní odhad  $\mathbf{x}_t$ , kde naopak  $t > s$ .<br>
Budama presentat *tor ∗,.***<br>Dále rozlišujeme vyrovnávání a předpovídáb** *t t***<sub>s</sub>** *s***<sub>***s***</sub>
<b>***t***<sub>s</sub>** *t***<sub>s</sub>** *t t* > *s t* ≤ *s* . Při předpovídání využíváme informaci ob-**x***t s* **z** *<sup>s</sup>*−<sup>1</sup> **z** saženou v  $\mathbf{z}_s$ ,  $\mathbf{z}_{s-1}$ ,  $\mathbf{z}_{s-2}$ ,... pro rekurentní odhad<br>x, kde naonak  $t > s$ . *x x*<sup>t</sup> *x x x x i*  $t \leq s$ . Při předpovídání využíváme informaci ob vektor **x**,.<br>Dále rozlišujeme vyrovnávání a předpovídá*x informate* obtained with *y n y* 1 2 *w* 1 2 minutes saženou v  $z_s$ ,  $z_{s-1}$ ,  $z_{s-2}$ ,… pro rekurentní odhad *x***−1** *s* 

**x***t s* **z***<sup>s</sup>*−2,… *t* > *s*  $\alpha$ *x*  $\alpha$  *t s* dynamickým lineárním *x* + *∞* s.<br>*x* + *s* + *s* + *dynamickým lineární*<br>, an ve tverv Budelle placovat 3 pak*t > s.*<br>e pracovat s dynamickým lineárním sy, kternacjeni i 2003.<br>Budeme pracovat s dynamickým lineárním<br>systémem ve tvaru: *t* > *s* **x***<sup>t</sup>*+<sup>1</sup> = **F***<sup>t</sup>*

#### $\mathbf{x}_{t+1} = \mathbf{F}_t \mathbf{x}_t + \mathbf{G}_t \mathbf{w}_t,$  $\mathbf{z}_t = \mathbf{H}'_t \mathbf{x}_t + \mathbf{v}_t$ , **x**ˆ*<sup>t</sup>*|*<sup>s</sup>* := E(**x***<sup>t</sup>* | **z** <sup>0</sup> , **z**<sup>1</sup> ,…, **z** *<sup>s</sup>* ), *t*,*s* = 0,1,2,…

™<br>rovnice x, Druhá rovnice, nazvaná jako rovnice pozoroisou známé matice parametrů. A vektory w, a r<br>isou známé matice parametrů. A vektory w, a v představují náhodné složky. Dimenze těchto vek**z**<sub>t</sub> a stavovým vektorem  $\mathbf{x}_t$ . Dále pak  $\mathbf{F}_t$ , G *První z rovnic se nazývá stavová* **rovnice**, neboť popisuje vývoj stavového vektoru *x*<br>*x*<br>*x*<br>*x*<br>*x*<br>*x* **x**ˆ*<sup>t</sup>*|*<sup>s</sup>* := E(**x***<sup>t</sup>* | **z** <sup>0</sup> , **z**<sup>1</sup> ,…, **z** *<sup>s</sup>* ), *t*,*s* = 0,1,2,… *t t H*<sub>*t*</sub> *v*<sub>*t*</sub> *z tovnic se nazývá stavová jsou známé matice parametrů. A vektory were were to vertually nanodne stozky. Dimenze techno vertually reserved* by tabulce 1. vání, vyjadřuje vztah mezi vektorem pozorování kde  $t = 0, 1, ...$  První z rovnic se nazývá stavová ⎜ ⎜ <sup>⎛</sup> **<sup>x</sup> Rt w***t* **v***t s* **G***t s s s* **v***t*  $\mathbf{z}_t$  a stavovým vektor *w***<sub>t</sub> a stavovým vektorem a<sub>l</sub>. Date part 1<sub>i</sub>, o<sub>l</sub> a 1<sub>i</sub><br>βsou známé matice parametrů. A vektory w<sub>***t***</sub> a v<sub>***t***</sub> E***x*<sub>t</sub>. Druhá rovnice, nazvaná jako **rovnice pozoro-H***t* kde  $t = 0,1,...$  První z rovnic se nazývá **stavová z**<sub>*t*</sub></u>**a** stavovým vektorem  $\mathbf{x}_t$ . Dále pak  $\mathbf{F}_t$ ,  $\mathbf{G}_t$  a  $\mathbf{H}_t$ **z***<sup>s</sup>*−2,… *s* **z** *<sup>s</sup>*−<sup>1</sup> **z** torů a matic jsou uvedeny v tabulce 1. představují náhodné složky. Dimenze těchto vek-<br>terů a matic jsou uvedeny v tehulce 1

návání a předpovídání) v daném dynamickém Úloha lineárního filtrování (případně vyrovnávání a předpovídání) v daném dynamickém<br>. **x**ˆ*<sup>t</sup>*|*<sup>s</sup>* := E(**x***<sup>t</sup>* | **z** <sup>0</sup> , **z**<sup>1</sup> ,…, **z** *<sup>s</sup>* ), *t*,*s* = 0,1,2,… × Ulona intearinho introvant (pripadi)<br>× hávání a předpovídání) v daném dyn *t* > *s* **x**ˆ*<sup>t</sup>*|*<sup>s</sup>* := E(**x***<sup>t</sup>* | **z** <sup>0</sup> , **z**<sup>1</sup> ,…, **z** *<sup>s</sup>* ), *t*,*s* = 0,1,2,… **x**ˆ*<sup>t</sup>*|*<sup>s</sup>* := E(**x***<sup>t</sup>* | **z** <sup>0</sup> , **z**<sup>1</sup> ,…, **z** *<sup>s</sup>* ), *t*,*s* = 0,1,2,… návání a předpovídání) v daném dynamickém

*t* = 0,1,…

= , *<sup>t</sup>* **H***t***x***<sup>t</sup>* **v***<sup>t</sup>* **z** ʹ +

**x***t*

0 **x**

systému tedy zní: odhadnout  $\mathbf{x}_i$ , pokud máme *s* **z** nici pro tento odnad využíva podmíněné pozorování- $\widetilde{\mathbf{n}}$ stavového vektoru  $\mathbf{x}_t$  podmíněné pozorování-*≀•***<br>zdeme následující značení:**  $\alpha$  dispozici pozorování  $z_s$ ,  $z_{s-1}$ ,  $z_{s-2}$ ,... Kalmanův  $\frac{1}{2}$  filtr pro tento odhad využívá podmíněné rozdělem stavoveno vektoru x, podmínené pozorovam-<br>mi do času s. Proto zavedeme následující značení: dely zní: odhadnout  $\mathbf{x}_i$ , pokud má  $\frac{1}{2}$  *s*  $\frac{1}{2}$   $\frac{1}{2}$  $\frac{1}{2}$ 

*t* **z**

*t* **x**

*t* = 0,1,…

**F***t*

*t*, *s* =  $0, 1, 2, ...$  $\hat{\mathbf{x}}_{t|s} := \mathrm{E}(\mathbf{x}_t | \mathbf{z}_0, \mathbf{z}_1, \dots, \mathbf{z}_s), \quad t, s = 0, 1, 2, \dots$  prom realit  $\mathbf{z}_1, \ldots, \mathbf{z}_n$   $\downarrow$   $t, s =$ 

 $\frac{1}{2}$  stavového vektoru  $\mathbf{x}_0$ , j adě pro  $t = 0$  a  $s = -1$  bude *t* = 0,1,… **F***t* **G***t t* > *s* 0| <sup>1</sup> ˆ <sup>−</sup> **x** kud neexistují žádná pozorování. *t* **z** *t* Ve speciálním případě pro  $t = 0$  a  $s = -1$  bude *p*latit, že  $\mathbf{\hat{x}}_{0|-1}$  je odhad stavového vektoru  $\mathbf{x}_0$ , po-<br>kud poovietují žádná pozorování ˆ 0|−<sup>1</sup> **x** *x* + *n*<sub>(1)</sub> = 001140 stavoveno v<br>d neexistují žádná pozorování. ie odhad stavového vektoru  $\mathbf{x}_0$ , p **G***t t* **x** *t* **z** *t* **z** 0 **x** *n* ×1 *t* **v w***t* 0 **x** *t* **vF***t*

#### **F***t* **G***t* **Tabulka 1**

**G***t* **G***t* **H***t* **w***t*  $\frac{1}{2}$  ,  $\frac{1}{2}$   $\frac{1}{2}$ *t* **v** 0 jednu<br>Dimenze prvků dynamického lineárního systému do mod<br>Andrea Maria (Andrea Maria)

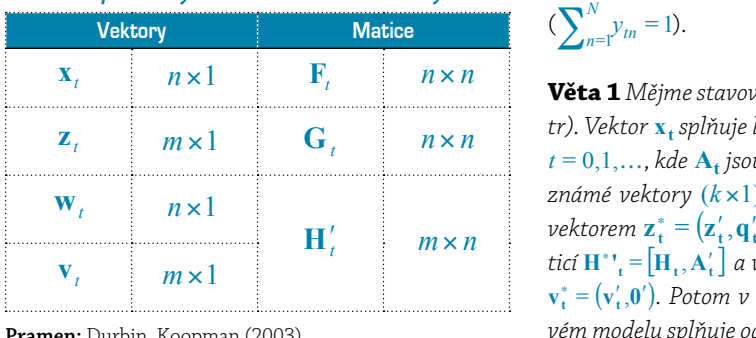

 $(2003)$ . *Pramen: Durbin, Koopmar* **Pramen:** Durbin, Koopman (2003). *m*× *n* **n:** Durbin, Koopma *n* × *n*

≥pší odhad st *Platí, že*  $\hat{\mathbf{x}}_{t|s}$  *je nejlepší odhad stavového vek−* taci, ze  $x_{i|s}$  je nejecpsi odnal stavoveno vek<br>toru  $x_t$  na základě informace obsažené v  $z_s$ ,  $z_{s-1}$ ,  $\mathbf{z}_{s-2}, \ldots$ **Plati, ze**  $\mathbf{x}_{t|s}$  **je nejlepší odhad R***t* **R***t <sup>t</sup>*|*<sup>s</sup>* **x**ˆ rati, ze  $\mathbf{x}_{t|s}$  je nejlepsi odnad stavoveno v latí, že  $\hat{\mathbf{x}}_{t|s}$  je nejlepší odhad stavového dě informace obsažené v z<sub>s</sub>−2 *<sup>t</sup>*|*<sup>s</sup>* **x**ˆ **H***t* ʹ

2,...<br>Dále lze dokázat, že pokud v dynamickém li*b*<sub>at</sub> ize dokazat, ze pokud v dynamickem n−<br>
neárním systému známe hodnoty matic  $\mathbf{F}_i$ ,  $\mathbf{G}_i$ ,  $\mathbf{z}_p$ ,  $\mathbf{z}_{t-1}$ ,  $\mathbf{z}_{t-2}$ ,... a navíc jsou ještě splněny určité *<sup>s</sup>*−<sup>1</sup> **z F***t* rekurzivních vzorců dokážeme spočítat odhad **F***t* **H***t* **G***t* **Q***t* ˆ 0 **x** ˆ 0 **x** 0 **x** *t* **z** *<sup>t</sup>*−<sup>1</sup> **z z***<sup>t</sup>*−<sup>2</sup> ,… vého vektoru  $\hat{\mathbf{x}}_{t|t}$  (filtrování). Ze znalosti těchto odhadů lze následně odvodit i výpočet odhadu **R***t* **H<sub>***p***</sub> R<sub>***p***</sub> Q**<sub>*p*</sub>, vektoru  $\hat{\mathbf{x}}_0$  (odhad  $\mathbf{x}_0$ ) a pozorování  $\mathbf{z}_i, \mathbf{z}_{t-1}, \mathbf{z}_{t-2}, \dots$  a navid jsou jeste spineny utcher<br>podmínky nezávislosti, normality a rozdělení ná- $(\text{předpovídání})$  a odhad současné hodnoty stavoau izc nasicane oavoaie i vypoece oanac *f***<sub>−</sub>***n***<sup>***t***</sup><sub>***f***</sub><sup>***n***</sup><sub>***f***</sub><sup>***n***</sup><sub>***f***</sub>** *x i*ych vektorů, potom pomocí Kalmanových žac pro vyhlazování a pro předpovídání o více kroků<br>pro vyhlazování a pro předpovídání o více kroků<br>dopředu Dále lze dokázat, že pokud v dynamickém lineárním systému známe hodnoty matic  $\mathbf{F}_t$ ,  $\mathbf{G}_t$ , **Q***t* **Q***t* ˆ 0 **x** 0 **x** *t* **z** *<sup>t</sup>*−<sup>1</sup> **z** *<sup>t</sup>*−<sup>1</sup> **z z***<sup>t</sup>*−<sup>2</sup> ,… **x***t* hodných vektorů, potom pomocí Kalmanových *<sup>t</sup>*−<sup>1</sup> **z z***<sup>t</sup>*−<sup>2</sup> ,… stavového vektoru o jeden krok dopředu  $\hat{\mathbf{x}}_{t+1|t}$ ∙∙∙<br>)ále lze dokázat, že pokud v dynamickém<br>− ním systému známe hodnoty matic F<sub>0</sub><br>ním systému známe hodnoty matic F<sub>0</sub><br>2. O systému <sup>2</sup>. (albed X) a nasovaní *t*<br>ných vektorů, potom pom *xk***b**  $\bf{v}$  externce operated with  $\bf{v}$  and  $\bf{v}$  and  $\bf{v}$  and  $\bf{v}$  and  $\bf{v}$  and  $\bf{v}$  and  $\bf{v}$  and  $\bf{v}$  and  $\bf{v}$  and  $\bf{v}$  and  $\bf{v}$  and  $\bf{v}$  and  $\bf{v}$  and  $\bf{v}$  and  $\bf{v}$ *n*  $\mathbf{R}_i$ , **Q**<sub>*t*</sub>, vektoru  $\hat{\mathbf{x}}_0$  (odhad  $\mathbf{x}_0$ ) a pozo  $\mathbf{z}_{t-1}$ ,  $\mathbf{z}_{t-2}$ ,... a navíc jsou ještě splněny *z*ivních vzorců dokážeme spočítat **Q***t* 0 **x** *s***z** *<sup>s</sup>*−<sup>2</sup> **z**  $\overline{\text{F}}$ *x*  $\overline{\text{F}}$  *x*  $\overline{\text{F}}$  *x*  $\overline{\text{F}}$ **Q***t* **H***t t* **z** *<sup>s</sup>*−<sup>2</sup> **z** *<sup>s</sup>*−<sup>2</sup> **z i** a pro předpovídání o více krok<br>− **G***t* **G***t*

#### **Dynamická analýza portfolia**

 $t = 0,1,2,...$  promemymi v case, cmiz se modelu vychází z práce<br>realitě. Myšlenka nového modelu vychází z práce<br>r = 0 a s = -1 bude Pizzinga et al. (2008) icí značení: delu mohou být váhy portfolia a Jensenova alfa<br>jící značení: delu mohou být váhy portfolia a Jensenova alfa = , = 1, 2, . *R y*1*Rt*<sup>1</sup> *yN RtN <sup>t</sup> t T <sup>P</sup> <sup>t</sup>* <sup>α</sup> + + + + <sup>ε</sup> … tek regresního modelu (1). V tomto novém mo*n n**Rizzinga et al. (2008).***<br>** *N***<sub>1</sub>** *n* **∂<sup>1</sup> ≀** Nyní představíme model pro dynamickou analýzu portfolia, který odstraňuje podstatný nedosta-<sup>=</sup> <sup>1</sup> =1 *tn N <sup>n</sup>* ∑ *<sup>y</sup>* proměnnými v čase, čímž se model více přiblíží *N* **Atxt** = **qt** *N* <sup>=</sup> <sup>1</sup> =1 *tn <sup>n</sup>* ∑ *<sup>y</sup>*

dynamickou analýzu portfolia, je nutné teorii *<sup>N</sup> y* , *y* , , *y* <sup>1</sup> <sup>2</sup> … Namianova mrtu z preuesie casti jeste rozsirit<br>o jednu větu. Pomocí této věty 1 budeme moci Abychom mohli Kalmanův filtr využít pro <sup>=</sup> <sup>1</sup> =1 *tn N <sup>n</sup>* ∑ *<sup>y</sup>* <sup>=</sup> <sup>1</sup> =1 *tn <sup>n</sup>* ∑ *<sup>y</sup>* **xt** uynamickou anaryzu portrona, je nutne teorii<br>Kalmanova filtru z předešlé části ještě rozšířit do modelu začlenit omezení pro váhy portfolia<br>do modelu začlenit omezení pro váhy portfolia  $\left( \sum_{n=1}^{N} y_{tn} = 1 \right).$  $\sum_{N}^{N}$  bodelu začlenit omezení pro váhy por *Abychom mohli Kalmanův filtr využít pro*  $(\sum_{k}^{N} v_k)$ dynamickou analýzu portfolia, je nutné  $\sum_{n}$  $\lambda$  $\sum_{n}$ 

 $\text{tr}(H^* = [H_t, A'_t]$  a vektor  $v_t$  je nahrazen vektorem  $H'_t$  and  $m \times n$  and  $m \times n$  bektorem  $z_t^* = (z'_t, q'_t)$ , matice  $H_t$  je nahrazena material and  $\mathbf{H}'$  $\frac{1}{2}$   $\frac{1}{n \times n}$  tr). Vektor  $\mathbf{x}_t$  splňuje lineární omezení  $\mathbf{A}_t \mathbf{x}_t = \mathbf{q}_t$  pro cem modela spinaje odnaa sedvoveno veleora (v ram<br>ci filtrování a vyrovnávání) s pravděpodobností jedna **Věta 1** Mějme stavový model (viz část Kalmanův fil $t = 0,1,..., kde$  A<sub>t</sub> jsou známé matice  $(k \times n)$  a  $q_t$  jsou  $v_t - (v_t, v)$ . I otom v tomto novem unearnim stavo-<br>vém modelu splňuje odhad stavového vektoru (v rámpožadované lineární omezení. Tedy platí pí  $\mathbf{v}_t^* = (\mathbf{v}_t', \mathbf{0}')$ . Potom v tomto novém lineárn  $z_n$  and  $z_n$  and  $z_n$  and  $z_n$  and  $z_n$  and  $z_n$  and  $z_n$  and  $z_n$  and  $z_n$  and  $z_n$  and  $z_n$  and  $z_n$  and  $z_n$  and  $z_n$  and  $z_n$  and  $z_n$  and  $z_n$  and  $z_n$  and  $z_n$  and  $z_n$  and  $z_n$  and  $z_n$  and  $z_n$  and  $z_n$  and  $z_n$  *t*  $\mathbf{r}$  *z t*  $\mathbf{x}_t$  *splňuje lineární omezení*  $\mathbf{A}_t \mathbf{x}_t = \mathbf{q}_t$  $\left[\mathbf{H}_t, \mathbf{A}_t\right]$  a ventor  $\mathbf{v}_t$  je namražen vento стристоват а вутовнавату s ртаваероаорноѕсту<br>požadované lineární omezení. Tedy platí pro t ≤ s  $\mathbf{v}_t^* = (\mathbf{v}_t', \mathbf{0}')$ . Potom *v* tomto novém lineárním stavo**v** (**v 0** ) **<sup>t</sup> <sup>t</sup>** ʹ ʹ <sup>∗</sup> = , *t* ≤ *s ci filtrování a vyrovnávání) s pravděpodobnostíjedna* **v** (**v 0** ) **<sup>t</sup> <sup>t</sup>** ʹ ʹ <sup>∗</sup> = ,  $\mathbf{r} = \mathbf{r} + \mathbf{r}$   $\mathbf{r} = \mathbf{r} + \mathbf{r}$   $\mathbf{r} = \mathbf{r} + \mathbf{r} + \mathbf{r}$   $\mathbf{r} = \mathbf{r} + \mathbf{r} + \mathbf{r} + \mathbf{r}$ **t z**

#### $\mathbf{A}_t \hat{\mathbf{x}}_{t|s} = \mathbf{q}_t \quad s.j.$ **v** (**v 0** ) **<sup>t</sup> <sup>t</sup>** *t* ≤ *s*  $\mathbf{A}_t \hat{\mathbf{x}}_{t|s} = \mathbf{q}_t$  s.j..

zit Namianovy rekurzivní vzorce a získat odnad<br>stavového vektoru, který skoro jistě splňuje po-<br>žadovaná lineární omezení = , *<sup>t</sup>* **H***t***x***<sup>t</sup>* **v***<sup>t</sup>* **z** ʹ + race veca mai, se penda dan Dukaz ne natezt v praci i nezinga et al. (2000).<br>Tato věta říká, že pokud daným způsobem rozšížadovaná lineární omezení.<br>Nymí již mámo kompletní teor rime stavovy model, potom ize standardne pou-<br>žít Kalmanovy rekurzivní vzorce a získat odhad  $\frac{1}{2}$   $(0.000)$ ( ) **<sup>t</sup> <sup>t</sup> qt z z**ʹ ʹ <sup>∗</sup> = , سبت ہے۔<br>Důkaz lze nalézt v práci Pizzinga et al. (2008). α *t* α *t* Tato věta říká, že pokud daným způsobem rozší*t t* říme stavový model, potom lze standardně pou-= , , N( , ), **x***<sup>t</sup>*+<sup>1</sup> **x***<sup>t</sup>* +**w***<sup>t</sup>* **w***<sup>t</sup>* ≈ *iid* **0 Q**

*x* (*x*) *t t t s* (*x*) *t x* (*x*) *x* (*x*) *x* (*x*) *x* (*x*) *x* (*x*) *x* (*x*) *x* (*x*) *x* (*x*) *x* (*x*) *x* (*x*) *x* (*x*) *x* (*x*) *x* (*x*) *x* (*x*) *x* (*x*) *x* (*x*) *x* (*x*) *x* (*x*) *x* ( uvažuje váhy portfolia neměnné v čase, zatímco v reamem svete se vany portrona v case mem.<br>Zavedeme model pro dynamickou analýzu portfolia využívající Kalmanův filtr, kde jsou **i** iž máme kompletní teorii k tomu, avazaje vany portiona nememe v case, zatímco<br>v reálném světě se váhy portfolia v čase mění. tek modelu (1), jenž spočívá v tom, že model Nyní již máme kompletní teorii k tomu,<br>chom mobli odstranit podstatný nedosta-= ( , , , , ). *<sup>t</sup> <sup>t</sup> <sup>t</sup>*<sup>1</sup> *<sup>t</sup>*<sup>2</sup> *tN* **x** <sup>α</sup> *y y* … *y* = , , N( , ), **x***<sup>t</sup>*+<sup>1</sup> **x***<sup>t</sup>* + **w***<sup>t</sup>* **w***<sup>t</sup>* ≈ *iid* **0 Q** portfolia využívající Kalmanův filtr, kde j *H*<sub>t</sub> je nahrazena ma-<br>e nahrazen vektorem<br>vém lineárním stavo-<br>vého vektoru (v rám-<br>vděpodobností jedna<br>edy platí pro  $t \leq s$ <br>zzinga et al. (2008).<br>m způsobem rozší-<br>ze standardně pou-<br>xe standardně pou-<br>xe standardně po *<sup>P</sup> <sup>t</sup>* = *Rt* **z** kyni jiz mame kompietni teorii +<br>abychom mohli odstranit podstatný r hom mo abychom mohli odstranit podstatný nedosta-, N(0, ). 1, ' <sup>=</sup> <sup>2</sup> *<sup>R</sup> <sup>t</sup> vt vt iid* <sup>σ</sup> *<sup>P</sup>* uvažuje váhy portfolia neměnné v čase, zatímco<br>v roálném světě se váhy portfolia v čase, mění varaje varij portrona nemenno v case, za 2 <sup>σ</sup> **Q** Zavedeme model pro dynamickou analýzu **Qt** portfolia využívající Kalmanův filtr, kde jsou ném svě ⎝ v reálném světě se váhy portfolia v čase mění. <sup>2</sup> <sup>σ</sup>

1 '

⎛ *<sup>t</sup>*

 $\overline{a}$ ⎟ ⎟

 $\mathbf{U}$ ⎜

⎟ ⎟ ⎟

 $\mathsf I$ ⎟ ⎟

⎜ ⎜ ⎝

⎜ ⎜ ⎜ ⎜

⎝

⎠

⎞

⎠

 $\overline{a}$ 

váhy portfolia i Jensenova alfa proměnnými *t* ≤ *s t* ≤ *s* ˆ = *s*. *j*.. **<sup>t</sup> t|s At x q** *t* ≤ *s* **t v** *t* ≤ *s* v čase. **t z v** čase.<br>Stavový volstor uvažujmo vo tvaru: **the**<br>International alfa proměnn  $\alpha$  aira proment

**qt**

**t z**

( ) **<sup>t</sup> <sup>t</sup> qt z z**ʹ ʹ <sup>∗</sup> = ,

Stavový vektor uvažujme ve tvaru: **t v ne ve tvaru:** 

 $\mathbf{x}_t = (a_t, y_{t1}, y_{t2}, \dots, y_{tN})$ <br>  $\mathbf{W}$  $\mathbf{x} = (a_1, b_1, b_2, \ldots, b_N)$  $\mathcal{Y}_t, \mathcal{Y}_{t1}, \mathcal{Y}_{t2}, \ldots$ 

[ ] **<sup>t</sup> Ht At H '** ʹ <sup>∗</sup> = ,

[ ] **<sup>t</sup> Ht At H '** ʹ <sup>∗</sup> = ,

vyraz  $\alpha_t$  oznacuje Jensenovu alru- v case *t*<br>a další složky  $y_{t_1}, y_{t_2},..., y_{t_n}$  jsou váhy portfolia  $\alpha$  data bishly  $y_{t1}, y_{t2},..., y_{tn}$  joed vany percional (<br>v čase t. Pro vývoj Jensenovy alfy a pro vývoj = , , N( , ), **x***<sup>t</sup>*+<sup>1</sup> **x***<sup>t</sup>* + **w***<sup>t</sup>* **w***<sup>t</sup>* ≈ *iid* **0 Q** *r t t t t t*  $\overline{f}$  :  $\overline{f}$   $\overline{f}$ Výraz  $\alpha_{_t}$  označuje Jensenovu alfu<sup>2</sup> v čase *t* v case *i* . Tro vývoj bensenový any a pro vývoj<br>vah portfolia předpokládáme model náhodné Fedy<sub>l</sub> van portiona preupokladame moder nanodne – redy procházky, který zaručuje následující stavová –  $x_t = (c$ rovnice: = ( , , , , ). *<sup>t</sup> <sup>t</sup> <sup>t</sup>*<sup>1</sup> *<sup>t</sup>*<sup>2</sup> *tN* **x** <sup>α</sup> *y y* … *y* = , , N( , ), **x***<sup>t</sup>*+<sup>1</sup> **x***<sup>t</sup>* + **w***<sup>t</sup>* **w***<sup>t</sup>* ≈ *iid* **0 Q**  $\nabla$ ýraz  $\alpha_t$  označuje Jensenc **1** (*v*<sub>1</sub>,991,1991,991,991,91,91,1)<br>**Výraz**  $\alpha_t$  **označuje Jensenovu alfu<sup>2</sup> v čase** i van portiona preupokiauanie moder nanoune<br>procházky, který zaručuje následující stavová − (α<sub>*t</sub>, y<sub>tl</sub>, y<sub>t2</sub>,…, y<sub>tN</sub>)</sup><br>∨ýraz α<sub>t</sub> označuje Jensen</sub>* ocházky, který zaručuje následující stavová rtionapi<br>1 = 1 + = (0,1, ,1) **At**

 $\mathbf{x}_{t+1} = \mathbf{x}_t + \mathbf{w}_t, \quad \mathbf{w}_t \approx iid, \text{ N}(0, \mathbf{Q}),$  $\sum_{t=1}^{n} \frac{1}{t} + \sum_{t=1}^{n} \frac{1}{t+1} + \sum_{t=1}^{n} \frac{1}{t+1} + \sum_{t=1}^{n} \frac{1}{t+1} + \sum_{t=1}^{n} \frac{1}{t+1} + \sum_{t=1}^{n} \frac{1}{t+1} + \sum_{t=1}^{n} \frac{1}{t+1} + \sum_{t=1}^{n} \frac{1}{t+1} + \sum_{t=1}^{n} \frac{1}{t+1} + \sum_{t=1}^{n} \frac{1}{t+1} + \sum_{t=1}^{n} \frac{1}{t+1} + \sum$ *t* α *t*  $\mathbf{v}_t = \mathbf{x}_t + \mathbf{w}_t, \quad \mathbf{w}_t \approx \textit{iid}, \quad \mathbf{N}(\mathbf{0}, \mathbf{Q}),$ 

kde Q je diagonální matice. Model náhodné pro-<br>  $\mathbf{z}_t = \begin{bmatrix} 1 \\ 1 \end{bmatrix}, \quad \mathbf{H}'_t$ kde v je ulagorialní niatice, modernálodně proti<br>cházky je vybrán pro jeho jednoduchost a stabili-tu. Nemáme zde žádný teoretický signál k výběru – Autoři enazky je význan pro jeno jednoudenost a stal<br>tu. Nemáme zde žádný teoretický signál k výbe SIC caully levit<br>در ۱۰۰ د **Q Q** ⎝ ⎟  $\frac{1}{2}$  galicity obtížnější model.<br>
Za vektor pozorování zvolíme  $\mathbf{z}_t = R_t^P$ . Rov- zmíněno, zol  $\frac{1}{2}$ tu. Nemáme zde žádný teoretický signál k výběru kutoři tohoto kde **Q** je diagonální matice. Model náhodné pro-2 <sup>σ</sup> ⎠ ⎜ ⎝ , N(0, ). 1, ' <sup>=</sup> <sup>2</sup> *<sup>R</sup> <sup>t</sup> vt vt iid* <sup>σ</sup> *<sup>P</sup> <sup>t</sup>* + ≈ ⎟ ⎞⎜ ⎜ <sup>⎛</sup> **<sup>x</sup> Rt** složitějšího modelu, tudíž není důvod používat **Q** ⎟⎠ .<br>iš siozitejsmo moderu, tudiz nem duvou pouzivat<br>jiný statisticky obtížnější model. *t* = , , N( , ), **x***<sup>t</sup>*+<sup>1</sup> **x***<sup>t</sup>* + **w***<sup>t</sup>* **w***<sup>t</sup>* ≈ *iid* **0 Q** 0 1 1 0 , 0 N 1 = <sup>⎛</sup> <sup>≈</sup> ⎟ ⎜ ⎟ ⎞ ⎜ ⎛ *<sup>t</sup> <sup>t</sup> tn y* , *y* , , *y* <sup>1</sup> <sup>2</sup> … **Q l**y je diagonální matice. Model náhodné pro<br>Izvis szakvín nur iska is du a du hatá a stakili zveniame zde zadný teoretický signál k výberu kontrolí teoreticky signál k výberu kontrolí teoreticky signál k<br>pozitějšího modelu, tudíž není důvod používat k gumenty pro =, , N( , ), **x***<sup>t</sup>*+<sup>1</sup> **x***<sup>t</sup>* + **w***<sup>t</sup>* **w***<sup>t</sup>* ≈ *iid* **0 Q** յւ<br>չ1  $\frac{1}{2}$ Jeno Jeanoade.<br>ný teoretický si  $^{\prime}$ ⎟ ce vybrán pro j n azky je vybran pro jeho jednodacnost a stabn<br>. Nemáme zde žádný teoretický signál k výběr *iid x y ang runs maru n* brán pro jeho jednoduchost a stabili-**nem pro jednoduchost a stabili-nem pro jednoduchost a stab**ili-nem pro jedn **j** ∴ ( ) ،<br>1 ⎜ nanoun<br>host a st: lnodu<br>. .v<br>i ⎜ uagonann matice, iviouer nanoune pro<br>vybrán pro jeho jednoduchost a stabili<br>ne zde žádný teoretický signál k výběrí  $\overline{a}$  $\overline{a}$ ⎜ *t* e. Model náhodné pro- $\overline{a}$ vybrán pro jeho jednoduchost a sta<br>me zde žádný teoretický signál k vý le. ice. Mode *t* e diagonální matice. Model náhodné p lZ<br>
</sub> ۔<br>زاہ náme zde žádný teoretický signál k výl  $\overline{r}$ gnar r<br>vod p ⎠ ⎜ ⎜  $\overline{\phantom{a}}$ iáne zde zadný teoretický signár k výberu<br>šího modelu, tudíž není důvod používat

 $\overline{\phantom{a}}$ nice pozorování nám pak popisuje vztah mezi Model pro dynamickou<br>stavouvím velitovem a velitovem negovarné jako, který dynamický lineární st **Qt** 2 σ *t* **Qt Q** ⎜ <sup>⎛</sup> **<sup>x</sup> Rt** stavovým vektorem a vektorem pozorovaní jako: *<sup>t</sup>* = *Rt* **z** *<sup>t</sup> <sup>t</sup> tn y* , *y* , , *y* <sup>1</sup> <sup>2</sup> … *<sup>t</sup>* + ≈ ⎟ ⎠ ⎜ ⎝ *<sup>t</sup>* + ≈ ⎟ ⎟ ⎞ ⎜ <sup>⎛</sup> **<sup>x</sup>** 0 1 1 , = 0 . = 1 , = ⎟ ⎜ ⎟ ⎜ ʹ ⎟ ⎜ *t t t* **v z H** 0 1 1 , = 0 . = 1 , = ⎟ ⎜ ⎟ ⎜ ʹ ⎟ ⎜ *t* **v z H** ⎠ ⎝ ⎜ ⎝ ⎟ ⎠ ⎜ ⎝ 1 ' ⎟ ⎞ ⎞ ⎛ ⎞ ⎛ *<sup>t</sup> P t R v* **R t Qt** ⎠ .<br>נכ Za vektor pozorování zvolíme  $z_t = R_t^P$ . Rov- zmí Zla<br>.... *t* +  $\frac{1}{t}$  +  $\frac{1}{t}$  +  $\overline{a}$  $R_t$  **ROV- z**  $\lim_{t \to \infty} z_t = R_t^P$ . Rov- zmíněno,  $\overline{a}$ ⎟  $^{\circ}$  $\frac{1}{2}$  **t**<br>ak popisuje vztah mezi  $\frac{1}{2}$  $\boldsymbol{\chi}_t = \boldsymbol{\kappa}_t$  **F c**  $\boldsymbol{\chi}_t = \boldsymbol{\kappa}_t$  **c**  $\boldsymbol{\kappa}_t = \boldsymbol{\kappa}_t$  **c**  $\boldsymbol{\kappa}_t = \boldsymbol{\kappa}_t$  **c**  $\boldsymbol{\kappa}_t = \boldsymbol{\kappa}_t$  **c**  $\boldsymbol{\kappa}_t = \boldsymbol{\kappa}_t$  **c**  $\boldsymbol{\kappa}_t = \boldsymbol{\kappa}_t$  **c**  $\boldsymbol{\kappa}_t = \boldsymbol{\kappa}_t$  **c**  $\boldsymbol{\kappa}_t = \boldsymbol{\kappa}_t$  **c**  $\bold$ ⎜ ⎟ ⎜ ⎟ ⎜

 $\mathbf{R}_{t}$  $R_t^P = \begin{bmatrix} 1 & 1 \\ 1 & 1 \end{bmatrix}$ ⎜ ⎝  $R_t^P = \begin{pmatrix} 1, & \mathbf{R_t} \\ & \mathbf{x}_t + v_t, & v_t \approx iid & \mathbb{N}(0, \sigma^2). \end{pmatrix}$ ⎠ ⎞ ⎜ ⎜ ⎝ *N*(*i*, **R**<sub>*t*</sub><sup>1</sup>)  $\mathbf{x}_t + v_t$ ,  $v_t ≈ iid$  N(0,σ<sup>2</sup>). wového vektoru  $\mathbf{x}_t = \begin{cases} 1, & \mathbf{R}_t \\ v_t = u \end{cases}$  with  $\mathbf{x}_t = \begin{cases} 1, & \mathbf{R}_t \\ v_t = \begin{cases} 1, & \mathbf{R}_t \end{cases}$  with  $\mathbf{x}_t = \begin{cases} 1, & \mathbf{R}_t \\ v_t = \begin{cases} 1, & \mathbf{R}_t \end{cases}$  w **Q** <sup>in</sup>  $R_t$ <sup>v</sup> $\mathbf{x} + v$   $v \approx \text{iid}$  N(0)  $\overline{\mathbf{a}}$ ,  $\overline{\mathbf{R}}$ ⎝  $\mu$  a vertorem pozorovam jar  $\frac{1}{\sqrt{2}}$  $\mathbf{R}_t$ <sup>+</sup> $\mathbf{x}_t + v_t$ ,  $v_t \approx \textit{iid}$  N(0, $\sigma^2$ ). ⎜  $N(0, \sigma^2)$  $v_t = \alpha$ ⎟ ⎟ .<br>t  $\mathbf{R}_t$ <sup>t</sup> **x** + v = iid N(f

Rozptylová matice **Q** a  $\sigma^2$  rozptyl mohou být *t*<br> *i*ejich označení změnili na **Q<sub>t</sub>** a σ<sup>2</sup>. *ROZPtyrova matice* γ a *U rozptyr*<br>
také závislé na čase v takovém přípa rozprynova manec v a o nozprynihohod byť<br>také závislé na čase, v takovém případě bychom *<sup>n</sup>* ∑ *<sup>y</sup> v*isie na case, v takovem prip<br>značení změnili na <mark>Q<sub>t</sub> a  $\sigma_t^2$ </mark>.

.<br>.......

∀*t*

zení  $\sum_{n=1}^{N} y_n = 1$  pro  $\forall t$ . Pokud toto omezení přepíšeme do tvaru  $A_t x_t = q_t$ , je  $A_t = (0,1,...,1)$  a My ale ještě navíc požadujeme lineární ome-<sup>=</sup> <sup>1</sup> =1 *tn <sup>n</sup>* ∑ *<sup>y</sup>* <sup>=</sup> <sup>1</sup> =1 *tn <sup>n</sup>* ∑ *<sup>y</sup>* ∀*t* píseme do tvaru  $A_t A_t = q_t$ , je  $A_t = (0,1,...,1)$  a<br> $q_t = 1$  pro  $\forall t$ . Využijeme tedy větu 1 a podle ní i pro vr. vydarjeme tedy veta 1<br>Šeme rovnici pozorování do tvar  $\prod_{N} M_{N}$  ale ještě navíc pož *x*<sup>*t*</sup>  $\frac{1}{2}$  = 1  $\frac{1}{2}$  + 1  $\frac{1}{2}$  →  $\frac{1}{2}$  +  $\frac{1}{2}$  +  $\frac{1}{2}$  +  $\frac{1}{2}$  +  $\frac{1}{2}$  +  $\frac{1}{2}$  +  $\frac{1}{2}$  +  $\frac{1}{2}$  +  $\frac{1}{2}$  +  $\frac{1}{2}$  +  $\frac{1}{2}$  +  $\frac{1}{2}$  +  $\frac{1}{2}$  +  $\frac{1}{2}$  +  $\frac{$ ∀*t* **Atxt** = **qt Atxt** = **qt**

<sup>=</sup> <sup>1</sup> =1 *tn <sup>n</sup>* ∑ *<sup>y</sup>*

$$
\begin{pmatrix}\n t \\
 t \\
 1 \\
 0\n\end{pmatrix} =\n\begin{pmatrix}\n t & t \\
 0 & 1 & \cdots \\
 0 & 1 & \cdots\n\end{pmatrix} \mathbf{x}_t +\n\begin{pmatrix}\n v_t \\
 0 \\
 0\n\end{pmatrix} \approx \textit{i} \, d \quad \mathbb{N}\left(\n\begin{pmatrix}\n 0 \\
 0 \\
 0\n\end{pmatrix}\n\begin{pmatrix}\n \sigma^2 & 0 \\
 0 & 0 \\
 0 & 0\n\end{pmatrix}\n\right) \tag{1}
$$
\n
$$
\text{fedy platí:}
$$

∣t

 $\overline{\mathcal{N}}$  $\mathsf I$ 

⎝

⎜ ⎜

⎟

⎝

*t* = 0,1,…,*T*

*t*

 $\overline{a}$ 

*t*

⎜ ⎜ ⎝ ⎛

 $-$  1 ,  $\mathbf{n}_t$  –

 $\overline{ }$ ⎟

⎠

 $\overline{\phantom{a}}$ 

 $\overline{a}$ ∖ ⎜

 $\overline{\phantom{a}}$ 

 $\mathbf{z}_t = \begin{pmatrix} 1 \\ 1 \end{pmatrix}$ ,  $\mathbf{\Pi}$ 

**t v**

 $\mathbf{z}_t = \begin{bmatrix} 1 \\ 1 \end{bmatrix}, \quad \mathbf{H}'_t = \begin{bmatrix} 0 & 1 & \cdots & 1 \\ 1 & 0 & 0 & \cdots & 1 \end{bmatrix}, \quad \mathbf{v}_t = \begin{bmatrix} 0 \\ 0 \end{bmatrix}$  $=$   $\begin{pmatrix} 1 \\ 1 \end{pmatrix}$ , **H**  $\frac{1}{2}$ ,  $\frac{1}{2}$ ,  $\frac{1}{2}$ ,  $\frac{1}{2}$ ,  $\frac{1}{2}$ ,  $\frac{1}{2}$ ,  $\frac{1}{2}$  $(\mathbf{y}_t, y_{t1}, y_{t2}, \dots, y_{tN})$ ,  $\mathbf{F}_t = \mathbf{I}$ ,  $\mathbf{G}_t = \mathbf{I}$  $(\mathbf{p}^P)$   $(\mathbf{1} \mathbf{p}^T)$   $(\mathbf{0} \mathbf{p}^T)$  $(v_{t2},..., y_{tN})$ ,  $\mathbf{F}_t = \mathbf{I}$ ,  $(\alpha_t, y_{t1}, y_{t2}, \dots, y_{tN})$ ,  $\mathbf{F}_t = \mathbf{I}, \quad \mathbf{G}_t =$  $\begin{bmatrix} R & -I & C & -I \end{bmatrix}$  $\bf{F}'$  = 0, 1...1  $\bf{v}$  = 0  $\mathbf{G}_t = \mathbf{I}$  $\mathbf{r}_t = \mathbf{I},$  $\mathbf{R}^{(1)}$   $\mathbf{R}^{(2)}$ ⎜ ⎛  $_{t}$ **)**,  $\mathbf{F}_{t} = \mathbf{I}$ ,  $\mathbf{G}_{t} = \mathbf{I}$ **i**  $\mathbf{v}_t = \begin{pmatrix} 0 \\ 1 \end{pmatrix}$  $\mathbf{F}_t = \mathbf{I}, \quad \mathbf{G}_t = \mathbf{I}$ ⎟ ⎜ ⎜ ⎞ ⎜  $v_{av}$ ) **F**<sub>z</sub> = **I**. **G**<sub>z</sub> = **I**  $\begin{bmatrix} 1 \\ 0 & 1 \end{bmatrix}$  **y**  $= \begin{bmatrix} 1 \\ 0 \end{bmatrix}$  $\begin{bmatrix} 1 \\ 0 \end{bmatrix}$  $\begin{bmatrix} 1 \\ 0 \end{bmatrix}$ *R v* Tedy platí:<br> $\mathbf{x}_t = (\alpha_t, y_{t1}, y_{t2}, \dots, y_{tN})$ ,  $\mathbf{F}_t = \mathbf{I}$ ,  $\mathbf{G}_t = \mathbf{I}$ **x**  $\frac{1}{2}$  **d**  $\frac{1}{2}$  **d**  $\frac{1}{2}$  $1 - \mathbf{R}_t$  $\begin{bmatrix} r_t \\ 0 \end{bmatrix}$ ⎛ ⎟ ⎞  $\mathsf I$ ⎛ ⎟ ⎞  $\mathsf I$  $\begin{pmatrix} K_t \\ \end{pmatrix}$   $\begin{pmatrix} 1 & K_t \\ \end{pmatrix}$   $\begin{pmatrix} v_i \\ \end{pmatrix}$ *P t*  $R_t$   $\begin{pmatrix} 1 & \mathbf{R_t} \\ \mathbf{R_t} & \mathbf{R_t} \end{pmatrix}$ **R**  $\begin{pmatrix} 1 & \mathbf{R_t} \\ \mathbf{R_t} & \mathbf{R_t} \end{pmatrix}$  (*v<sub>t</sub>*)  $\mathbf{a}$  $\frac{1}{t}$  $\mathbf{v}_t = \begin{bmatrix} 0 \\ 0 \end{bmatrix}$  $\overline{\mathbf{a}}$  $\mathbf l$  $\frac{1}{2}$  =  $\frac{1}{2}$  0  $\left( \begin{matrix} 1 & \mathbf{R_t}^{\mathsf{T}} \end{matrix} \right)$   $\left( \begin{matrix} v_t \end{matrix} \right)$  $(\mathbf{p}^p)$   $(\mathbf{p}^p)$   $(\mathbf{p}^p)$  $\overline{a}$  $\left| \begin{array}{c} \cdot \\ \cdot \\ \cdot \end{array} \right|$   $\left| \begin{array}{c} \cdot \\ \cdot \\ \cdot \end{array} \right|$  $\begin{pmatrix} 1 & \mathbf{R} \\ \mathbf{R} & \mathbf{R} \end{pmatrix}$ = 1 , = ⎟ ⎟  $\overline{a}$ ⎟ ⎟ ⎟ ⎜ ⎟  $\begin{bmatrix} 1 \end{bmatrix}$ ⎞ ⎜  $\overline{a}$  $\langle n^p \rangle$   $\langle n^p \rangle$ *t t t R v*  $\left| \begin{array}{c} \mathbf{A}_t \\ \mathbf{B}_t \end{array} \right|$ **t** a platt.<br>  $(\alpha_t, y_{t1}, y_{t2}, \dots, y_{tN})$ ,  $\mathbf{F}_t = \mathbf{I}$ ,  $\mathbf{G}_t = \mathbf{I}$ **c** 0 1  $\cdots$ 1,  $\mathbf{v}_t = \begin{bmatrix} 0 \\ 0 \end{bmatrix}$  $1 \mathbf{R_t}$  $=$  | 1 |,  $H'_t =$ ⎜ ⎜ ⎛  $\overline{\phantom{a}}$ ⎟  $\begin{pmatrix} 1 & \mathbf{R_t} \\ 0 & 1 & \cdots 1 \\ & & \end{pmatrix}$ ⎜ ⎜ ⎛ '<br>t ⎟ ⎟ ⎞ ⎜ ⎜  $\begin{pmatrix} R_t^P \\ \end{pmatrix}$   $\begin{pmatrix} 1 & \mathbf{R_t} \\ \end{pmatrix}$   $\begin{pmatrix} v_t \\ \end{pmatrix}$ *P t*  $R_t^P$   $(1 - \mathbf{R_t})$   $(2 - \mathbf{R_t})$   $(2 - \mathbf{R_t})$ **v R**  $\mathbf{z}_t = \begin{bmatrix} 1 \\ 1 \end{bmatrix}, \quad \mathbf{H}$ **t**  $\left| \begin{array}{cc} 1 \end{array} \right|$ ,  $\mathbf{v}_t = \left| \begin{array}{cc} 0 \end{array} \right|$ 1 '  $0 \quad 1 \cdot$  $\mathcal{L}$ ⎜  $\frac{1}{2}$  $t$ ⎜  $\mathbf{v}_t = \begin{pmatrix} 1 & \mathbf{R_t} \\ 0 & 1 & \cdots 1 \end{pmatrix}, \quad \mathbf{v}_t = \begin{pmatrix} v_t \\ 0 \end{pmatrix}$ **x**  $\begin{pmatrix} 1 & \mathbf{R_t}^{\mathsf{T}} \end{pmatrix}$  $(R_t^P)$ ∀*t*  $\begin{bmatrix} t \\ 0 \end{bmatrix}$  $\frac{1}{1}$ ⎟ ⎟ ⎞  $\mathbf{a}$  $\mathbf{R}^{\prime}$   $(1)$  $\mathbf{z}_t = \begin{pmatrix} 1 \\ 1 \end{pmatrix}, \quad \mathbf{H}'_t = \begin{pmatrix} 0 & 1 & \cdots & 1 \\ 0 & 0 & 0 & \cdots & 0 \end{pmatrix}, \quad \mathbf{v}_t =$ ⎜  $\overline{a}$  $\begin{bmatrix} \mathbf{r} \\ \mathbf{r} \\ \mathbf{r} \end{bmatrix}$ ,  $\mathbf{v}_t = \begin{bmatrix} r_t \\ 0 \end{bmatrix}$  $\overline{a}$ ⎟ ⎞  $\overline{\phantom{a}}$ ⎜  $\mathcal{L}_{\mathcal{I}}$  $\mathbf{I}'_t$ ⎞  $\downarrow$  $\sqrt{2}$ ⎟ ⎟ ⎟  $\mathbf{v}_t = \begin{bmatrix} 0 \\ 0 \end{bmatrix}$  $\int_0^1$ *t* **x**  $R_t^P$   $(1 - \mathbf{R_t}^{\dagger})$   $(v_t)$  $\langle v_i, v_j \rangle$ ,  $\mathbf{F}_i = \mathbf{I}$ ,  $\mathbf{G}_i = \mathbf{I}$ 1 ' ⎜  $\frac{1}{t}$  $\mathbf{K}_{t}$  $\overline{a}$ ⎜  $\ddot{\phantom{a}}$ l náhodné pro- $\mathbf{z}_t = \begin{bmatrix} 1 \\ 1 \end{bmatrix}, \quad \mathbf{H}'_t = \begin{bmatrix} 0 & 1 & \cdots & 1 \\ 0 & 1 & \cdots & 1 \end{bmatrix}, \quad \mathbf{v}_t =$  $\mathsf{L}$  $\mathbf 1$ ⎟ ⎞  $\frac{1}{t}$  $, \quad \mathbf{H}'_t = \begin{bmatrix} 0 & 1 \cdots \end{bmatrix}$  $\begin{bmatrix} 1 \\ 1 \\ 1 \end{bmatrix}$ z ⎞  $H'_t = \begin{bmatrix} 0 & 1 & \cdots 1 \end{bmatrix}$  $\mathbf{v} = \begin{pmatrix} K_t \\ 1 \end{pmatrix}$  **H**  $' = \begin{pmatrix} 1 & \mathbf{R_t} \\ 0 & 1 & 1 \end{pmatrix}$   $\mathbf{v} = \begin{pmatrix} v_t \\ 0 \end{pmatrix}$ ⎜  $\left( \right)$ ⎟ <sup>'</sup>  $(v_2, \ldots, v_{\text{av}})$ ,  $\mathbf{F}_i = \mathbf{I}$ ,  $\mathbf{G}_i = \mathbf{I}$ *x*  $\mathbf{F} = \mathbf{F} \mathbf{F} \mathbf{F} + \mathbf{F} \mathbf{F} \mathbf{F} + \mathbf{F} \mathbf{F} \mathbf{F} + \mathbf{F} \mathbf{F} \mathbf{F} + \mathbf{F} \mathbf{F} \mathbf{F} + \mathbf{F} \mathbf{F} \mathbf{F} + \mathbf{F} \mathbf{F} \mathbf{F} \mathbf{F} + \mathbf{F} \mathbf{F} \mathbf{F} \mathbf{F} + \mathbf{F} \mathbf{F} \mathbf{F} \mathbf{F} + \mathbf{F} \mathbf{F} \mathbf{F} \$  $0 \mid$  $v_t$  $-1$   $\cdots$   $\cdots$   $\cdots$   $\mathbf{v}_t =$  $\int$ ⎟ ⎞  $\begin{pmatrix} 1 & \mathbf{R_t}^{\mathsf{T}} \\ 0 & 1 \cdots 1 \\ 0 & \mathsf{T}^{\mathsf{T}} \end{pmatrix}, \mathbf{v}_t = \begin{pmatrix} v_t \\ 0 \\ 0 \\ 0 \end{pmatrix}$ **x** =( , , , , ), **F** = **I**, **G** = **I** *<sup>t</sup> <sup>t</sup> <sup>t</sup>*<sup>1</sup> *<sup>t</sup>*<sup>2</sup> *tN <sup>t</sup> <sup>t</sup>* <sup>α</sup> *y y* … *y*  $\vert$  0  $\vert$ 

 $\overline{\mathcal{L}}$ ⎜

⎜

ʹ

 $\sqrt{2}$ 

⎝

⎟ ⎞ ⎜ ⎛ *P t R*

Ϊ

.<br>....

*n*

*n*

*rf*

= , , N( , ), **x***<sup>t</sup>*+<sup>1</sup> **x***<sup>t</sup>* + **w***<sup>t</sup>* **w***<sup>t</sup>* ≈ *iid* **0 Q** 0 1 1 , = 0 . = 1 , = 2011 rozpodnienie podstawie niestępieżyni, a jak jiż było<br>me  $\mathbf{z}_t = R_t^P$ . Rov-zmíněno, zobrazuje změny složení portfolia v čase.<br>nieuje vrteh mezi – Model pro drnomickeu, apelýnu portfolia je nodelu uvádějí nás gumenty pro vhodnost modelu: je úsporný a sro  $\bigcup$ utoři tohoto modelu uvádějí následující ar-( ) *<sup>t</sup> <sup>t</sup> <sup>t</sup> <sup>t</sup> tN* = , *y* , *y* , , *y* **x** <sup>α</sup> <sup>1</sup> <sup>2</sup> … ⎠ ⎝  $\ddot{\phantom{0}}$  $\ddot{ }$ ádějí násl ⎛ ⎞ ⎛ *<sup>t</sup> P R v*  $\mathcal{L}$ ⎜ 10delu uvádějí následující ar-1 ' ⎜ ⎛ ⎟ ⎞ ⎜ ⎛ *<sup>t</sup> P t R v* = 1 , = u<br>J Ţ,  $\ddot{\phantom{0}}$ Autoři tohoto modelu uvádějí následující arzumitelný, je skoro jistě neexplozivní, a jak již bylo<br>zmíněno, zobrazuje změny složení portfolia v čase  $\overline{a}$  $\sqrt{2}$ ( ) *<sup>t</sup> <sup>t</sup> <sup>t</sup> <sup>t</sup> tN* = , *y* , *y* , , *y* **x** <sup>α</sup> <sup>1</sup> <sup>2</sup> … *N <sup>n</sup>* ∑ *<sup>y</sup> <sup>t</sup> <sup>t</sup> tN y* , *y* , , *y* <sup>1</sup> <sup>2</sup> … *t*= 0,1,…,*T* ( ) *tt <sup>t</sup> <sup>t</sup> tN* = , *y* , *y* , , *y* **x** <sup>α</sup> <sup>12</sup> … gumenty pro vhodnost modelu: je úsporný a sro-**x** = ( , , , , ), **F** = **I**, **G** = **I** *<sup>t</sup> <sup>t</sup> <sup>t</sup>*<sup>1</sup> *<sup>t</sup>*<sup>2</sup> *tN <sup>t</sup> <sup>t</sup>* <sup>α</sup> *y y* … *y* ⎠ ⎝ ⎠ ⎝ ⎝ ⎟ ⎠ ⎞⎜ ⎝ ⎠ ⎝ ⎟ ⎠ ⎜ ⎝  $\sqrt{2}$ ⎟ ĩ složení po ⎟  $\Gamma$ ⎜ ije zmeny složení portrona v čase 0 1 1 0 , 0 N  $\frac{1}{2}$ ⎟ ⎟ ⎜ toři tohoto modelu uvádějí následující ar**x** 1 ' ⎛ ⎞ ⎛ *vt tv P* **Rt**  $\overline{a}$ delu u  $\ddot{\phantom{a}}$  $\circ$ ∖ /<br>\utoři to ⎟ ⎠ ⎜ ⎝ *P* ⎠ ⎠ ⎝ **x** = ( , , , , ), **F** = **I**, **G** = **I** *<sup>t</sup> <sup>t</sup> <sup>t</sup>*<sup>1</sup> *<sup>t</sup>*<sup>2</sup> *tN <sup>t</sup> <sup>t</sup>* <sup>α</sup> *y y* … *y* 1 ' ⎜ ⎛ ⎟ ⎞ ⎜ ⎛*<sup>t</sup> <sup>t</sup> tP t R v* **R t** ⎝ ⎠ ⎝ ⎟ ⎠ ⎜ ⎝ 0 , ⎟ ⎜ ⎟ ⎜ ⎟ ⎟ lu uvádějí následují *t* tohoto modelu uvádějí následující ar**x** = ( , , , , ),**F** = **I**,**G** = **I***<sup>t</sup> <sup>t</sup> <sup>t</sup>*<sup>1</sup> *<sup>t</sup>*<sup>2</sup> *tN <sup>t</sup> <sup>t</sup>* <sup>α</sup> *y y* … *y* 0 1 1 , = 0 . = 1 , = zumitelný, je skoro jistě neexplozivní, a jak již bylo ⎟ ⎟  $\ddot{\phantom{0}}$ .<br>۲<del>۱</del>۵۸۰  $\frac{5}{2}$ ⎟ ⊥<br>)<br>a<br>a ⎜ <sup>2</sup> *t*<sub>1</sub>  $\frac{1}{2}$  *t*<sub>1</sub>  $\frac{1}{2}$   $\frac{1}{2}$   $\frac{$  $\left(\begin{array}{c} \frac{1}{2} \\ \frac{1}{2} \end{array}\right)$  $\frac{1}{\sqrt{2}}$ 0 ⎟ ⎞⎜ ⎜ ⎛ wietori tohoto modelu uvádějí následující ar- $\overline{a}$ ⎝ ⎠  $\overline{a}$ ٍ<br>س ⎟ .<br>۳  $\overline{a}$ ⎜ ʹ *t t* **v** *x* $\frac{1}{2}$  **<b>i**,  $\frac{1}{2}$  **f**  $\frac{1}{2}$  **f**  $\frac{1}{2}$  **f**  $\frac{1}{2}$  *t*  $\frac{1}{2}$  *t*  $\frac{1}{2}$  *t*  $\frac{1}{2}$  *t*  $\frac{1}{2}$  *t*  $\frac{1}{2}$  *t*  $\frac{1}{2}$  *t*  $\frac{1}{2}$  *t*  $\frac{1}{2}$  *t*  $\frac{1}{2}$  *t* ∪,<br>,<br>, o, zobrazuje změny složení portfolia v ča<br>, které v protestant v protestant v protestant v protestant v protestant v protestant v protestant v protestant ⎟ .<br>i t<br>' nitelný, je skoro jistě neexplozivní, a **l**  $\begin{pmatrix} 1 & 0 \\ 0 & 1 \end{pmatrix}$  **i**  $\begin{pmatrix} 1 & 0 \\ 0 & 1 \end{pmatrix}$  **i**  $\begin{pmatrix} 1 & 0 \\ 0 & 1 \end{pmatrix}$ ⎜ J. ⎟ ⎟  $\overline{a}$ ′<br>∘·····  $\mathfrak{g}$ ⎜ Autoři tohoto modelu uvádějí následujíc ěru – Autoři tohoto modelu uvádějí následující archivité a pouze syntanech do standardní politik a pouze a syn en enty pro vilouriost modera. Je uspority a s

1 ' ⎟ ⎞ ⎜ ⎛ ⎟ ⎞ ⎜ ⎛ ⎟ ⎞ ⎜ ⎛ *<sup>t</sup> P t R v* **R t**

*t t*

⎟ ⎟ ⎟

 $t \begin{bmatrix} 0 & 1 \end{bmatrix}$   $\begin{bmatrix} 1 & 1 \end{bmatrix}$ 

⎜

 $\overline{ }$ ⎟

⎟

⎜

 $\overline{y}$ 

⎠

 $\mathbf{v}_t = \begin{bmatrix} 0 \\ 0 \end{bmatrix}$ 

**Rt**

**v**

 $\begin{bmatrix} 1 & 1 \\ 1 & 1 \end{bmatrix}$ 

 $\begin{pmatrix} 1 & 1 \\ 1 & 1 \end{pmatrix}$ 

 $\frac{1}{t}$ 

 $\overline{\mathcal{L}}$  $\overline{y}$ 

⎜

 $\overline{a}$ 

⎝

 $\overline{\phantom{a}}$ 

⎠

e popisuje vztan mezi i vlodel pro dynamickou analyzu portrona je<br>orem pozorovaní jako: tedy dynamický lineární systém. Pro odhad sta-*N t* = 0,1,…,*T t* = 0,1,…,*T* <sup>=</sup> <sup>1</sup> =1 *tn N <sup>n</sup>* ∑ *<sup>y</sup>* <sup>=</sup> <sup>1</sup> =1 *tn <sup>n</sup>* ∑ *<sup>y</sup>* ∀*t* = ( ). *t tn <sup>P</sup>* <sup>α</sup>*<sup>t</sup> Rt* <sup>−</sup> *rf* +∑<sup>δ</sup> *nF* <sup>=</sup> <sup>1</sup> =1 *tn <sup>n</sup>* ∑ *<sup>y</sup>* Model pro dynamickou analýzu portfolia je ⎟ ⎜ ⎟ ⎟ ⎜ ⎜ *t t t* 1 ' ⎟ ⎞ ⎜ ⎛ ⎟ ⎞ ⎜ ⎛ *<sup>t</sup> P t R v* **R t** 1 ' ⎞ ⎛ ⎞ ⎛ ⎟ ⎞ ⎜ ⎛ *<sup>t</sup> P t R v* **R t** ⎠ ⎝ ⎟ ⎜ ⎝ ⎜ ⎟ ⎜ 0 1 1 , = 0 . ⎟ ⎜ *t* = 0,1,…,*T* <sup>=</sup> <sup>1</sup> =1 *tn <sup>n</sup>* ∑ *<sup>y</sup>* vového vektoru  $\mathbf{x}_t = (\alpha_t, y_{t1}, y_{t2},..., y_{tN})$  využije me Kalmanovy rekurzivní vzorce pro filtrov a vyrovnávam. Získame tak odnady rozložem<br>portfolia pro časy  $t = 0, 1, ..., T$ , které splňují o:  $_{n=1} y_{tn} - 1$  pro **v***i*.  $\sum_{n=1}^{N} y_{tn} = 1$  pro  $\forall t$ . a vyrovnávání. Získáme tak odhady rozložení vah *<sup>P</sup>* <sup>α</sup>*<sup>t</sup> Rt* <sup>−</sup> *rf* +∑<sup>δ</sup> *nF*  $\sum_{n=1}^{N}$  *P<sub>nFl</sub>* $y_{tn}$  = 1 pro  $\forall t$ =1 *n rf t*<br>*portfolia pro časy t = 0,1,.*<br>zení  $\sum_{n=Y^{in}}^{N}$  = 1 pro  $\forall t$ . *n*<br> *P zení*  $\sum_{n=1}^{N} y_n = 1$  pro  $\forall t$ .<br> *R R is ale úplně ekvivalentní s pi* voveno vektoru  $\mathbf{x}_t = (a_t, y_{t1}, y_{t2}, ..., y_{tN})$  využijeme Kalmanovy rekurzivní vzorce pro filtrování =1 =1 *tn N <sup>n</sup>* ∑ *<sup>y</sup>* portfolia pro časy *t* = 0,1,…,*T* , které splňují ome-*t*= 0,1,…,*T* <sup>=</sup> <sup>1</sup> =1 *tn <sup>n</sup>* ∑ *<sup>y</sup>* ∀*t N n v i* ∙ *i* ∴  $\alpha_t, \gamma_{t1}$  $\tilde{\ }$ . . . . . . . . . . . . . . . . .  $\sum_{n=1}^{N} y_n = 1$  pro  $\forall t$ . oru  $\mathbf{x}_t = (a_t, y_{t1}, y_{t2}, ..., y_{tN})$ ume<br>rekto  $\frac{1}{2}$ vaní jako: tedy dynamický lineární systém. Pro odhad sta $\alpha_1$ o vového vektoru  $\mathbf{x}_t = (\alpha_t, y_{t1}, y_{t2},..., y_{tN})$  využije ⎟⎟  $\mathcal{L} = \mathcal{L} \left( \mathcal{L} \right)$ *P*  $\frac{1}{2}$  *Rt*  $\frac{1}{2}$  *Rt*  $\frac{1}{2}$   $\frac{1}{2}$ 

*<sup>t</sup> <sup>t</sup> tN y* , *y* , , *y* <sup>1</sup> <sup>2</sup> …

*N*

*N*

*Ftn*

∀*t*

$$
\alpha_t = R_t^P - (rf + \sum_{n=1}^N \delta_t n F_{tn}).
$$

. . . . . . . . . . . . . . . . .

*N*

ve vzorci ry preustavuje bezriziwovy vynos, 1 <sub>in</sub> jsou pramysiove u ewonomicke jaktory u 0<sub>in</sub> jejich oupovidající parame-<br>try. Model pro dynamickou analýzu portfolia lze brát jako speciální případ ATP m-faktorového model ekonomické faktory a δ<sub>ιn</sub> jejich odp ر<br>rn7. druhé  $F_{ln}$ nejsou nutně spojeny se ziskem daným množinou indexů aktiv, zatímco  $R_{in}$  z modelu pro dynamickou analýzu aran 1 <sub>in</sub> nejsoa nache spojeny se ziskem danyin mnozinoa maeza aktiv, zatimeo n<sub>in</sub> z modela pro aynamekoa anaryza<br>portfolia představují právě indexy výnosů daných aktiv. Přes tyto odlišnosti budeme i nadále parametr  $\alpha$ ve vzorci ry preastavuje pezrizikovy vynos, r <sub>in</sub> jsou prumyslove a ekonomicke faktory a o<sub>tn</sub> jejich oapoviaajici parame-<br>try. Model pro dynamickou analýzu portfolia lze brát jako speciální případ ATP m-faktorového model portfolia preastavují prave tnaexy vynosu aanych aktív. Pres tyto odlisnosti budeme i nadale paramet<br>Jensenova alfa, neboť oba přístupy slouží stejnému cíli – ohodnocují úspěšnost řízení fondu manažeri *t*<br>*Sin a ekonomické faktory a*<br>Pt<sup>ikl</sup>ižn<sup>o</sup>čena <sup>d</sup>elati Ve vzorci r $f$  představuje bezrizikový výnos,  $F_{tn}$ jsou průmyslové a ekonomické faktory a  $\delta_{tn}$ jejich odpovídající parame*t tn n*=1<br>•rci rf představuje bezrizikový výnos,  $F_{tn}$ jsou průmyslové a ekonomické faktory a δ<sub>tn</sub> jejich odpoví *Ftn* Jensenova alfa, neboť oba přístupy slouží stejnému cíli – ohodnocují úspěšnost řízení fondu manažerem portfolia.<br>.

and the terry zde označujeme jako Jensenova alfa, není ale úplně ekvivalentní s původním v vysokodním v vysokodním v<br>alfu Jensenova alfa se nonrvé objevila v kontextu rovnováhy modely jako je naně model CAN.<br>alfu Jensenov ⎠ ∵<br>∷ ji<br>hi ⎜ <sup>⎛</sup> **<sup>x</sup> Rt** 2 σ *t rf* = ( ). bjevila v kontextu rovnováhy modelu jako je např. model CAMP a AT<br>vánosti v kontextu napříměn ženém i koncentul listi žené a látnosti v istavuje nina reprezentovanou pramernym ziskem portjoliu, jez se ziska nav<br>adě časově proměnného APT modelu, který těsně souvisí s naším modelem, j *t tn N* = ( ). *t tn <sup>P</sup>* <sup>α</sup>*<sup>t</sup> Rt* <sup>−</sup> *rf* +∑<sup>δ</sup> *nF rf Ftn Rtn* Parametr, který zde označujeme jako Jensenova alfa, není ale úplně ekvivalentní s původním významem Jensenovy<br>alfy. Jensenova alfa se poprvé objevila v kontextu rovnováhy modelu jako je např. model CAMP a ATP (viz Elton,<br>. aijy. Jensenova aija se poprve objevila v koniexiu rovnovany modelu jako je napr. model CAINP a ATP (viz Elion,<br>Gruber (1991), kde představuje míru reprezentovanou průměrným ziskem portfolia, jež se získá navíc, než je pře *a*, *heer f eeshe* oraser (1501), nac predsednejo nin a representendneg pramerným zameni porejena, jež se zama narte, nez je predp<br>vězeno modelem. V případě časově proměnného APT modelu, který těsně souvisí s naším modelem, je Jensenova alfa n market, který zde označujeme jako Jensenova alfa, není ale úplně ekvivalentní s původním významem Jensenovy<br>Parametr, který zde označujeme jako Jensenova alfa, není ale úplně ekvivalentní s původním významem Jensenovy *vezeno modelen*<br>dána vztahem: *<sup>P</sup>* <sup>α</sup>*<sup>t</sup> Rt* <sup>−</sup> *rf* +∑<sup>δ</sup> *nF t tn* , modelem. V případě časově proměnného APT modelu, který těsně souvisí s naším modelem, je Jen.<br>vztak vyv

**x**

1 =

⎜

 $\mathcal{O}(\mathcal{O}(\log n))$  is the contract of  $\mathcal{O}(\log n)$  ,  $\mathcal{O}(\log n)$ 

⎟

⎜ ⎟ ⎜  $\frac{1}{2}$ 

Nyní zhodnotíme omezení, která jsme pře-∀*t* 1 ' ⎞ ⎛ ⎞ ⎛ ⎞ ⎛ *<sup>t</sup> P t R v* **R t** depsali pro veličiny  $y_{t1}, y_{t2}, \ldots, y_{tN}$ . Požadujeme pouze, aby byť jejich součet rovný jedne. bejich jed<br>notlivé hodnoty mohou být i záporné, což před-= ( ). *t tn <sup>P</sup>* <sup>α</sup>*<sup>t</sup> Rt* <sup>−</sup> *rf* +∑<sup>δ</sup> *nF* krátké pozice? U některých podílových fondů je ze *t* = 0,1,…,*T* zákona zakázána krátká pozice. Na druhou stranu *N* stavuje vlastně krátký prodej. Je vhodné zakázat ( ) *<sup>t</sup> <sup>t</sup> <sup>t</sup> <sup>t</sup> tN* = , *y* , *y* , , *y* **x** <sup>α</sup> <sup>1</sup> <sup>2</sup> … existuje řada fondů (např. zajišťovací fondy), které<br>1 *ki*lometra – *Zerm*in Julie II. *Ftn* krátkou pozici využívají. Pokud bychom uvažovali  $y_{t1}, y_{t2}, \ldots, y_{tN}$ ), mohli bychom opustit lineární *m* rámec stavového prostoru a musela by se použít δ *tn N* Pizzinga a Fernandese (2006) je uveden model *tn y* = ( ). *t tn <sup>P</sup>* <sup>α</sup>*<sup>t</sup> Rt* <sup>−</sup> *rf* +∑<sup>δ</sup> *nF* pro dynamickou analýzu portfolia, který využívá *Ftn rf* členění omezení krátkých pozic. V tomto článku se zabýváme pouze lineárním Kalmanovým filtrem, α nebudeme tedy uvažovat omezení krátkých pozic. *Rt m* ce, je vše v pořádku. Ale pokud budeme tento mo*t*<br>pouze, aby byl jejich součet rovný jedné. Jejich jedomezení krátkých pozic (tedy zakázali zápornost ∀*t* Į, ⎜ ⎜  $\mathfrak{a}$ ⎟ ٍ<br>ب vro veličin ⎟ a ⎜ depsall pro veliciny  $y_{t1}, y_{t2}, \ldots$ *<sup>t</sup> <sup>t</sup> tN y* , *y* , , *y* <sup>1</sup> <sup>2</sup> … složitější teorie pro nelineární filtrování. V práci .<br>*ro*zšířeného Kalmanova filtru a umožňuje tak zaδ *tn* Pracujeme-li s fondem, který využívá krátké poziδ *tn* krátké pozice, je nutné si uvědomit rizika (rizika *tn y* v podobě ztráty efektivity z důvodů nezahrnutí *Ftn* známých omezení). Vyjdou-li váhy u takovéhoto *Rtn* odhadl rozložení portfolia fondu. del aplikovat na fond, o kterém víme, že nevyužívá fondu výrazněji záporné, model zřejmě dobře ne-

#### **Analýza akciového fondu**

*Rt* V této části použijeme model pro dynamickou analýzu portfolia popsaný výše pro analýzu českého fondu. Budeme zkoumat KB Akciový fond Komerční banky. V analýze využijeme informaci pouze o jeho výnosech. Ostatní informace o fondu, které jsou známé, nebudeme používat a následně je porovnáme s výsledky modelu. Ověříme tak kvalitu modelu.

Model pro dynamickou analýzu portfolia byl v článku Pizzinga a Fernandese (2006) testován na umělém portfoliu. Autoři zvolili rozložení portfolia v čase, podle rozložení spočítali celkové výnosy portfolia v jednotlivých obdobích a poté 1 ' ⎟ ⎞ ⎜ ⎛ ⎟ ⎞ ⎜ ⎛ *<sup>t</sup> P t R v* **R t** na ně aplikovali dynamickou analýzu. Cílem byla na ne apinovan dynamickou analysu: Citem byla<br>kontrola navrženého modelu. Výsledek byl velmi dobrý, model rychle odhalil změny v alokaci a váhy u jednotlivých indexů přibližně odpovídaly ( ) *<sup>t</sup> <sup>t</sup> <sup>t</sup> <sup>t</sup> tN* = , *y* , *y* , , *y* **x** <sup>α</sup> <sup>1</sup> <sup>2</sup> … zvolenému rozložení. V této práci již nebude model testován na umělém portfoliu, ale zaměříme *N* **der testovan na ametem**<br>se na skutečný fond. nodel<br>nodel ֖֦֦֦֧֦֦֦֦֦֦֦֦֦֧֦֦֡֘֘֩֩֩֩֩֩֩֘֘֘֘֘֜֡֘ <sup>=</sup> <sup>1</sup> =1 *tn*

⎜ ⎟ ⎞ ⎜ ⎛

*t R*

 $\frac{1}{\sqrt{2}}$ 

⎟ ⎜ ⎞ ⎛

*vt <sup>t</sup>*

⎟

<sup>0</sup> <sup>0</sup> . <sup>0</sup>

⎟

⎟

0 ,

⎟ ⎜

⎜

⎜

 $\frac{1}{\sqrt{2}}$ 

*iid*

Jako indexy výnosů aktiv jsme pro analýzu zvolili následující indexy:

- **sazba PRIBID (Prague Interbank Bid Rate)** – průměrná úroková sazba (p. a.), za kterou si české banky mohou ukládat peníze u jiných českých bank. Pracovat budeme s PRIBIDem na jeden den, což je průměrná úroková sazba pro jednodenní vklady.<br>- - <sup>...</sup> *t tn n*<br>Peských bank. Pracovat<br>Pa jeden den 60ž je pr *n*
- **Měnový kurz CZK/EUR**
- **Index PX** oficiální index Burzy cenných papírů Praha. Index je počítán na základě δ *tn* výnosu nejvíce obchodovatelných akcií na této burze.
- **Index českých státních dluhopisů EFFAS** δ *tn* – index vypočítává a zveřejňuje společnost Bloomberg jako vážený index všech vládních *tn y* dluhopisů denominovaných v českých koru-<br>nách se splatností jeden rok a delší nách se splatností jeden rok a delší. yc11 v cesκyc11 κo1 u-<br>rok 2 delší

Pro dynamickou analýzu je třeba indexy upra-*Rtn P* vit na výnosy indexů. K tomu nám poslouží vzo-α *Rt* rec pro míru zisku *Rt* v čase *t*

$$
R_t = \frac{P_t - P_{t-1}}{P_{t-1}},
$$

dexu v čase t. (Sazbu PRIBID nepřepočítáváme kde *P<sub>t</sub>* představuje pro tento případ hodnotu inpodle tohoto vzorce, sazba již sama udává výnos.)

*t* ε 2 σ 1 = ( , , , ) <sup>1</sup> <sup>2</sup> ʹ **R***<sup>t</sup> Rt Rt* … *RtN* Při analýze budeme používat denní data, časovy κroκ se buαe rovnat jeαnomu αm. Je teαy<br>nutné přepočítat sazbu PRIBID, která je roční úro**x**<br>
kovou sazbou. To učiníme jednoduše tak, že hod- $\overline{a}$ *<sup>N</sup> y* , *y* , , *y* <sup>1</sup> <sup>2</sup> … sový krok se bude rovnat jednomu dni. Je tedy

## 07|2011

notu PRIBID vydělíme počtem dní v roce a získáme tak denní sazbu (konvence je 360 dní = 1 rok).

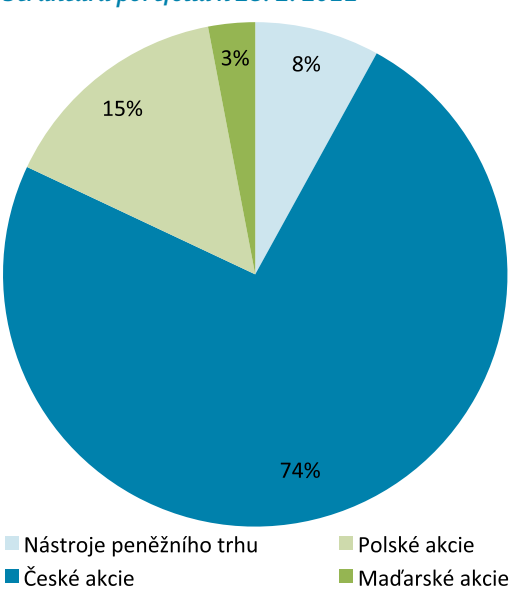

**Obrázek 1**  *Struktura portfolia k 28. 2. 2011*

Váhy u jednotlivých výnosů indexů představují alokaci portfolia mezi různé finanční tržní oblasti. Sazba PRIBID zastupuje nástroje peněžního trhu (uložení peněz). Měnový kurz CZK/ EUR představuje spekulace v oblasti měnových kurzů. Index PX reprezentuje český akciový trh. A index českých státních dluhopisů EFFAS zřejmě zastupuje český dluhopisový trh.

Jak jsme již zmínili, budeme analyzovat výnosy akciového fondu KB Akciový. Jedná se o podílový fond Komerční banky, který investuje do akcií obchodovaných na pražské burze. Do portfolia fondu jsou zařazovány nejvíce obchodované tituly s růstovým potenciálem z hlavního akciového indexu burzy PX. Portfolio je z malé části doplněno také o akcie z polského a maďarského akciového trhu. K datu 28. 2. 2011 známe z internetových stránek Komerční banky strukturu portfolia uvažovaného fondu (viz obrázek 1).

Informace o konkrétních investicích fondu však do analýzy nezahrneme (ponecháme v modelu měnový kurz CZK/EUR a index českých státních dluhopisů EFFAS), k fondu budeme přistupovat jako k neznámému a využívat pouze informaci o jeho celkových výnosech. Tedy pokud bude model dynamické analýzy portfolia správně fungovat, měly by váhy u indexu PX a PRIBID vyjít jako významné a u ostatních indexů nevýznamné.

Fond KB Akciový vznikl 1. 3. 2007. Budeme jej analyzovat od jeho vzniku až do konce března roku 2011, tedy od 1. 3. 2007 do 31. 3. 2011. Využívány budou pouze pracovní dny bez státních svátků. Vývoj výnosu fondu ukazuje obrázek 2.

K odhadu rozložení vah portfolia fondu mezi jednotlivé tržní oblasti použijeme výše popsanou metodu nazvanou dynamická analýza portfolia, která mnohem lépe vystihuje skutečnou situaci. Výpočet realizujeme v ekonometrickém programu Eviews. Čas výpočtu v programu EViews je zanedbatelně malý (méně než jedna sekunda).

Výsledek ukazuje obrázek 3, zobrazující vývoj odhadu stavového vektoru v rámci vyrovnávání (váhy portfolia jsou zobrazeny tak, jak se vyvíjely v čase). Stavový vektor zde představuje váhy u jednotlivých výnosů indexů, které se obvykle v čase mění. V tomto případě, i s případnou změnou stavového vektoru v čase, jsou váhy odhadnuty v čase téměř konstantně. To nejspíš způsobují odhadnuté rozptyly náhodných složek, které byly odhadnuty na úrovni velmi nízkých hodnot (viz tabulka 2).

Pokud zkusíme rozptyl náhodných složek u stavových rovnic zadat na pevnou hodnotu

**Pramen:** http://www.iks-kb.cz (citováno 20. 4. 2011).

#### **Obrázek 2**

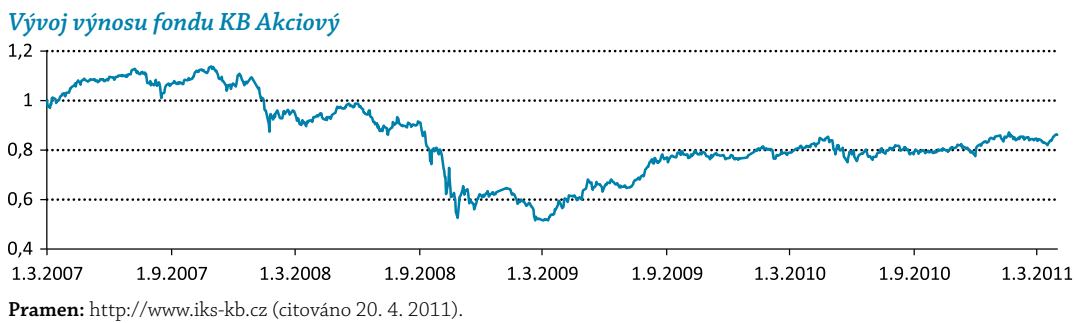

#### **Obrázek 3**

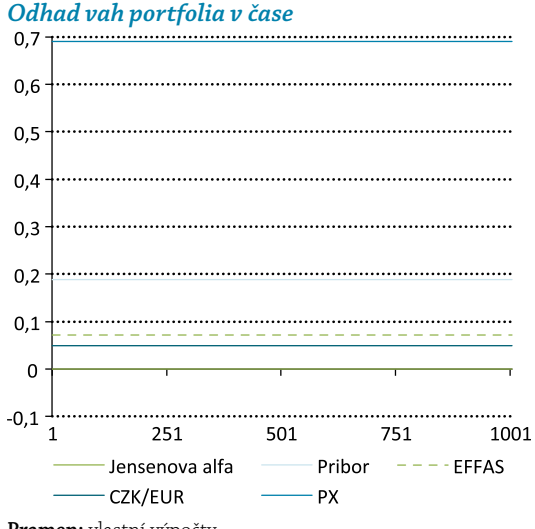

**Pramen:** vlastní výpočty.

(u rovnice pozorování ponecháme rozptyl jako funkci neznámého parametru), získáme již mnohem realističtější výsledky. Stavový vektor již není v čase konstantní a výsledné odhady pro různé hodnoty rozptylů (pro hodnoty 10–9, 10–7, 10–5, 10–3, 10–1, 1, 10 a 100) se skoro neliší. Zdá se tedy, že metoda je na zadanou hodnotu rozptylu vcelku robustní, jen nesmí být rozptyl menší jak 10–10, jinak je proměnnost stavového

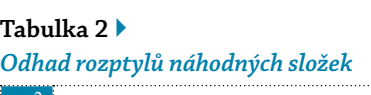

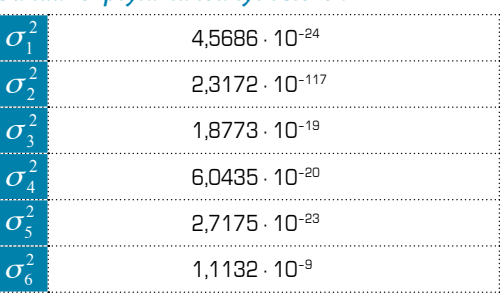

**Pramen:** vlastní výpočty.  $^{\prime}$ rame

vektoru v čase již příliš omezena. Proč metoda maximální věrohodnosti, dle které byly od-{ } **wt** { } **wt** hadnuty rozptyly, poskytla tak nízké hodnoty odhadů? Důvodem může být např. porušení předpokladu normality; metoda maximální věrohodnosti v tomto případě totiž požaduje splnění předpokladu normality. { } **wt** { } **wt** { } **wt** {} **wt**

Zadáme-li do modelu pevnou hodnotu rozptylu 10–1, získáme následující výsledky (viz obrázek 4). Docílili jsme toho, že vývoj vyrovnaných hodnot již není konstantní, což je mnohem realističtější výsledek. Manažer fondu rozhodně neponechává po celý život fondu konstantní rozložení portfolia, váhy portfolia naopak mění v závislosti na vývoji trhu. Za lepší model tedy zvolíme model s pevně zadaným rozptylem, který bude dále podrobněji analyzován.

#### **Obrázek 4**

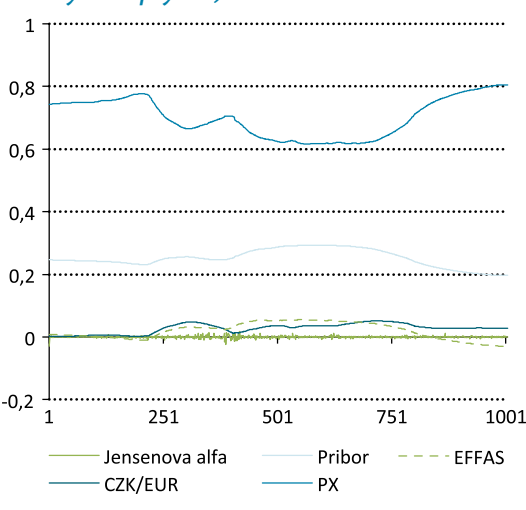

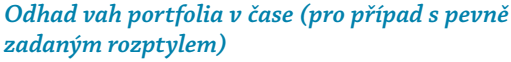

**Pramen:** vlastní výpočty.

Na obrázku 5 jsou jednotlivě zaneseny odhady složek stavového vektoru v rámci vyrovnávání. U analyzovaného fondu neočekáváme krátké pozice. Z obrázku je vidět, že i přes absenci omezení krátkých pozic vychází jednotlivé váhy z velké části kladné a záporných hodnot nabývají jen do hodnoty –0,03. Model lze v tomto směru považovat za dobrý, neboť sám správně odhadl, že fond nevyužívá krátké pozice. Dále pak model odhadl váhy u indexů výnosů CZK/EUR a EFFAS jako vcelku nevýznamné, což velmi odpovídá našim očekáváním, neboť podle informace (nezahrnuté do analýzy) fond v těchto oblastech neinvestuje.

Naopak u indexů výnosů PRIBID a PX vyšly váhy jako významné. Kvalitu těchto odhadů můžeme zkontrolovat podle známého rozložení portfolia fondu ze dne 28. 2. 2011. K tomuto dni fond udává,

že struktura jeho portfolia je: 74 % české akcie, 8 % nástroje peněžního trhu a zbylá procenta připadají na polské a maďarské akcie. Model pro tento den odhadl váhu u PX 80,38 % a u PRIBIDu 19,78 %. Odhad sice není úplně přesný, ale je vcelku dobře odhadnut poměr mezi těmito složkami portfolia. Nepřesnost je způsobena tím, že neuvažujeme polské a maďarské akcie, které tvoří 18 % portfolia fondu, což už je velmi významná hodnota.

Pokud mezi indexy přidáme i polský akciový index WIG 20 a maďarský akciový index BUX, pak je výsledek výrazně přesnější (viz obrázek 6). Pro den 28. 2. 2011, kdy známe skutečnou alokaci portfolia, odhadl model váhu pro české akcie 72,25 % (skutečnost 74 %), pro nástroje peněžného trhu 10,63 % (skutečnost 8 %), pro polské akcie 15,17 % (skutečnost 15 %) a pro maďarské akcie 4,92 % (skutečnost 3 %). Tedy maximální absolutní odchylka je pouze 2,63 %, což je velmi dobrý výsledek v situaci, kdy známe pouze výnos portfolia a šest možných oblastí, mezi které může být portfolio dynamicky alokováno.

Tato situace například může nastat, když klient investující do daného fondu chce ověřit, zda je fond skutečně složen pouze z investic, které uvádí manažer fondu. Manažer například uvede, že investice jsou pouze do českých akcií a nástrojů peněžního trhu, ale provede-li si klient tuto analýzu zjistí, že poměr úplně přesně neodpovídá, a z toho může usoudit, že fond se skládá ještě z jiných investic, které manažer fondu zamlčuje.

Koeficient determinace a korigovaný koeficient determinace jsou u rovnice pozorování rovny téměř hodnotě jedna, což je vcelku logické, neboť nevysvětlená část pozorování, která by obvykle připadla na náhodnou složku, je zahrnuta v hodnotě Jensenovy alfy (Jensenova alfa zde představuje jakýsi absolutní člen proměnlivý v čase). Pokud se podíváme na graf odhadu Jensenovy alfy, připomíná spíše bílý šum než ukazatel vý-

**Obrázek 5** 

*Odhad vah portfolia v čase – jednotlivě po složkách (pro případ s pevně zadaným rozptylem)*

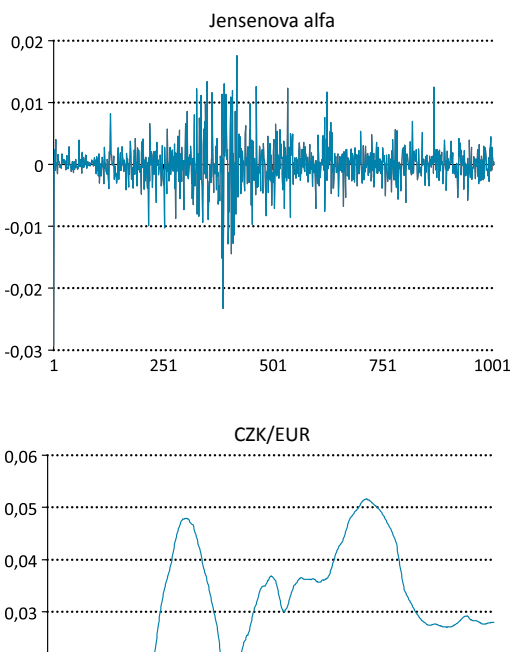

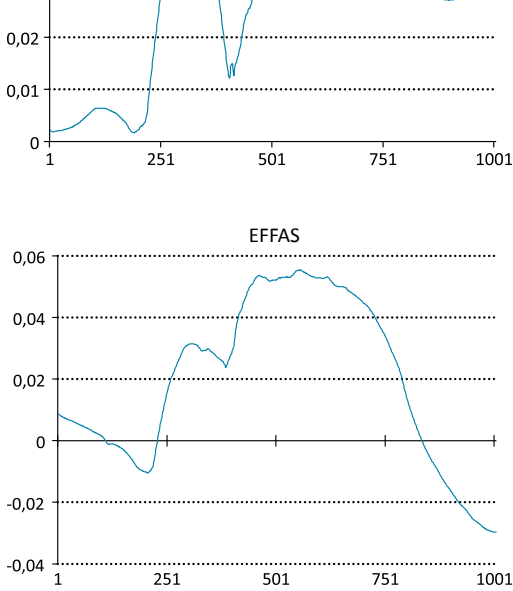

**Pramen:** vlastní výpočty.

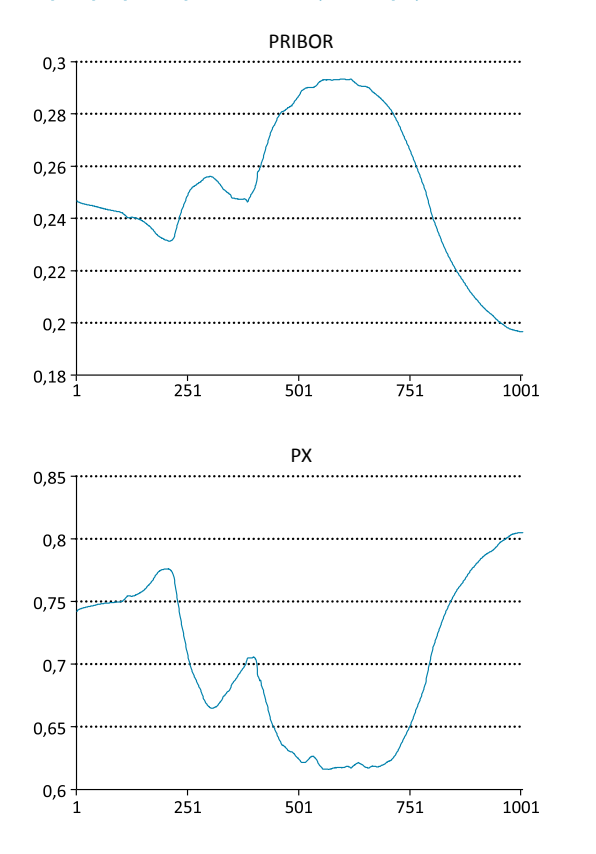

konnosti manažera fondu. Můžeme tedy říci, že Jensenova alfa se zdá být nulová. To znamená, že manažer fondu kopíruje indexy a nesnaží se příliš 2 o aktivní správu, kterou by mohl docílit vyšších výnosů než jaké poskytují indexy.

**comparent processor (processor).**<br>Kalmanův filtr předpokládá normalitu a neautokorelovanost náhodných procesů { $\mathbf{v}_t$ } a { $\mathbf{w}_t$ }. { } **wt** delu, je ve všech případech zamítnuta normalita Pokud testujeme tyto předpoklady v našem mo-(užit Jarque-Berův test) a také ve všech případech zamítnuta neautokorelovanost (použit Ljung-Boxův test). Autokorelovanost je nejspíš způsobena

tím, že pokud se zvyšuje váha u určitého indexu, zvyšuje se po delší časové období. Nebo-li fond v určitém časovém období zvyšuje investice do dané oblasti, růst či pokles hodnoty dané váhy není náhodný (po nárůstu obvykle následuje opět nárůst). Tudíž náhodné složky ve stavových rovnicích jsou pozitivně autokorelované.

I přestože jsou porušeny předpoklady normality a neautokorelovanosti, dává model dobré výsledky. Model správně odhalil omezení krátkých pozic, váhy u CZK/EUR a EFFAS odhadl jako nevýznamné, stejně jako je tomu ve skutečnosti, a dobře rozpoznal i rozložení portfolia mezi tři akciové trhy a peněžní trh.

Při této analýze jsme také zkusili zaměnit index výnosu reprezentující peněžní trh (v podobě PRIBID na jeden den) za PRIBOR na jeden den, PRIBOR na jeden měsíc, PRIBOR na jeden rok, PRIBID na jeden měsíc a PRIBID na jeden rok. Zjis-

#### **Obrázek 6**

*Odhad vah portfolia v čase (pro případ s pevně zadaným rozptylem a zahrnutím indexu polských a maďarských akcií)*

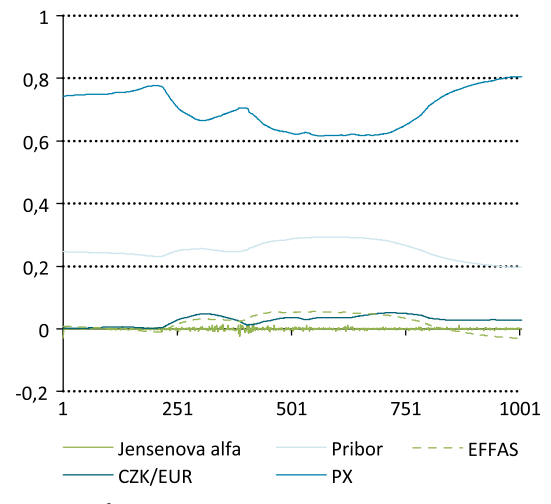

**Pramen:** vlastní výpočty.

tili jsme, že nezáleží na tom, jaký z nich vybereme, pro všechny tyto indexy výnosů byly získány totožné výsledky.

#### **Závěr**

V tomto článku jsme se zabývali kontrolou investiční činnosti a hodnocením výkonnosti investičních fondů.

Řešili jsme problém jak co nejvěrohodněji odhadnout rozložení portfolia fondu, které se v čase mění.

Uvedli jsme známou a využívanou metodu nazvanou analýza portfolia založená na výnosu. Tato metoda má však podstatný nedostatek – uvažuje konstantní (v čase neměnné) váhy portfolia, což v reálném světě neplatí. Proto jsme si následně představili novou metodu označovanou jako dynamická analýza portfolia, která umožňuje odhadnout na základě výnosů fondu vývoj složení jeho portfolia v čase. Tato metoda na rozdíl od starších metod umožňuje proměnnost vah portfolia v čase a tím posunuje analýzu porfolia podstatně blíže skutečnosti a umožňuje získat přesnější výsledky. Nová metoda využívá teorii Kalmanova filtru, kterou jsme v článku stručně popsali.

Dynamickou analýzu portfolia jsme demonstrovali a zároveň otestovali na akciovém podílovém fondu Komerční banky KB Akciový. Výpočty jsme provedli v ekonometrickém softwaru Eviews. Do modelu jsme zahrnuli dluhopisový trh pomocí indexu českých státních dluhopisů EFFAS, akciové trhy pomocí indexů PX, WIG 20 a BUX, peněžní trh pomocí sazby PRIBID a měnový trh pomocí kurzu CZK/EUR. I když při aplikaci modelu nebyly splněny některé požadované předpoklady, získali jsme po určité úpravě velmi uspokojivé výsledky. Model správně rozpoznal významné složky portfolia, tj. tři akciové trhy a peněžní trh, a odhadl rozložení těchto trhů v portfoliu přibližně odpovídající skutečné situaci. Model také správně stanovil, že fond nevyužívá krátké pozice. Analýzou fondu KB Akciový jsme potvrdili vhodnost použití dynamické analýzy portfolia v praxi.

Pomocí dynamické analýzy portfolia je možné provést analýzu ostatních investičních fondů nebo srovnání jejich výkonnosti v národním i mezinárodním měřítku. Představená dynamická analýza portfolia nalezne uplatnění jistě i při kontrole investiční činnosti vznikajících penzijních fondů v rámci penzijní reformy.

#### **LITERATURA**

ANDĚL, J.: *Základy matematické statistiky*. Praha: Matfyzpress 2007.

ANDERSON, B. D. O., MOORE, J. B.: Optimal filtering. Upper Saddle River, New Jersey: Prentice-Hall 1979.

BRUNNERMEIER, M. K., NAGEL. S.: Hedge Funds and the Technology Bubble. *Journal of Finance*, 2004, vol. 59, no. 5, p. 2013–2040.

CIPRA, T.: *Matematika cenných papírů*. HZ Praha 2000.

CIPRA, T.: *Finanční ekonometrie*. Praha: Ekopress 2008.

DAS, A., GHOSHAL, T. K.: Market Risk Beta Estimation using Adaptive Kalman Filter. *International Journal of Engineering Science and Technology*, 2010, vol. 2, no. 6, p. 1923–1934.

DEMPSTER, M. A. H., MEDOVA, E. A., VILLAVERDE, M.: Long-term interest rates and consol bond valuation. *Journal of Asset Management*, 2010, vol. 11, p. 113–135.

DURBIN, J., KOOPMAN, S. J.: *Time Series Analysis by State Space Methods*. Oxford: Oxford University Press 2003.

ELTON, E. J., GRUBER, M. J.: *Modern Portfolio Theory and Investment Analysis*. New York: Wiley 1991.

GARDNER, G., HARVEY, A.C., PHILLIPS, G.D.A: An algorithm for exact maximum likelihood estimation of autoregressive-moving average models by means of Kalman filtering. *Applied Statistics*, 1980, vol. 29, p. 311–322.

HARVEY, A.C.: *Forecasting, structural time series models and the Kalman filter*. Cambridge: Cambridge University Press 1989.

MCGUIRE, P. et al.: Time-varying exposures and leverage in hedge funds. Bank of International Settlements Quarterly Review, March 2005, p. 59–72.

PIZZINGA, A. et al.: Semi-strong dynamic style analysis with time-varying selectivity measurement: applications to Brazilian exchange-rate funds. *Applied Stochastic Models in Business and Industry*, 2008, vol. 24, p. 3–12.

PIZZINGA, A., FERNANDES, C.: State Space Models for Dynamic Style Analysis of Portfolios. *Brazilian Review of Econometrics*, 2010, vol. 38, no. 1, p. 31–66.

RACICOT, F. E., THEORET, R.: Hedge fund returns, Kalman filter and errors-in-variables. *Atlantic Economic Journal*, 2010, vol. 38, no. 3, p. 377–378.

SHARPE, W. F.: Determining a fund's effective assets mix. *Investment Management Review*, November/December 1998, p. 59–69.

# **DYNAMIC ANALYSIS OF PORTFOLIO OF INVESTMENT FUNDS**

**Mgr. Dana Králová**

#### **ABSTRACT**

*The aim ofthe presented paperisto analyzethe portfolio of investmentfunds and evaluatetheir performance, using the new portfolio dynamic analysis method. This method estimates the composition of the portfolio* and is based on portfolio's returns. We use the Kalman filter in the paper. We deal, in more detail, with the method of dynamic analysis of portfolio, which is based on the state space models and which removes the insufficiencies of the older method. We apply the method of portfolio dynamic analysis on the real data of equity mutual fund KB Akciovy and verify the quality of the model. The presented model can also be used for *international comparisons of different types of investment funds in terms of performance.*

#### **KEYWORDS**

*Dynamic style analysis, investment funds, portfolio allocation, Kalman filter.*

**JEL CLASSIFICATION** C22, C51, G11, G23

# **Cloud computing – možnosti a problémy užití**

#### **Doc. Ing. Jan Pour, CSc.**

Cloud computing, resp. "počítání v mracích" je v současnosti nejen velmi frekventované téma odborných článků, příspěvků a diskusí na konferencích, ale také realita v praxi podnikové informatiky. Mluvíme-li o realitě, pak to nemá vyvolat dojem zcela běžného využití pro většinu podnikových aplikací nebo úloh, ale na druhé straně nejde již o pouhé experimenty nebo teoretické modely a návrhy. Na uplatnění cloud computingu v praxi existují velmi různorodé názory, od mnohdy nekritického přeceňování jeho významu až po jeho odmítání dané často neznalostí jeho podstaty a možností.

Cílem článku je zasadit cloud computing do vývoje poskytování informatických služeb externími poskytovateli a vymezit jeho podstatu a různé formy služeb, které jsou na jeho bázi poskytovány. Zvláštní pozornost je zaměřena na jednu z těchto forem, a to poskytování software jako služby (Software-as-a-Service). Článek se také snaží upozornit na efekty a možné problémy, které jsou s cloud computingem spojeny a které je třeba při rozhodování o jeho využití brát v úvahu. Je zřejmé, že samotný termín cloud computing je hodně specifický a bylo by velmi problematické používat jeho český ekvivalent. Proto byl původní termín de facto přejat do češtiny a obdobně jako je tomu v jiných současných publikacích, je používán i v tomto článku.

#### **Podstata a principy řešení cloud computingu**

Cloud computing se dá velmi obecně charakterizovat jako poskytování zdrojů a služeb zákaz-

níkům (např. podnikům) externími poskytovateli. Je tak vlastně součástí již dlouhodobého rozvoje outsourcingu, který zejména v oblasti rozvoje podnikové informatiky, tj. implementace aplikací nebo rozvoje technologické infrastruktury v praxi zcela jednoznačně převažuje. Oproti tomu v oblasti provozování informačních systémů je podíl outsourcovaných činností nižší, což je dáno většími riziky spojenými s provozem informatiky a jeho výpadky, vyšší složitostí řízení vztahů mezi zákazníkem a poskytovatelem outsourcingu i vyšší složitostí jeho smluvního zajištění. I přes tyto problémy se dá konstatovat, že rozsah provozního outsourcingu se postupně zvyšuje a k tomu výrazně přispívají i nové technologické možnosti, jejímž jedním z představitelů je právě cloud computing.

#### *Vymezení cloud computingu*

Jak je to v informatice obvyklé, každý z používaných pojmů má řadu definic zdůrazňujících různé jeho aspekty a stejně tak tomu je v případě cloud computingu. Jedním z jeho významných a často citovaných vymezení je to, které formuloval americký Národní institut pro standardy a technologie (NIST, 2009): "Cloud computing je model, který umožňuje uživatelsky příznivý přístup k síti (Internetu) podle požadavku (on-demand) s cílem sdílet celý rozsah škálovatelných IT zdrojů (např. sítě, servery, datová úložiště, aplikace a služby), jež jsou pružně zabezpečované a nabízené s minimálními nároky na řízení a interakci s poskytovatelem služby."

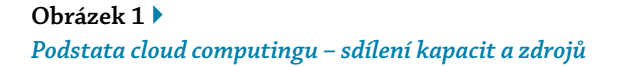

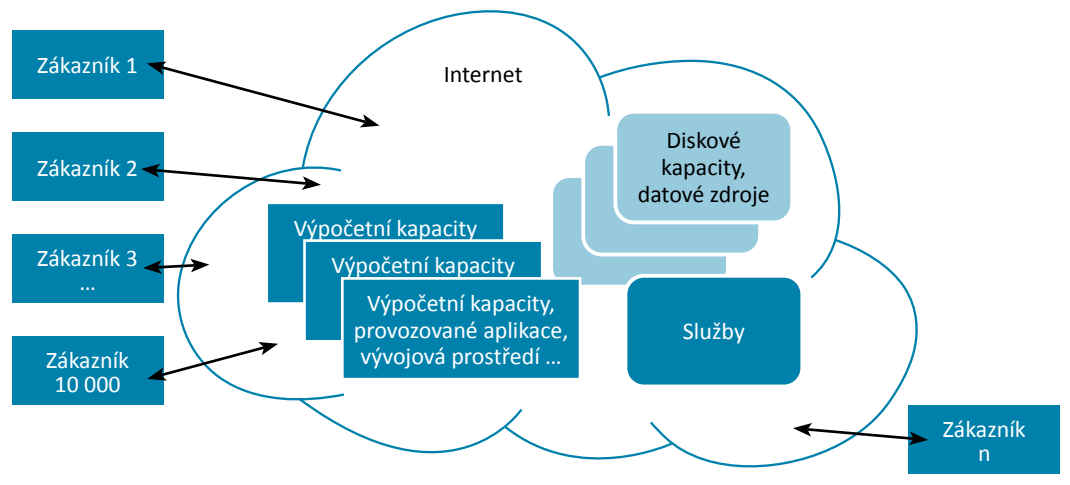

**Pramen:** vlastní zpracování.

Cloud computing tak představuje určitý model poskytování informatických služeb (tj. aplikačních, technologických či datových) zákazníkovi za určitých sjednaných podmínek. Tento model je obvykle založen na rozsáhlých technologických (technických i softwarových) zdrojích poskytovatele, který své služby poskytuje zákazníkům vzdáleně, prostřednictvím internetu. Základní podstatu cloud computingu dokumentuje obrázek 1.

Hlavní myšlenka cloud computingu spočívá v soustředění obvykle velmi mohutných technických a softwarových zdrojů u jednoho vlastníka a jejich poskytování na dálku širokému spektru zákazníků, přičemž zákazníkem může být firma, státní instituce nebo individuální zákazník, občan. Tyto zdroje se tak sdílí pro mnohdy tisíce, resp. desítky tisíc zákazníků, což jim umožňuje snižovat náklady na provoz i rozvoj jejich aplikací a úloh. Vlastníkem, resp. provozovatelem takových cloud computingových center jsou velmi silné společnosti, jako např. IBM, Amazon.com a další.

#### *Hlavní principy cloud computingu*

Pro pochopení možností, ale i rizik cloud computingu je nezbytné charakterizovat hlavní principy, na nichž je cloud computing založen. Mezi ty podstatné (bez detailních technologických specifik) patří tyto:

 Sdílení technických a softwarových zdrojů je hlavním principem řešení (viz výše), což znamená, že všechny tyto zdroje musí být různým zákazníkům poskytovány současně, s různou požadovanou úrovní využití a souvisejících provozních a dalších služeb. Tento model provozování informačních technologií a zejména aplikací se označuje jako multitenant model, tj. vyjádření takové softwarové architektury, kdy se na serverech provozuje více instancí aplikací současně a přitom nezávisle pro jednotli-

vé zákazníky (např. podniky). To současně znamená, že jednotlivé zdroje se z disponibilních sdílených zdrojů zákazníkům přiřazují automaticky podle jejich okamžité potřeby a stupně využití. Sdílení technických a softwarových zdrojů také umožňuje lépe přerozdělovat výpočetní výkon mezi jednotlivé uživatele. Zákazník potom ani neví, na kterém z fyzických zdrojů pracuje, a ani to nepotřebuje vědět.

- Zákazník v rámci cloud computingu využívá pouze služby, a to podle své momentální potřeby, tj. jak čas serverů, tak objem uložených dat na diskových kapacitách. Takto poskytované a využívané služby se označují termínem on-demand. S tím souvisí i měření a finanční úhrada služeb, tj. zákazník platí pouze skutečně spotřebované služby.
- Cloud computing nabízí vysoký výkon instalovaných zařízení zákazníkovi pro řešení jeho výkonově náročných úloh, jako je tomu např. u aplikací data miningu, vědecko-technických výpočtů apod. S výkonem souvisí i flexibilita úrovně poskytovaných služeb, neboť poskytované zdroje mohou být v okamžiku požadovaného špičkového výkonu rychle dočasně navýšeny, což u samostatně provozovaných výpočetních systémů je často problém.
- Zákazník neřeší technologickou infrastrukturu, ta je čistě v rukou poskytovatele služeb. To je při rychlém vývoji IT a nezbytném častém posilování nebo výměnách zařízení (upgrade) z hlediska pracnosti i nákladů pro zákazníka velmi podstatné. Zákazník není ani nucen disponovat technologickými znalostmi prostředků, na kterých provozuje své aplikace a úlohy.
- Využití cloud computingu je nezávislé na místě a může být použito prakticky všude, kde existuje internetové připojení.
- Cloud computing je založen na širokopásmovém přístupu a jeho služby jsou poskytovány prostřednictvím webových standardů s možností přístupu prakticky z jakéhokoliv koncového zařízení, např. z klasického osobního počítače, notebooku, mobilního telefonu, tabletu atd.

Uvedené principy jsou společné pro různé kategorie služeb, které se v prostředí cloud computingu provozují a poskytují zákazníkům.

#### **Kategorie služeb cloud computingu**

Na bázi sdílených technologických zdrojů se v současné době nabízí několik kategorií služeb, které se liší především jejich obsahem a typem produktů, s nimiž pracují. Tyto služby se standardně označují termínem XXX-as-a-Service a vymezení jejich obsahové podstaty je předmětem dalšího textu.

#### **Software-as-a-Service (SaaS)**

Poskytování software jako služby (Software as a Service – SaaS) je nejvýznamnější a nejrozšířenější službou na bázi cloud computingu. Tímto způsobem se dnes poskytují služby celopodnikových aplikací (Enterprise Resource Planning – ERP), aplikací pro řízení vztahů k zákazníkům (Customer Relationship Management – CRM) a rovněž i analytických aplikací (Business Intelligence – BI).

SaaS je služba zahrnující poskytování funkcionality software zákazníkovi vzdáleně prostřednictvím sítě (převážně internetu), přičemž daný aplikační, případně jiný software je provozován a spravován poskytovatelem služby na sdílených technologických zdrojích v rámci konceptu cloud computingu. SaaS navazuje svým charakterem na předchozí model označo-

vaný jako (Application Service Provider – ASP) a nabízí oproti němu lepší možnosti využití. Vzhledem k významu právě tohoto typu služby je jí věnována samostatná kapitola.

#### **Platform-as-a-Service (PaaS)**

Platforma jako služba (Platform-as-a-Service – PaaS) představuje službu, kdy její poskytovatel pronajímá zákazníkovi technické zdroje (výpočetní kapacity, diskové kapacity), operační systémy, vývojová prostředí, datová úložiště, síťové kapacity a případně další zdroje sdílené v rámci cloud computingu prostřednictvím internetu. Tato služba je orientována zejména na potřeby vývojářů aplikací, resp. aplikačních software. Umožňuje jim např. přizpůsobovat si charakteristiky operačního systému a využívat vývojová prostředí podle okamžité potřeby.

PaaS představuje rovněž efektivní společnou platformu pro práci různých a často výrazně dislokovaných vývojových týmů pro spolupráci na řešení společné zakázky, tj. vývoji jednoho software. To s sebou nese i snižování počátečních investičních a provozních nákladů spojených s pořizováním potřebné technické infrastruktury i vývojových nástrojů pro rozptýlené pracovní týmy.

Možným problémem této služby mohou být určitá omezení v těch případech, když poskytovaná platforma nepostačuje požadavkům konkrétního řešeného projektu. Příkladem mohou být projektem požadované vývojové nástroje nebo nástroje pro administraci projektu, kterými služba PaaS aktuálně nedisponuje.

Jiným problémem mohou být i dočasně snížená dostupnost nebo vyšší doba odezvy při vysokém zatížení zdrojů, případně sítě.

#### **Infrasctructure-as-a-Service (IaaS)**

Poskytování infrastruktury jako služby (Infrastructure as a Service – IaaS) je charakteristické

tím, že poskytovatel nabízí technické prostředky (servery, datová úložiště) a základní a síťový software pro provoz podnikových aplikací a úloh zákazníka. Je tak dodavatelem poskytována pouze infrastruktura, zatímco aplikace a jejich rozvoj je výlučně na straně zákazníka. Poskytovatel je však současně zodpovědný za potřebnou kvalitu infrastruktury, bezpečný provoz, administraci infrastruktury a její údržbu.

Obdobně jako u jiných typů služeb je pro PaaS významná možnost využívání IT zdrojů (infrastruktury) pouze v tom rozsahu, které jsou pro provoz aplikací momentálně třeba a pouze spotřebované zdroje jsou zákazníkem hrazeny. To je spojeno i s možnostmi efektivního škálování zdrojů podle zvyšujících se potřeb provozovaných aplikací na výpočetní kapacity.

Služby spojené s infrastrukturou (administrace apod.) jsou většinou podporovány i kvalitními nástroji, které zvyšují kvalitu těchto služeb a jejich spolehlivost.

#### **Data-as-a-Service (DaaS)**

Data poskytovaná jako služba (Data-as-a-Service – DaaS) disponuje specificky potřebnými kapacitami pro uložení a správu dat, které jsou nabízeny potenciálním zákazníkům. Efektem služby DaaS je úspora nezbytných finančních i technických prostředků pro ukládání dat, nároků na fyzické prostory, případně další. Služba DaaS je zejména výhodná pro malé a střední podniky, které nedisponují potřebnými prostředky na implementování vlastní skladovací infrastruktury.

#### **Security-as-a-Service (SaaS)**

Služba Security-as-a-Service je model outsourcingu managementu bezpečnosti a orientuje se na úlohy jako je antivirus poskytnutý přes internet, může ale zahrnovat i bezpečnostní management na pracovišti firmy prováděný externí organizací.

Nejvýznamnější a evidentně nejvyužívanější službou na bázi cloud computingu je poskytování software (především aplikačního).

#### **Služba Software-as-Service**

Princip služby SaaS (Software-as-a-Service) se začal rozvíjet od roku 1999, a to v návaznosti na již realizovaný model ASP (Application Service Provider). Software-as-a-Service je služba, resp. model poskytování aplikací, kde jejich funkcionalita je zajišťována poskytovatelem této služby značnému počtu uživatelů prostřednictvím internetu. Specializovaný poskytovatel tak udržuje a provozuje jak samotnou aplikaci, tak IT infrastrukturu nutnou k jejímu provozu a případné doplňkové služby. Technologie těchto aplikací je postavena na webových službách a servisně orientované architektuře SOA (Service Oriented Architecture), umožňující paralelní přístup stovek až tisíců uživatelů k aplikaci. Na straně uživatele pak musí být k dispozici většinou pouze internetový prohlížeč (viz Gála, Pour, Šedivá, 2009).

SaaS se tak váže na model ASP, v němž poskytovatel služby zprostředkovává aplikaci prostřednictvím vlastního technického vybavení, tedy aplikaci s určitou možností vzdáleného přístupu, nejčastěji přes internet. Zatímco v případě ASP uživatel musí disponovat potřebnou licencí k užívání software, v modelu SaaS se uplatňuje model předplatného za službu na pevně stanovené období, obvykle v délce 3–5 let s ročními platbami. Zatímco v ASP se poskytují služby standardních aplikací, v případě SaaS se nabízí funkcionalita především aplikací webového charakteru a našli bychom i řadu dalších rozdílů.

#### *Výhody a omezení služby SaaS*

Hlavní myšlenka služby SaaS je založena na tom, že zákazník nevlastní software nebo jeho licenci, ty vlastní poskytovatel služby, a zákazník provozuje příslušný software prostřednictvím prohlížeče na internetu. To mu přináší celou řadu výhod:

- Vzhledem k tomu, že vlastnictví software je pouze na straně poskytovatele služby, pak zákazníkovi odpadají počáteční investiční náklady za software, tj. za jednotlivé licence software i za komplex služeb spojený s jeho implementací.
- **Zákazník může využívat software prakticky** ihned, což znamená, že se snižuje na minimum pracnost a náklady (interní i externí) spojené s jeho implementací. Minimalizují se tak rovněž obvyklé problémy s řízením projektů a jejich implementací, s řešením kooperačních vztahů s dodavateli software, problémy testování a akceptačních řízení implementovaných software a případně další.
- Řada poskytovatelů služeb SaaS nabízí možnost vyzkoušení daného software po určitou dobu zdarma, což u zákazníka snižuje riziko špatného výběru software a zefektivňuje rovněž proces přípravy uživatelů na práci ve zvoleném softwarovém prostředí.
- Zákazník nemusí řešit další rozvoj již provozovaného software, ten je čistě v kompetenci poskytovatele, nemusí se tak starat o upgrade, instalace nových verzí software, jeho průběžnou údržbu, promítání běžných oprav a úprav software atd. Zejména u velkých software s rozsáhlou funkcionalitou jsou tyto činnosti často velmi náročné a pro zákazníka to znamená disponovat vlastními specialisty a současně i využívat konzultačních služeb dodavatele daného software.
- Obdobně jako v předchozím případě jsou podstatným efektem pro většinu zákazníků minimální nároky na správu, resp. administraci provozu příslušného software, které jsou v převážné míře rovněž zajišťovány poskytovatelem služby.
- **Potřebnou infrastrukturou pro provoz** a rozvoj software disponuje poskytovatel a tedy zákazníkovi odpadají činnosti a starosti spojené s pořízením a údržbou technologické infrastruktury. To opět s sebou nese snížení nároků na vlastní IT specialisty a případné složité kooperační a obchodní vztahy s dodavatelem software i s dodavatelem infrastruktury.
- Na rozdíl od předchozích modelů (ASP) se v případě služby SaaS hradí pouze objem skutečně využívané funkcionality. To znamená, že se nepoužívá paušální sazba pro celý softwarový balík nebo modul, ale evidují a hradí se jen reálně využívané funkce. To je zejména pro menší zákazníky pracující často s omezenou funkcionalitou velkých software významná přednost.
- Dalšími výhodami této služby je využití poskytovaného software jako určitého celosvětového standardu umožňujícího i lepší komunikaci a kooperaci s ostatními uživateli často v celosvětovém měřítku. S tím do jisté míry souvisí i sjednocení využívaných verzí software mezi různými uživateli, přičemž případné problémy s přechodem na nové verze jsou záležitostí poskytovatele a všichni uživatelé tak mohou pracovat již na celosvětově ověřené a přijaté verzi.

Z předchozího přehledu vyplývá celá řada zcela evidentních a velmi významných efektů, které služba SaaS do podnikové informatiky přináší. Při rozhodování o tom, zda se podnik v konkrétních případech bude zaměřovat na využití této služby, je nezbytné posuzovat a vyhodnotit i potenciální rizika a problémy, které služba SaaS může v praxi znamenat.

 SW a zejména aplikační software je prakticky vždy před jeho zavedením do provozu podniku nutné přizpůsobovat požadavkům

a podmínkám daného podnikového prostředí. Je tedy nezbytné zajistit na základě analýzy jeho customizaci, tj. parametrické úpravy jeho funkcionality a rovněž případné tzv. dovývoje nových doplňujících funkcí nebo dokonce celých modulů. V případě SW provozovaného na bázi služby SaaS jsou možnosti takových úprav velmi omezené, resp. minimální, neboť se jedná o standardizované řešení pro velké počty zákazníků.

- Dalším problémem, který je třeba v souvislosti se službou SaaS respektovat, je otázka integrace softwarových aplikací provozovaných jako SaaS s ostatními podnikovými aplikacemi. Integrace aplikací patří v podnikové informatice všeobecně ke klíčovým problémům a charakter SaaS tento problém dále posiluje, a to i při nabízených standardních rozhraních jednotlivých produktů a také i při výše zmíněném využití servisně orientovaných architektur.
- Často zdůrazňovaným rizikem ze strany zákazníků je obava o firemní data umístěná mimo vlastní podnik, vesměs v datových úložištích poskytovatele služby. Faktem je, že v naprosté většině případů dochází ke zneužití nebo narušení dat zevnitř podniku (odhaduje se cca 80 % případů), ale psychologický moment ztráty kontroly nad vlastními daty při využití SaaS a cloud computingu vůbec je nicméně stále velmi silný.
- U některých typů aplikací je nezbytné reálně posoudit, co je možné v rámci SaaS uskutečnit a na druhé straně, co je efektivní ponechat uvnitř podniku. Příkladem mohou být aplikace business intelligence, kde cílové analytické a plánovací aplikace lze formou SaaS zabezpečovat. Pro přípravu a čištění dat, které vždy představují rozhodující

pracnost u těchto úloh, je ale efektivnější je řešit vlastními kapacitami a využívat pro ně pouze infrastrukturu cloud computingu. Tyto činnosti vyžadují velmi značné znalosti obsahu úloh a dat a zajišťovat je externě a vzdáleně by zřejmě přineslo více problémů než užitku.

#### *Využití služeb SaaS*

Využití služeb SaaS je velmi různorodé a v zásadě pokrývá velkou část oblastí podnikového řízení a typů aplikací, které se dnes v podnikové informatice využívají. Nejčastějším využitím celosvětově jsou ale podle různých průzkumů především aplikace CRM (řízení vztahů k zákazníkům), aplikace pro řízení lidských zdrojů a aplikace pro řízení zásobování. Jde přitom, zejména v prvních dvou případech, o velmi citlivá data, a přesto je zákazníci umisťují na sdílené zdroje (cloudu). Pro dokreslení celé této oblasti je dále uvedeno několik reálných příkladů z praxe.

#### **Řízení vztahů se zákazníky (CRM)**

Řízení vztahů se zákazníky (Customer Relationship Management – CRM) představuje komplex aplikačního a základního software, technických prostředků, podnikových procesů a personálních zdrojů určených pro řízení a průběžné zajišťování vztahů se zákazníky firmy, a to v oblastech podpory obchodních činností, zejména prodeje, marketingu a zákaznických služeb (viz Gála, Pour, Šedivá, 2009).

Již dlouhodobě je nejvýznamnějším poskytovatelem služeb SaaS v oblasti CRM společnost Salesforce. Tato společnost přišla na trh s CRM řešením ve formě služby SaaS vůbec jako první a v současné době ji poskytuje již pro desítky tisíc zákazníků celosvětově, a mezi nimi pro nadnárodní společnosti, jako jsou např. Allianz, Japan Post, Dell a další velké firmy. Jejím hlavním produktem je momentálně v oblasti CRM Sales Cloud 2. Zahrnuje správu kontaktů, obchodních příležitostí, analýz obchodní produktivity, zákaznických analýz, včetně životního cyklu zákazníka atd. Pro úplnost je třeba dodat, že Salesforce poskytuje i další služby, především v oblasti infrastruktury, tedy IaaS.

Dalším příkladem může být společnost Zoho Software, která se rovněž orientuje na vývoj CRM systémů na bázi SaaS. Hlavní myšlenka, na které tato společnost staví své služby, je deklarovaná jako "služba dostupná prakticky pro všechny". To je dáno příznivou cenou – 25 USD/měsíc za jednoho uživatele (v roce 2010). I při relativně nízké ceně zahrnuje všechnu potřebnou funkcionalitu, jako je podpora prodeje, marketingu, analýzy zákazníků atd.

#### **Business intelligence (BI)**

Business intelligence je sada procesů, know-how, aplikací a technologií, jejichž cílem je účinně a účelně podporovat řídicí aktivity ve firmě. Podporují analytické, plánovací a rozhodovací činnosti organizací na všech úrovních a ve všech oblastech podnikového řízení, tj. prodeje, nákupu, marketingu, finančního řízení, controllingu, majetku, řízení lidských zdrojů, výroby a dalších.

K předním poskytovatelům služeb SaaS v oblasti business intelligence patří společnost Good-Data. Nabízí čtyři ucelená řešení označovaná jako Sales Analytics, Market Analytics, Operational Dashboards a Customer Analytics. Zákazník si tak může zvolit podle svých aktuálních potřeb právě to řešení, které mu nejvíce vyhovuje. Zákazníky GoodData jsou např. společnosti Seznam (Sales Analytics), Avast Software (Customer Analytics) a další.

Dalším příkladem pro služby business intelligence může být společnost Actuate s produktem Birt on-Demand. Z funkcionality, kterou nabízí,

je dobré upozornit na tzv. Mashboard, což je dynamická prezentační vrstva, kde je možné zobrazovat analytické tabulky a grafy s využitím funkce "drag and drop". Dalším podstatným efektem této aplikace je podpora mobilních zařízení, jako jsou iPhone, iPad a Blackberry.

V praxi a na trhu je již k dispozici velmi rozmanité množství produktů poskytovaných na bázi služby SaaS a cloud computingu. Nejde pouze o uvedené aplikace CRM a BI, ale i další, zejména ERP, aplikace elektronického podnikání atd. V každém případě se nabídka a poptávka po těchto službách velmi silně rozvíjí, zejména celosvětově, jak bude patrné z dalšího textu.

#### **Současné i perspektivní využití cloud computigu ve světě**

Na úvod této části je třeba konstatovat, že zatímco celosvětově se objem poskytovaných služeb na bázi cloud computingu velmi rychle zvyšuje a odhaduje se i jeho trvalý nárůst, v České republice je zájem zákazníků o tyto služby zatím spíše okrajový a je patrný spíše v akademické sféře a na odborných konferencích.

Podle průzkumu časopisu CIO Magazine v roce 2011 (CIO, 2011) považuje 38 % vedoucích pracovníků cloud computing za velmi vysokou prioritu investic a 18 % na něj ve svých rozpočtech již vyčlenilo potřebné částky (viz Feuerlicht, Burkoň, Šebesta, 2011). Tento stav dokládají i výsledky dalšího průzkumu, v tomto případě společnosti Gartner, která po několik let sleduje pořadí priorit investic do podnikové informatiky u manažerů podniků, zejména informačních manažerů na celém světě (viz tabulka 1).

Z tabulky vyplývá, že zatímco technologie a služby cloud computingu byly v roce 2009 ještě na 16. místě, v roce 2010 představovaly již druhou prioritu v investicích do informatiky. Obdobně technologie Web 2.0, které byly v roce 2009

#### **Tabulka 1**

#### *Postavení cloud compotingu v prioritách investic do podnikové informatiky*

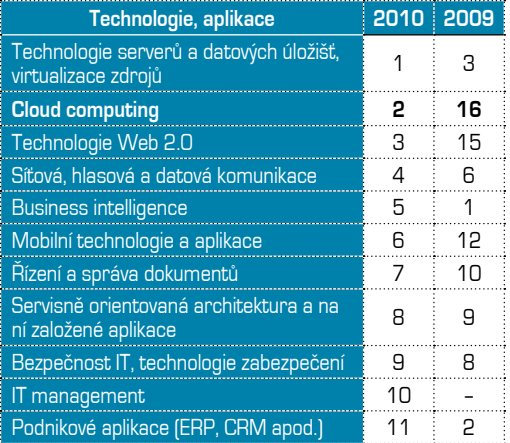

**Pramen:** McDonald, 2010.

až 15., v roce 2010 jsou již za cloud computingem třetí. Naopak značný propad v zájmu o investice představují podnikové aplikace a v tomto smyslu lze chápat přechod mezi roky 2009 a 2010 jako zlomový. Od roku 2006, kdy se obdobné průzkumy realizují, byla vždy na prvním místě business intelligence (v roce 2010 až pátá) a na druhém místě další podnikové aplikace (ERP, CRM a další), v současnosti jsou však až na 11. místě pořadí. Důvodem pro tyto změny mohou být právě služby cloud computingu, kdy zákazníky už nezajímají tolik samotné aplikace, ale spíše služby, které lze efektivně a rychle získávat. Analytici společnosti Gartner navíc odhadují i další nárůst těchto služeb, tedy převážně na bázi cloud computingu, meziročně o 16 % (v roce 2011 oproti roku 2010).

Společnost IDC (International Data Corporation) dokonce předpovídá pro rok 2014 meziroční nárůst tržeb za služby cloud computingu o 27 % a jejich celkový objem odhaduje na 55,5 mld. USD. Analytici společnosti KPMG zjisti-

## 07|2011

li v rámci svého průzkumu, že 59 % organizací považuje cloud computing za budoucí charakter IT a 45 % podniků služby cloud computingu již využívá. Většina z nich (39 %) využívá služeb poskytování software (SaaS), 32 % organizací služeb DaaS (viz Feuerlicht, Burkoň, Šebesta, 2011).

Velká část podniků podle různých studií a zdrojů zvažuje na druhé straně i rizika, která s sebou cloud computing přináší. Podle průzkumu IDC (IDC, 2010) bylo v roce 2010 pro 81 % respondentů problémem vyšší nákladové zatížení při specifických službách, nedostatečné standardy pro zajištění interoperability aplikací a úloh v informačním systému (80 % respondentů), zablokování přístupu k datům (80 % respondentů), omezené možnosti integrace s ostatními podnikovými aplikacemi (77 % respondentů) a velmi omezené možnosti customizace aplikačního software (76 % respondentů). Klíčovým faktorem využitelnosti cloud computingu je dostupnost jeho služeb, a proto jejich přední poskytovatelé (Google, Amazon.com, Salesforce.com) výrazně navyšují výpočetní kapacity, síťové kapacity i kapacity svých datových úložišť, aby dosáhli co nejvyšší servisní dostupnosti, obvykle nad 99,5 % (viz Feuerlicht, Burkoň, Šebesta, 2011).

#### **Využití cloud computigu v ČR**

Pokud se podíváme detailněji na vnímání potenciálu cloud computingu u českých zákazníků, pak ho lze zřejmě nejlépe dokumentovat výsledky průzkumů realizovaných v rámci Centra ekonomických studií (CES) Praha a na katedře informačních technologií VŠE Praha.

Průzkum Centra ekonomických studií byl zaměřen na aktuální problémy podnikové informatiky a zúčastnilo se ho 90 pracovníků českých podniků, výlučně uživatelů informatiky. Strukturu respondentů z pohledu velikosti jejich podniků dokumentuje obrázek 2.

#### **Obrázek 2**

*Struktura respondentů dle velikosti podniků (v % respondentů)*

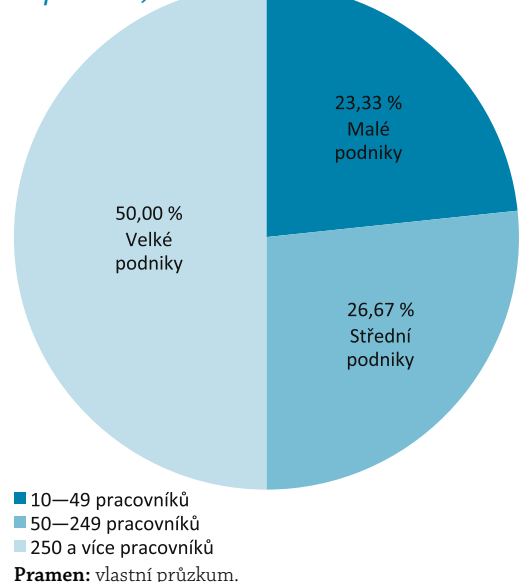

Respondenti se měli vyjádřit k vymezeným problémům (tabulka 2) v jednoznačném tvaru, a to:

- problém vůbec neexistuje a z daného pohledu je v podniku vše v naprostém pořádku,
- problém v zásadě neexistuje, neznamená pro podnik omezení,
- nevím, nemohu se vyjádřit,
- problém existuje, ale není nijak zvlášť podstatný,
- problém zcela jednoznačně existuje, představuje podstatné omezení.

Jedna z částí dotazníku se zaměřila na využití outsourcingu v informatice a výše popsané služby ASP nebo SaaS. Získané výsledky dokumentuje tabulka 2.

Vzhledem k tomu, že naprostá většina respondentů byli uživatelé, je logické, že velká část odpovědí měla hodnotu 3 (nevím), na druhé straně pohled uživatele (a tedy zákazníka) je

#### **Tabulka 2**

*Výsledky průzkumu CES outsourcingu, ASP a SaaS (v % odpovědí)* 

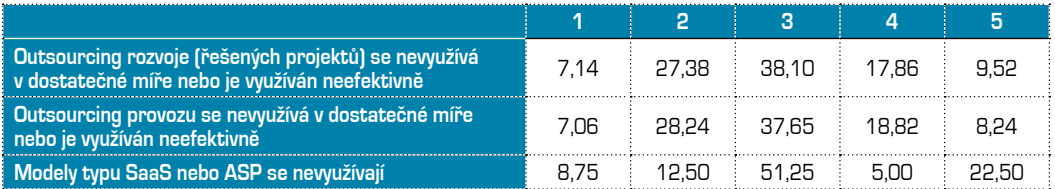

**Pramen:** vlastní průzkum, CES Praha, 2010.

pro posuzování a využívání služeb, jako je SaaS, velmi důležitý. První dvě otázky se týkaly využití outsourcingu, v prvním případě rozvoje, v druhém provozu informatiky. Na obě otázky měli respondenti téměř stejný názor, tj. na outsourcing převládal mírně kladný pohled (sloupce 1 a 2). V outsourcingu rozvoje informatiky nevidí celkově zásadní problém cca 34,5 % respondentů oproti 27,5 % odpovědí, kde problém jednoznačně nebo částečně existuje. U outsourcingu provozu je tomu s menšími odchylkami podobně.

Na druhé straně využití služeb SaaS, případně ASP, je podstatně jiné. Více než polovina respondentů se k této otázce vůbec nevyjádřila a 27,5 % respondentů v dané oblasti problém vidí, oproti 21 % respondentů s opačným názorem. I tak se dá konstatovat, že výsledky i v této otázce jsou relativně příznivé oproti výsledkům průzkumu VŠE, jak vyplyne z dalšího textu. Je to dáno tím, že otázka směřovala i na službu ASP, která je přece jen již v praxi poněkud známější na rozdíl od celého konceptu cloud computingu, který se u nás teprve velmi pomalu prosazuje. Dalším podstatným faktorem, který měl na tuto otázku dopad, je převažující podíl velkých firem v průzkumu, kde se uvedené služby prosazují obvykle rychleji.

Průzkum na VŠE Praha byl uskutečněn na konci roku 2010 mezi 600 respondenty, nejrůznějšími podniky v České republice (viz Bruckner, 2010; Pour, Voříšek, 2011). Strukturu respondentů podle velikosti podniků dokumentuje obrázek 3.

#### **Obrázek 3**

*Struktura respondentů dle velikosti podniků v průzkumu VŠE Praha (v % respondentů)*

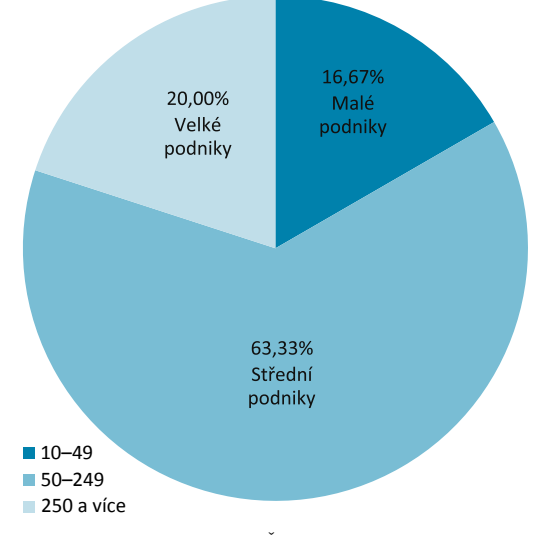

**Pramen:** vlastní průzkum, VŠE Praha, 2010.

Velikost podniku byla dána počtem zaměstnanců s rozdělením na podniky malé (10–49 zaměstnanců), střední (50–249) a velké (250 a více zaměstnanců). Podniky s počtem zaměstnanců pod 10 do průzkumu zahrnuty nebyly s ohledem na většinou specifické a relativně jednoduché využití informatiky. V průzkumu tedy převažovaly střední podniky s počtem 50–249 zaměstnanců.

Průzkumu se účastnili respondenti na pozicích podnikových manažerů (cca 50 %) a informačních manažerů a informatických specialistů (rovněž cca 50 %). V případě otázek orientovaných na cloud computing a další technologie odpovídali pouze respondenti na pozicích vedoucí ICT a ICT specialisté. Získané a dále prezentované výsledky se tedy váží pouze k respondentům působícím přímo v podnikové informatice. Odpovědi by tedy neměly být zkresleny menšími znalostmi respondentů – uživatelů v dané oblasti.

#### **Obrázek 4**

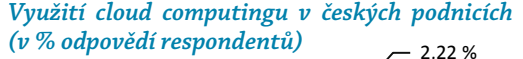

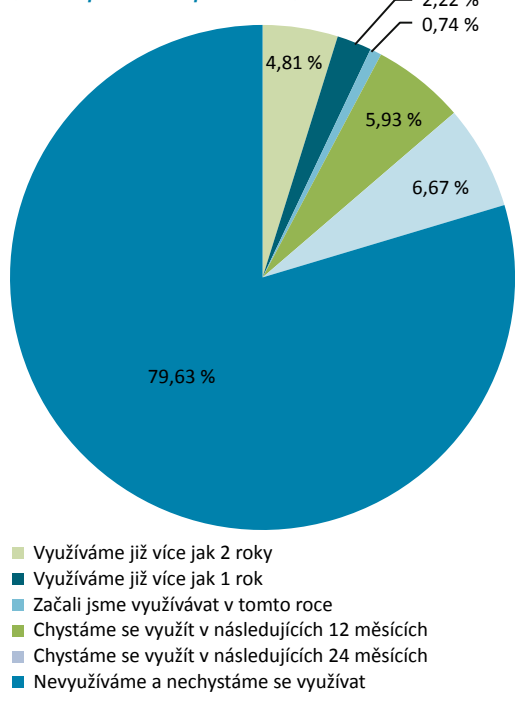

**Pramen:** vlastní průzkum, VŠE Praha, 2010.

Vstupní otázkou do oblasti cloud computingu bylo jeho reálné i plánované využití v podnicích respondentů. Nepříliš pozitivní výsledky ukazuje obrázek 4. Téměř 80 % podniků cloud comupting nevyužívá a vůbec ani nepředpokládá jeho využití. Ostatní podíly jsou v podstatě zanedbatelné, pouze skoro 7 % dotázaných tvrdí, že této možnosti se chystají využít v nejbližších 24 měsících. To samozřejmě velmi silně kontrastuje s celosvětovými trendy, které byly charakterizovány v předchozím textu. Je ovšem otázkou, jaké jsou důvody tohoto stavu a co to může znamenat pro české podniky a jejich informatiku.

 Lze předpokládat, že patrná nechuť nebo nezájem o cloud computing jsou dány na jedné straně zatím omezenými zkušenostmi nebo neznalostí zákazníků a na straně druhé obavami z možných rizik, které vyplynuly také z celosvětových průzkumů (viz IDC, 2010). V každém případě je pro českou podnikovou informatiku příznačný současný a zejména budoucí nedostatek kvalifikovaných specialistů, jak ukázaly rozsáhlé průzkumy publikované např. v práci autorů (Doucek, Novotný, Pecáková, Voříšek, 2008). Proto akademická sféra i státní orgány hledají cesty, jak tento problém řešit a jednou z nich je právě široké uplatnění cloud computingu nejen v komerční sféře, ale i v organizacích veřejné správy (viz Novotný, Voříšek, 2011).

Ze všech 600 respondentů se jich vyjádřilo k potenciálním nebo očekávaným efektům cloud computingu pouze několik desítek. Rozložení odpovědí dokumentuje obrázek 5.

I při omezeném počtu odpovědí je zřejmé, že hlavní efekt vidí respondenti ve snižování nákladů na informatiku a zvyšování návratnosti investic. Hodnocení nákladů na podnikovou informatiku z pohledu různých provozních modelů je častou úlohou informačních manažerů a běžnou součástí systémů jejího řízení (viz Voříšek a kol.,

#### **Obrázek 5**

#### *Očekávané efekty při využití cloud computingu (v počtu kladných odpovědí)*

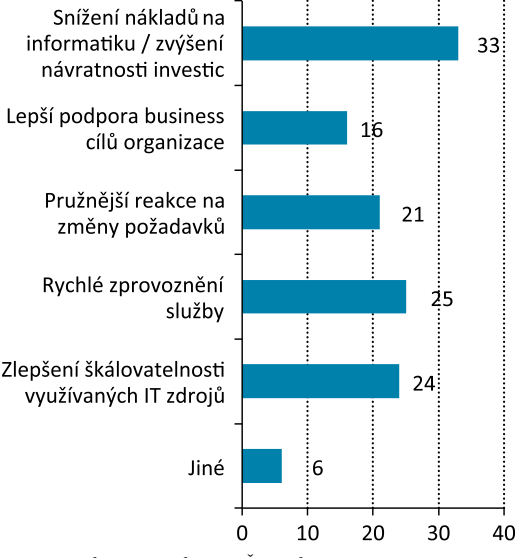

**Pramen:** vlastní průzkum, VŠE Praha, 2010.

2008). V této souvislosti je ale nutné zdůraznit, že tyto úlohy vyžadují detailnější nákladové analýzy hodnotící nejen celkové náklady podle provozních modelů, ale i náklady na jednotlivé aplikace a úlohy informatiky (viz Sodomka, Klčová, 2010) realizované prostřednictvím různých služeb (SaaS, IaaS a dalších) v rámci modelů, jako je právě cloud computing.

Potenciální problémy a rizika cloud computingu byly rovněž součástí zmíněného průzkumu VŠE. Hlavními riziky, kterých se čeští zákazníci v souvislosti s cloud computingem obávají, je vysoká závislost na externím poskytovateli služeb, dosud vysoká cena poskytovaných služeb a zajištění bezpečnosti dat a provozovaných aplikací. Problém dostupnosti služeb uvádí 65 respondentů, což silně koresponduje i s výše zdůrazněnou pozorností největších provozova-

telů cloud computingu věnovanou právě tomuto aspektu jejich řešení.

Výsledky uvedených průzkumů dokumentují rozpor v celosvětových tendencích ke stále vyššímu rozsahu poskytovaných služeb cloud computingu a zvyšující se poptávce po nich a oproti tomu v malém zájmu a v minimálním využití těchto služeb u českých zákazníků. Doufejme, že to není setrvalý stav a s větší informovaností i tato oblast najde u nás větší uplatnění.

#### **Shrnutí, efekty a omezení cloud computingu**

Pokud bychom měli na závěr shrnout hlavní výhody a rizika celého modelu cloud compuntingu, pak k výhodám patří zejména:

- potenciální snížení nákladů na informatiku, zejména jejich minimalizace při pořizování nových aplikací spojených s nákupem licencí, služeb a zajištěním potřebné infrastruktury,
- snížení nároků na pracnost a vlastní kvalifikované specialisty při implementacích aplikací, jejich údržbě a následném rozvoji,
- efektivní využití poskytovaných sdílených zdrojů a úhrada pouze jejich skutečně spotřebované části,
- efektivní využívání celosvětových de facto standardů,
- dostupnost zdrojů a služeb prostřednictvím infrastruktury internetu.

Na druhé straně k často zmiňovaným rizikům cloud computingu patří:

- závislost na externím poskytovateli a jeho spolehlivosti při práci se zákaznickými daty, při průběžném rozvoji a údržbě aplikací (např. vzhledem k legislativním změnám) apod.,
- rozdílná dostupnost služeb, např. při špičkovém zatížení,
- v některých případech vysoká cena poskytovaných služeb v relaci k jejich rozsahu a kvalitě,
- omezená kontrola zákazníka nad vlastními, zejména datovými zdroji,
- právní aspekty, kdy např. zatím u nás není plně dořešena právní odpovědnost poskytovatele těchto služeb za škody.

Je tedy evidentní, že při rozhodování o využití služeb cloud computingu musí zákazník vždy pečlivě zvažovat jejich potenciální efekty i rizika. Na druhé straně je také zřejmé, že cloud computing znamená jednoznačně velmi silný vývojový trend, který i česká praxe musí respektovat.

#### **LITERATURA**

BRUCKNER, T.: Kdo odpovídá za definici požadavků na ICT služby a jaká SLA jsou definována v podnicích ČR – výsledky průzkumu. *Systémová integrace*, 2010, č. 4. s. 125–147. ISSN 1210-9479.

DOUCEK, P., NOVOTNÝ, O., PECÁKOVÁ, I., VOŘÍŠEK, J.: *Lidské zdroje v ICT*. Praha: Pbtisk Příbram 2008. ISBN 978-80-86946-51-1.

CIO: Cloud Computing Survey [online]. 2011 [cited 7. 5. 2011]. Dostupné z URL: http://mkting.cio.com/ pdf/CIOCloudSummary.pdf.

FEUERLICHT, G., BURKOŇ, L., ŠEBESTA, M.: Cloud Computing Adoption: What are the Issues? *Systémová integrace*, 2011, č. 2, s. 187–192. ISSN 1210-9479.

GÁLA, L., POUR, J., ŠEDIVÁ, Z.: *Podniková informatika*. Praha: Grada 2009. ISBN 987-80-247-2615-1.

IDC: Cloud Computing 2010 An IDC Update [online]. 2010 [cited 5. 5. 2011]. Dostupné z URL: http://www.slideshare.net/JorFigOr/cloud-computing-2010-an-idc-update.

McDONALD, M.: Without the business in business inteligence BI is dead. Blogs.gartner.com [online]. 11/2010 [cited 20. 3. 2011]. Dostupné z URL: http://blogs.gartner.com/mark\_mcdonald/2010/02/11/ without-the-business-in-business-intelligence-bi-is-dead/.

NOVOTNÝ, O., VOŘÍŠEK, J. a kol.: *Digitální cesta k prosperitě*. Praha: Professional Publishing 2011. ISBN 978-80-7431-047-8.

NOVOTNÝ, O., POUR, J., BASL, J., MARYŠKA, M.: *Řízení výkonnosti podnikové informatiky*. Praha: Professional Publishing 2010. ISBN 978-80-7431-040-9.

POUR, J., VOŘÍŠEK, J.: K výsledkům průzkumu české informatiky. *Systémová integrace*, 2011, č. 2, s. 15–34. ISSN 1210-9479.

SODOMKA, P., KLČOVÁ, H.: *Informační systémy v podnikové praxi* (2. aktualizované a rozšířené vydání). Brno: Computer Press 2010. ISBN 978-80-251-2878-7.

VOŘÍŠEK, J. a kol.: *Principy a modely řízení podnikové informatiky*. Praha: Oeconomia 2008. ISBN 978-80-245-1440-6.

## **Cloud Computing, the Possibilities and Problems of Its Use**

**Doc. Ing. Jan Pour, CSc.**

#### **ABSTRACT**

*Cloud computing represents one of the most important challenges in business informatics. It involves establishment of huge technological resources, shared among a large number of various users. Most clients use Software-as-a-Service (SaaS) applications to support their companies' sales and marketing activities. Nevertheless, there are other types of cloud services, such as Infrastructure-as-a-Service (IaaS), Platform-asa-Service(PaaS), Data-as-a-Service(DaaS) or Security-as-a-Service. The paper formulates the basic principles* of the aforementioned services and analyses their situation worldwide and in the Czech Republic. It offers also *survey resultsfrom the Czech practicefrom 2010.One of thesurveys has been made by the Center of Economic* Studies, Prague and another by the Prague University of Economics. The results of both surveys identified low attention and priority of Czech users given to cloud computing's potential, in contrast to the trends on the world markets. The surveys have also shown some risks and limits of cloud computing services, emphasized by the respondents. However, Czech companies will have to adapt to the trends leading to cloud computing and to *prepare all needed preconditions for its usage.*

#### **KEYWORDS**

*Cloud computing, business informatics, Software-as-a-Service, SaaS, Infrastructure-as-a-Service, IaaS, Platformas-a-Service, PaaS,Data-as-a-Service,DaaS, Security-as-a-Service, businessinformat-ics applications, investments into informatics.*

## **JEL CLASSIFICATION**

M10, C88

# **Centrum ekonomických studií Vysoké školy ekonomie a managementu**

Centrum ekonomických studií VŠEM (CES VŠEM) je výzkumné pracoviště Vysoké školy ekonomie a managementu. Výzkum je zaměřen zejména na analýzu faktorů konkurenceschopnosti české ekonomiky v mezinárodním srovnání a na identifikaci souvisejících hospodářsko-politických implikací pro podporu ekonomického dohánění a přechodu na znalostně založenou ekonomiku. Realizace výzkumných aktivit probíhá od roku 2005 v rámci dlouhodobého výzkumného projektu (Centrum výzkumu konkurenční schopnosti české ekonomiky, MŠMT 1M0524).

Tematicky je výzkum zaměřen na čtyři oblasti: (1) Růstová výkonnost a stabilita, (2) Institucionální kvalita, (3) Strukturální konkurenceschopnost a (4) Inovační výkonnost. Specifická pozornost je věnována strukturálním aspektům konkurenceschopnosti na odvětvové a regionální úrovni. CES je odborným garantem magisterského studijního programu Vysoké školy ekonomie a managementu (**www.vsem.cz**). Spolupracuje rovněž na řadě mezinárodních výzkumných projektů v problematice znalostně založené konkurenceschopnosti a podílí se na expertizních aktivitách pro veřejnou správu v oblasti růstové výkonnosti a stability, výzkumu a vývoje a inovační výkonnosti.

#### **Pokyny pro autory**

*Odborný vědecký časopis Ekonomické listy se skládá ze dvou částí, recenzované a nerecenzované. V recenzované části jsou uveřejňovány pouze příspěvky, o jejichž zařazení rozhodla redakční rada na základě recenzního řízení; v nerecenzované části pak zejména ekonomické přehledy vycházející ze šetření převážně mezinárodních odborných institucí, zprávy z konferencí či recenze publikací aj.*

*Autoři sami uvádějí, do které části nabízejí své příspěvky. Redakce přijímá pouze dosud nepublikované příspěvky. Na zařazení příspěvku nevzniká právní nárok.*

*Rukopis příspěvku do recenzované části (v členění úvod, vlastní stať, závěr, literatura; abstrakt, klíčová slova a JEL klasifikace v anglickém jazyce) o celkovém rozsahu do 45 000 znaků může být předkládán v českém, slovenském nebo anglickém jazyce, a to pouze v elektronické podobě zasláním na e-mailovou adresu: elisty@vsem.cz. Grafy předkládejte v Excelu, tabulky ve Wordu. Seznam literatury uvádějte v abecedním pořadí dle normy ČSN.*

*Ekonomické listy Centra ekonomických studií Vysoké školy ekonomie a managementu jsou vydávány s podporou grantu MŠMT výzkumná centra 1M0524.*

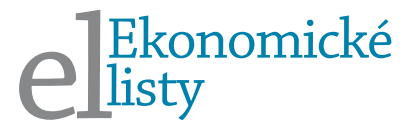

## **Ekonomické listy**

#### **číslo 7, ročník 2.**

Odborný časopis Centra ekonomických studií Vysoké školy ekonomie a managementu; vychází 10 čísel ročně

#### **Vydavatel**

Centrum ekonomických studií Vysoké školy ekonomie a managementu, o.p.s. Nárožní 2600/9a, 158 00, Praha 5, www.cesvsem.cz IČ: 25473361

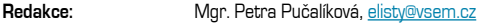

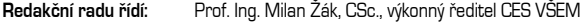

#### **Redakční rada**

Dr. Adam Drab, Faculty of Social Sciences, Jan Długosz University Cęstochowa Doc. Ing. Mojmír Helísek, CSc., Vysoká škola finanční a správní Doc. Ing. Jaroslava Hyršlová, Ph.D., Vysoká škola ekonomie a managementu Prof. Ing. Christiana Kliková, CSc., Ekonomická fakulta, Vysoká škola báňská – Technická univerzita Ostrava Ing. Václav Klusoň, DrSc., bývalý vědecký pracovník Ekonomického ústavu Ing. Šárka Laboutková, Ph.D., Ekonomická fakulta, Technická univerzita v Liberci Ing. Renáta Madzinová, Ph.D., Vysoká škola medzinárodného podnikania ISM Slovakia v Prešove Ing. Tomáš Pavelka, Ph.D., Vysoká škola ekonomická v Praze Doc. Ing. Ladislav Průša, CSc., Výzkumný ústav práce a sociálních věcí Prof. Ing. Antonín Slaný, CSc., Ekonomicko-správní fakulta, Masarykova univerzita Brno Doc. Ing. Ivo Straka, CSc., Vysoká škola obchodní v Praze Ing. Miroslav Špaček, Ph.D., MBA, Vysoká škola ekonomie a managementu Ing. Bořek Vašíček, Ph.D., Ph.D., Česká národní banka Ing. Josef Vlášek, Český statistický úřad Doc. Ing. Norbert Žid, CSc., Fakulta informatiky a statistiky, Vysoká škola ekonomická v Praze **Jazyková redakce:** Ing. Hana Rosická **Grafická úprava:** PrintActive, s.r. o. Vyšlo dne: 30. 9. 2011

*© Centrum ekonomických studií Vysoké školy ekonomie a managementu, o.p.s.*

ISSN: 1804–4166

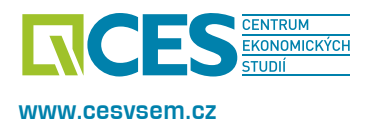

### EKONOMICKÉ LISTY 07|2011

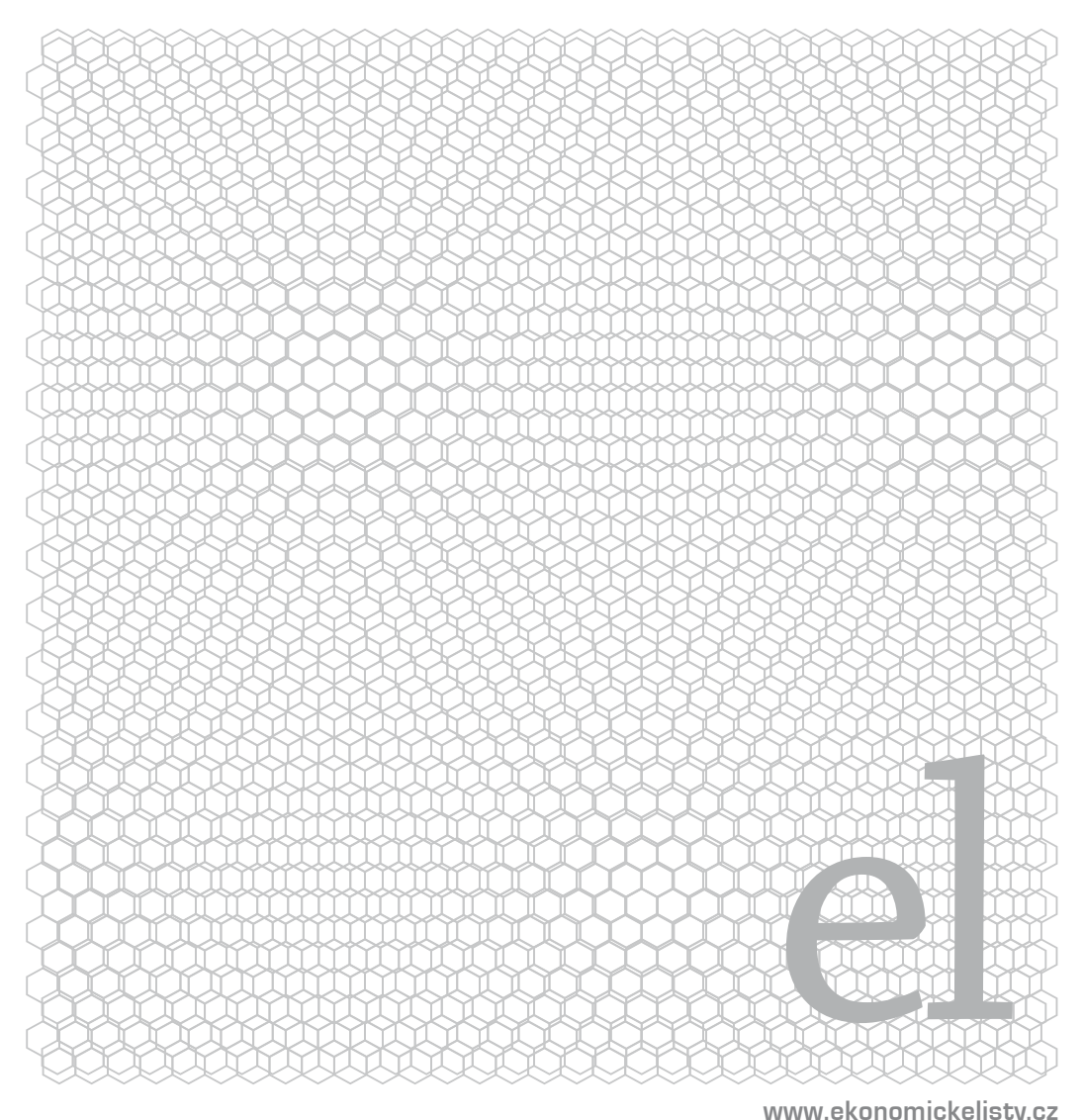

**www.ekonomickelisty.cz**